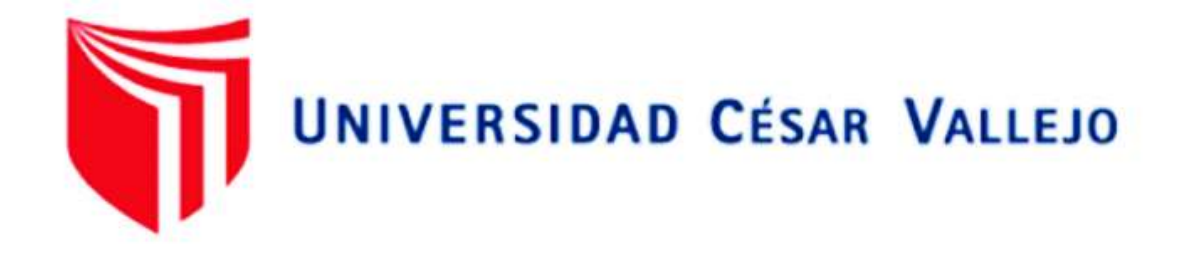

# FACULTAD DE INGENIERÍA Y ARQUITECTURA ESCUELA PROFESIONAL DE INGENIERÍA INDUSTRIAL

# **Propuesta de aplicación del metodo COLPA para mejorar la productividad del área administrativa en empresa Metal mecánica, Chimbote, 2022**

TESIS PARA OBTENER EL TÍTULO PROFESIONAL DE:

Ingeniero Industrial

# **AUTOR:**

Rodriguez Valladares, Lenin Enrique (ORCID: 0000-0003-2279-4211)

# **ASESOR:**

Mg.Ing. Molina Vilchez, Jaime(ORCID: 0000-0001-7320-0618)

# **LÍNEA DE INVESTIGACIÓN:**

Gestión empresarial y productiva

Ate Vitarte – Perú

2022

# **DEDICATORIA**

Está presente investigación está dedicada a mis familiares, debido a sus esfuerzos logre mis objetivos.

# **AGRADECIMIENTO**

Agradezco a Dios por guiarme por el buen camino, a mis padres que me apoyaron en todo momento y a mi asesor el m Ingeniero Jaime Molina Vílchez por la paciencia y tolerancia para lograr mi objetivo.

# ÍNDICE CONTENIDOS

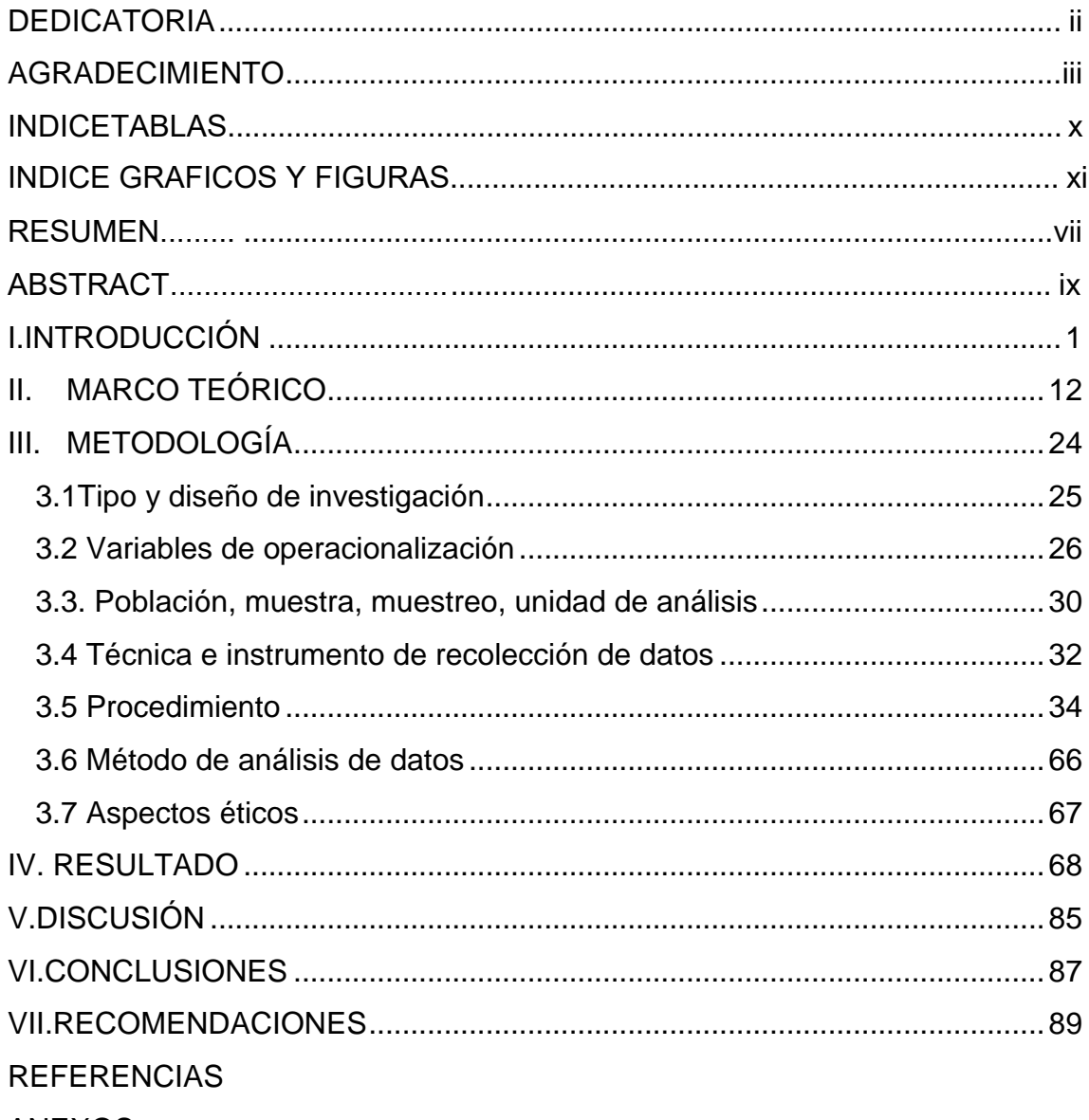

**ANEXOS** 

# **ÍNDICE TABLAS**

<span id="page-4-0"></span>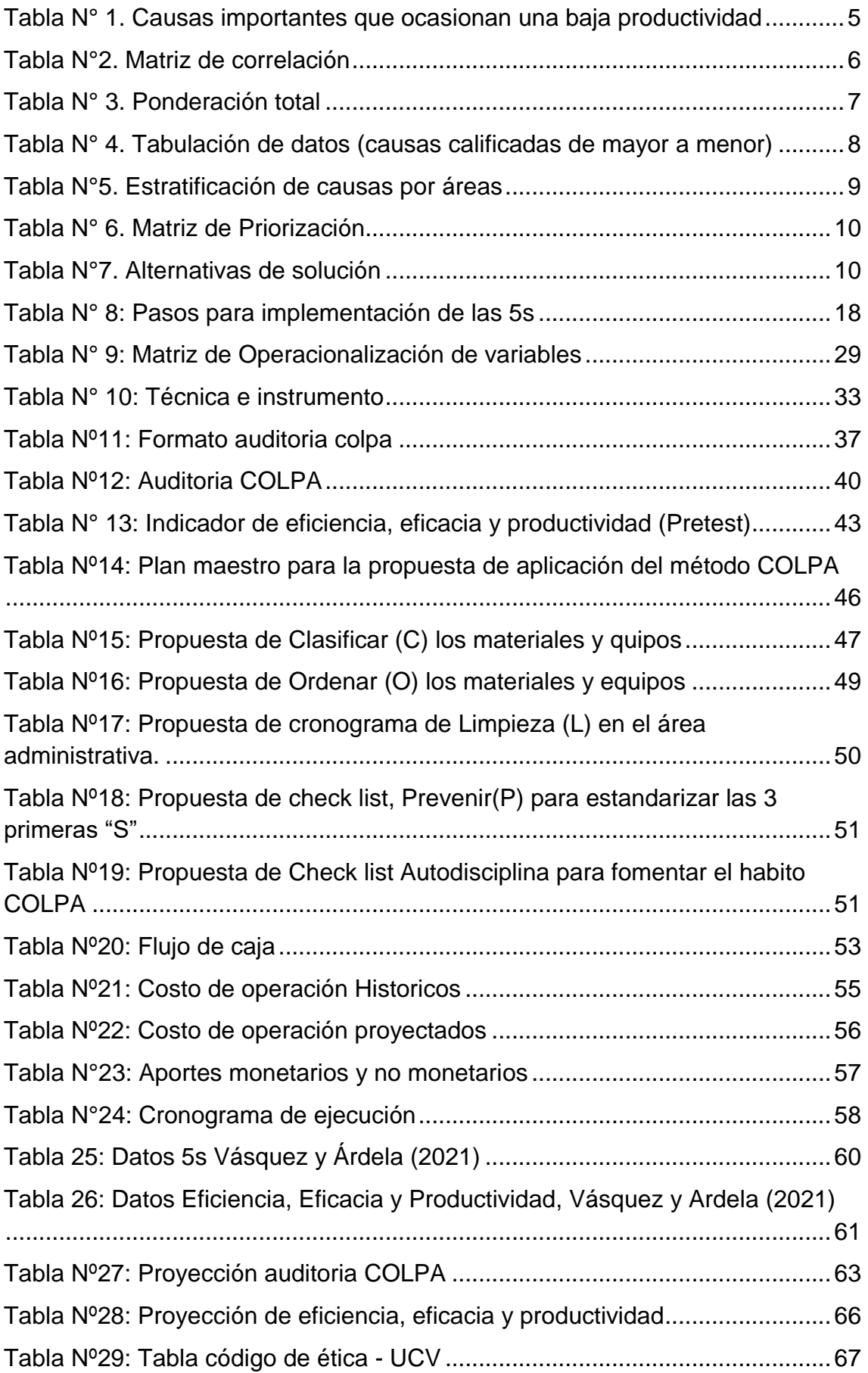

<span id="page-5-0"></span>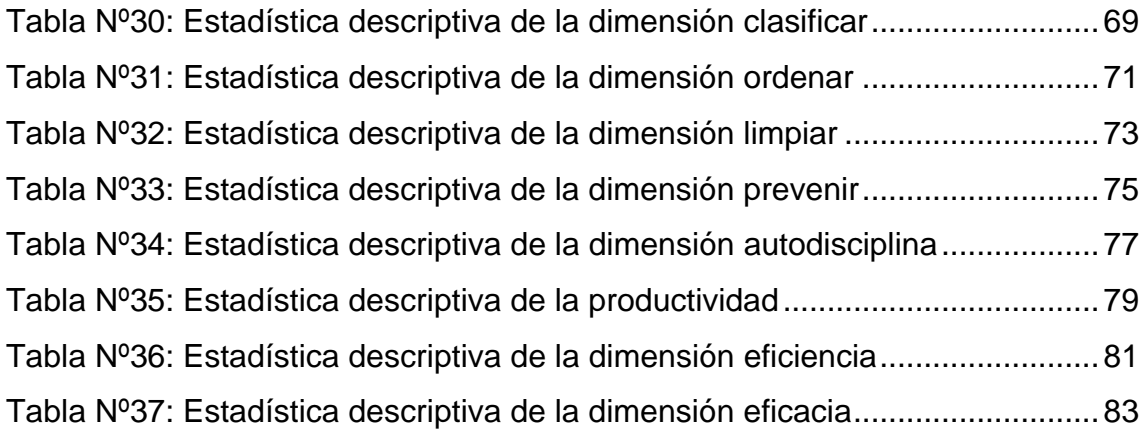

# **ÍNDICE GRÁFICOS Y FIGURAS**

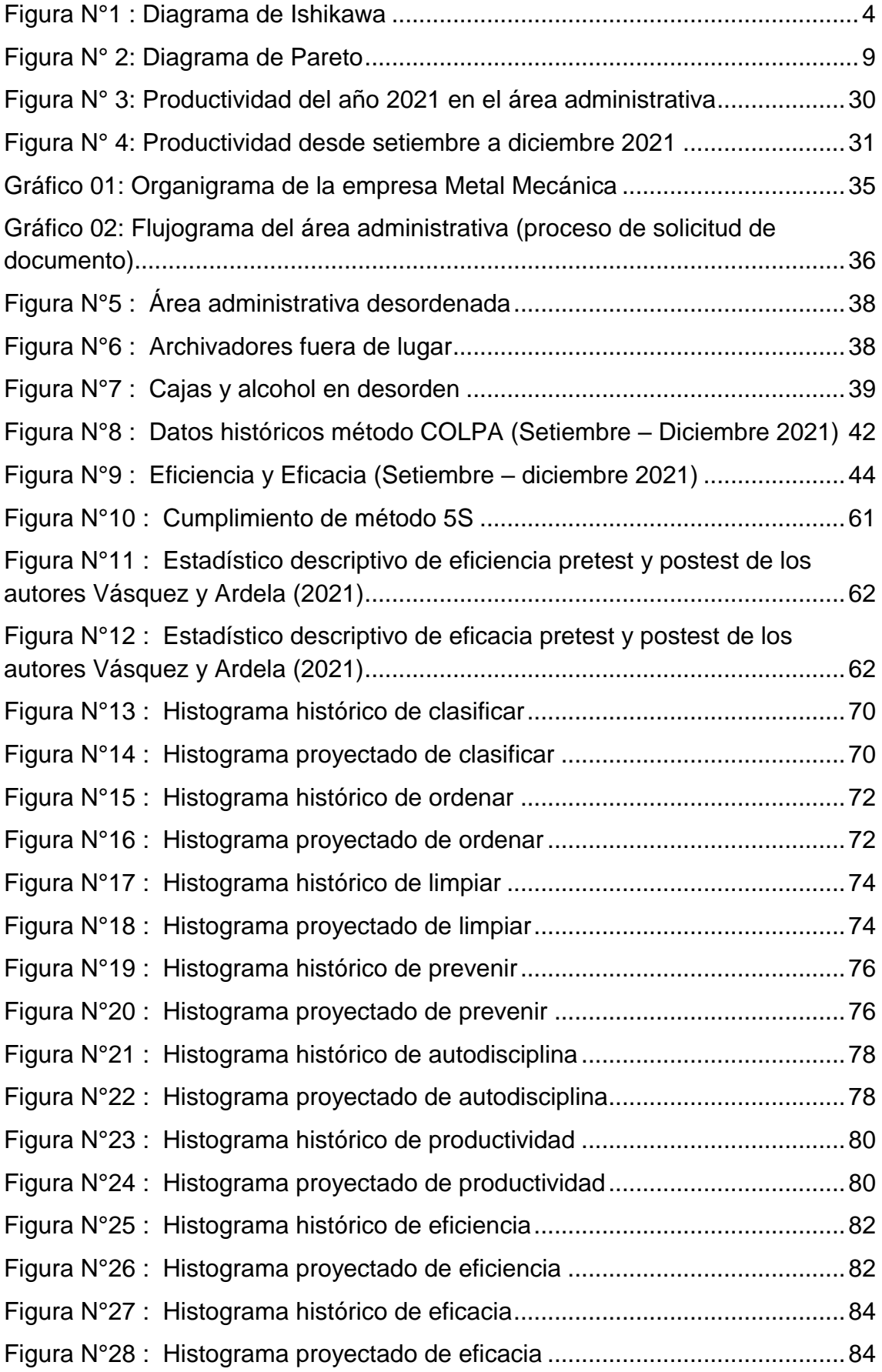

#### **RESUMEN**

<span id="page-7-0"></span>La presente investigación denominada " Propuesta de aplicación del método COLPA para mejorar la productividad del área administrativa en empresa Metal mecánica Chimbote, 2022"el cual tiene como objetivo general incrementar la productividad en el área administrativa y como objetivos específicos incrementar la eficiencia y eficacia en dicha área ;del cual la metodología usada fue por su naturaleza de tipo cuantitativo , explicativo, por su diseño no experimental de tipo propositivo, del cual tuvo una población de 16 datos solo hubo datos histórico y proyectados ; no hubo muestra por ser los datos menor a 50 ; por lo tanto tampoco hubo muestreo, se utilizó como técnica la observación directa y análisis documental , como instrumento se utilizó la ficha técnica , los datos que se obtuvo mediante el programa SPPS V26 ,se obtuvo que la productividad mejorará si se aplica el método COLPA ; así mismo mejorará por consiguiente la eficiencia y la eficacia, se concluyó que con la propuesta de aplicación del método COLPA si incrementa la productividad de un 14.81% a 40.75% en el área administrativa en la empresa metalmecánica ,Chimbote 2022.

Palabras Clave: COLPA, Eficiencia, Eficacia, Productividad.

#### **ABSTRACT**

<span id="page-8-0"></span>The present investigation called "Proposal for the application of the COLPA method to improve the productivity of the administrative area in the Chimbote Metal Mechanics company, 2022" which has as a general objective to increase productivity in the administrative area and as specific objectives to increase the efficiency and effectiveness in said area; of which the methodology used was due to its nature of a quantitative, explanatory type, due to its non-experimental design of a propositional type, of which it had a population of 16 data, there were only historical and projected data; there was no sample because the data was less than 50; therefore there was no sampling either, direct observation and documentary analysis were used as a technique, the technical sheet was used as an instrument, the data obtained through the SPPS V26 program, it was obtained that productivity will improve if the COLPA method is applied; Likewise, it will therefore improve efficiency and effectiveness, it was concluded that with the proposal to apply the COLPA method, productivity increases from 14.81% to 40.75% in the administrative area in the metalworking company, Chimbote 2022.

Keywords: COLPA, Efficiency, Effectiveness, Productivity

<span id="page-9-0"></span>**I.INTRODUCCIÓN**

A nivel internacional en México en la industria metalmecánica; la mayoría de las empresas para mejorar su productividad han implementado el método 5S, de manera efectiva en todas sus áreas tanto, así como las micro, pequeñas y medianas y empresas, aportan el 14% del PIB industrial, fabricando una gran variedad de piezas y herramientas, es vital en el abastecimiento de su propio sector y de otras industrias, La investigación tuvo un muestrario de 35 compañías de la industria metalmecánica, que evidencian resultados relacionados con la gestión de las 5S que llevan como mejora al incremento de la productividad. CANACINTRA (2017).

A nivel Nacional, según el INEI (2017) la industria metal mecánica constituye el 16% del PBI industria en 2015. Es importante porque provee de máquinas, estructuras, partes y equipos para el resto de las industria y servicios en el mundo. Su capacidad de eslabonamiento en la economía es de suma importancia. Sus productos contienen los últimos avances tecnológicos, dando así una mejor productividad para las empresas, utilizando la metodología 5S. (Tavera 2020).

Las Mypes dedicada a la industria metalmecánica representan casi el 10% de esta industria, el 80% de estas son emprendimientos de necesidad, que tienen relación con bajos niveles de productividad y por consecuente bajos niveles de rentabilidad ; cabe mencionar que estas mypes su transformación de materia prima, materiales, con máquinas anticuadas, genera poco empleo ocupado generalmente por familiares de los titulares y con cuotas de mercado reducidas ; estas mypes necesitan implementar las 5s ,para que puedan elevar su nivel de productividad y también su rentabilidad(Pereira, 2014).

En Perú las pymes buscan mejorar su productividad con la implementación del método japonés "5S". (Vásquez Gamarra, y otros, 2019).

En el contexto local la METAL MECÁNICA es una organización especializada en la fabricación y mantenimiento de repuestos industriales, fue creada dando inicio a sus actividades en junio del 2007.

En el área administrativa se realizó una visita donde se encontró problemas que obstaculizan los trabajos administrativos, y afectan negativamente a la productividad de la empresa teniendo una productividad de 16% cuando debería estar la productividad mayor al 80% para que de esta manera también se pueda incrementar la rentabilidad.

Para identificar las principales causas de baja productividad y determinar la mejor solución vamos a desarrollar las siguientes herramientas de calidad.

Figura N°1 : Diagrama de Ishikawa

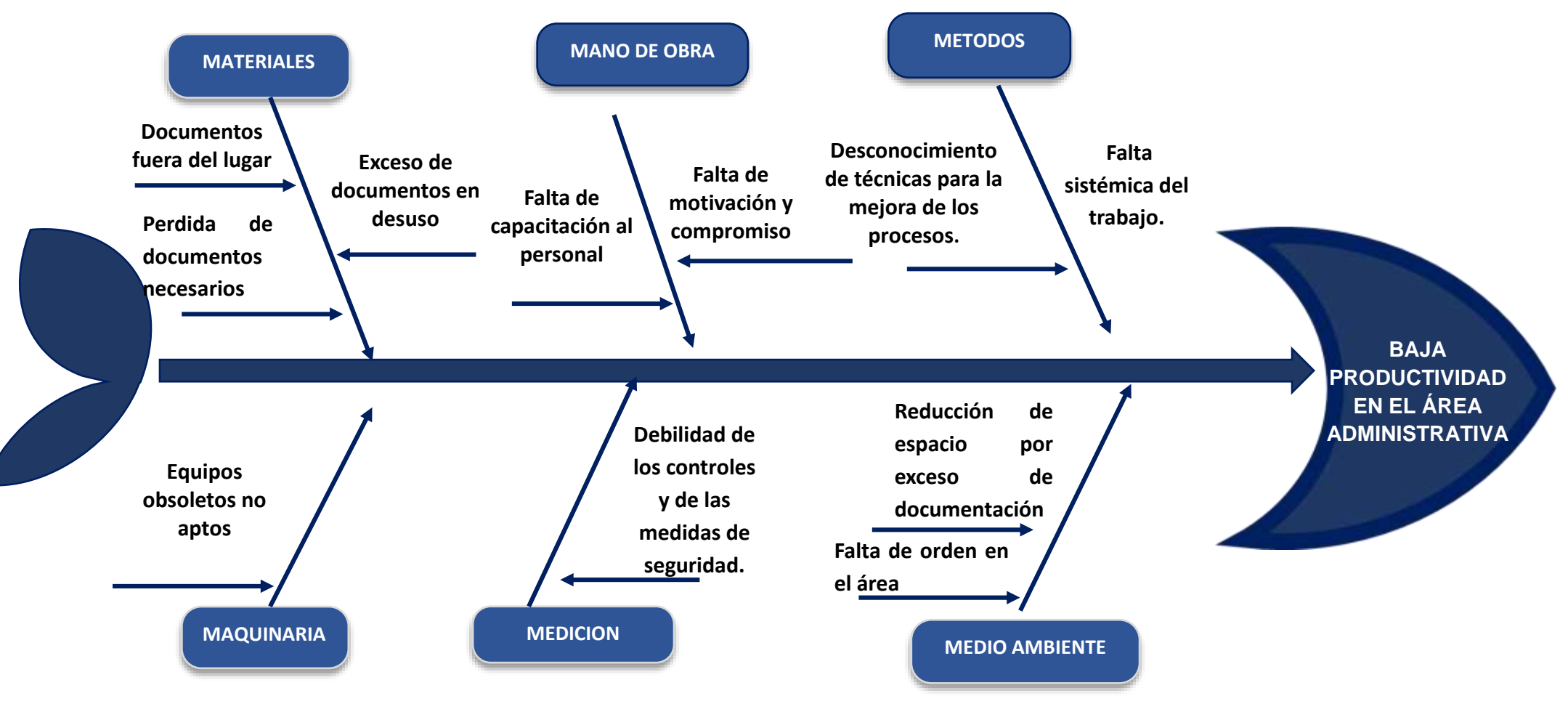

<span id="page-12-0"></span>Fuente: Datos de la empresa Elaboración propia

<span id="page-13-0"></span>Tabla N° 1. Causas importantes que ocasionan una baja productividad

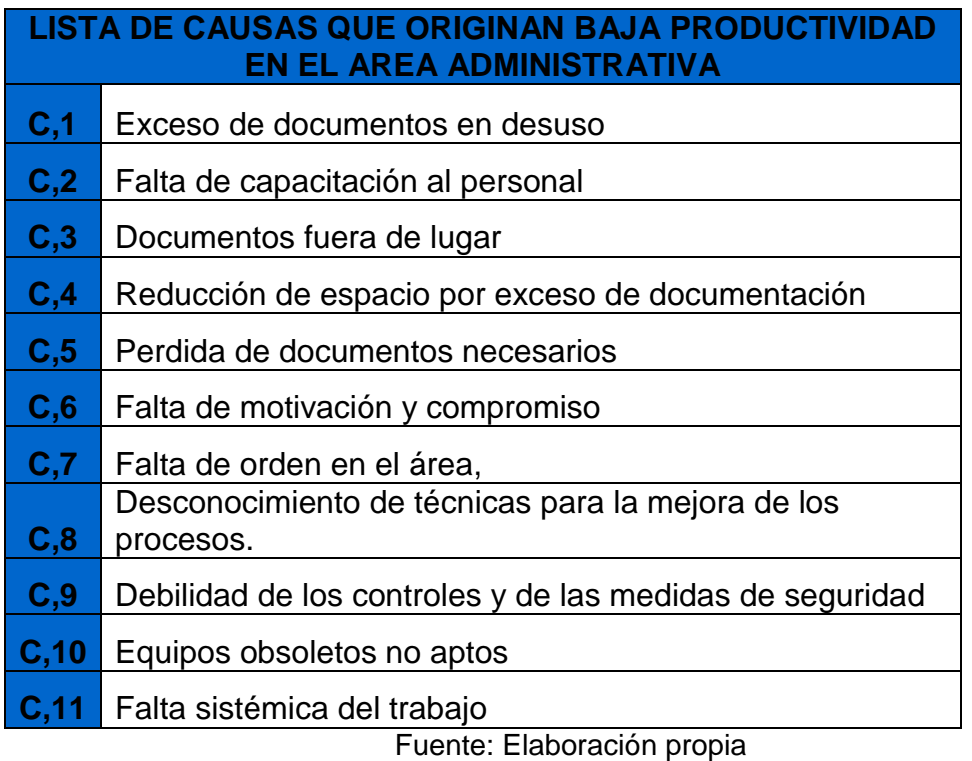

Como se muestra en la tabla N°1, el análisis se evalúa mediante el diagrama de Pareto, por lo cual se realiza la matriz de correlación, donde se muestra en la tabla N°2, indicando que las causas tienen relación, tomando en cuenta los siguientes valores: Alta =5, Mediana =3, Leve =1, No existe Relación = 0.

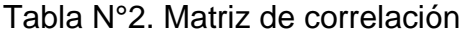

<span id="page-14-0"></span>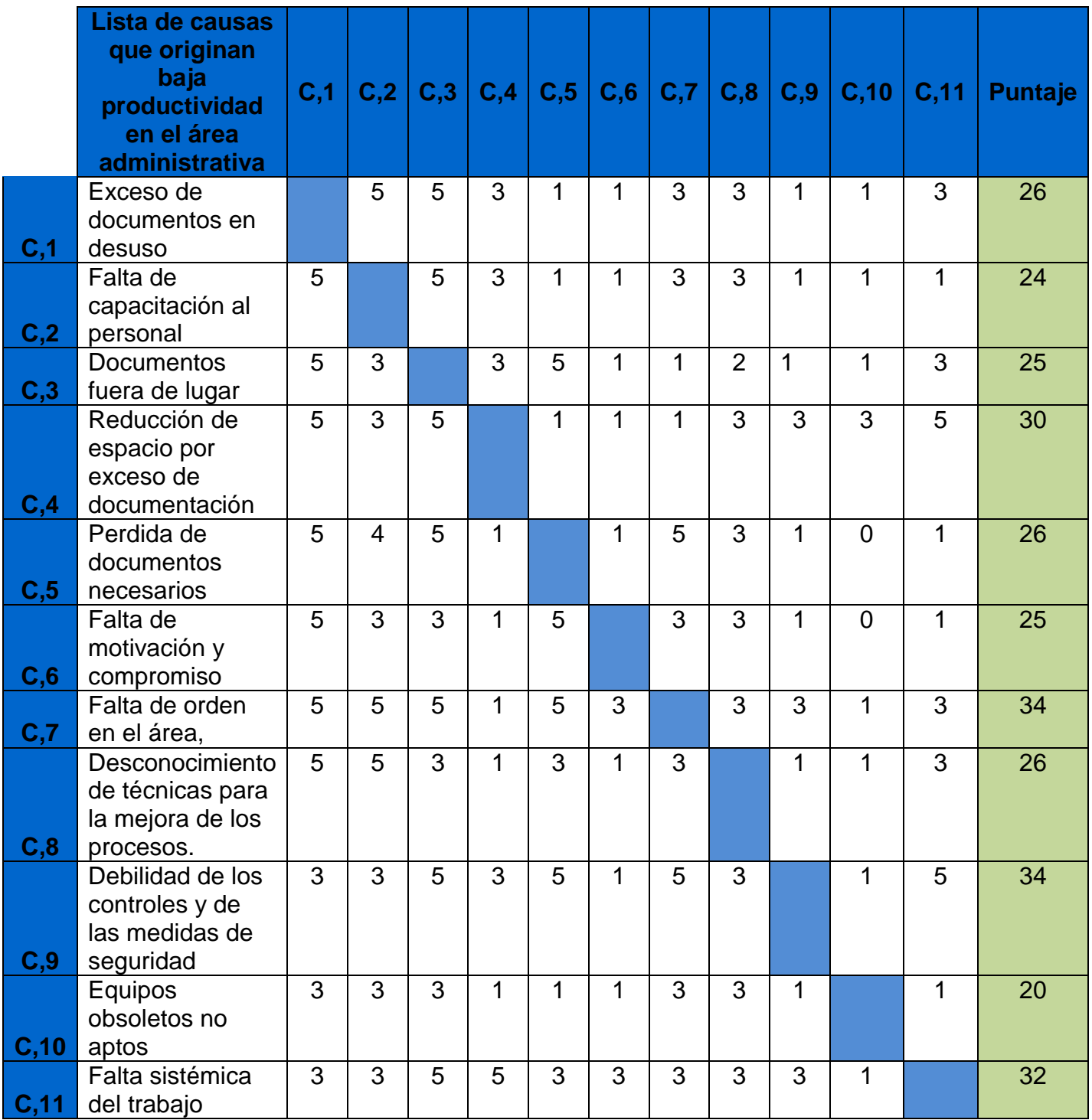

### Fuente: Elaboración propia

<span id="page-14-1"></span>Como se muestra en la tabla N°2, se aprecia las causas del área administrativa con mayor correlación; falta de orden en el área, falta sistémica de trabajo, reducción de espacios por exceso de documentación y exceso de documentos en desuso.

### Tabla N° 3. Ponderación total

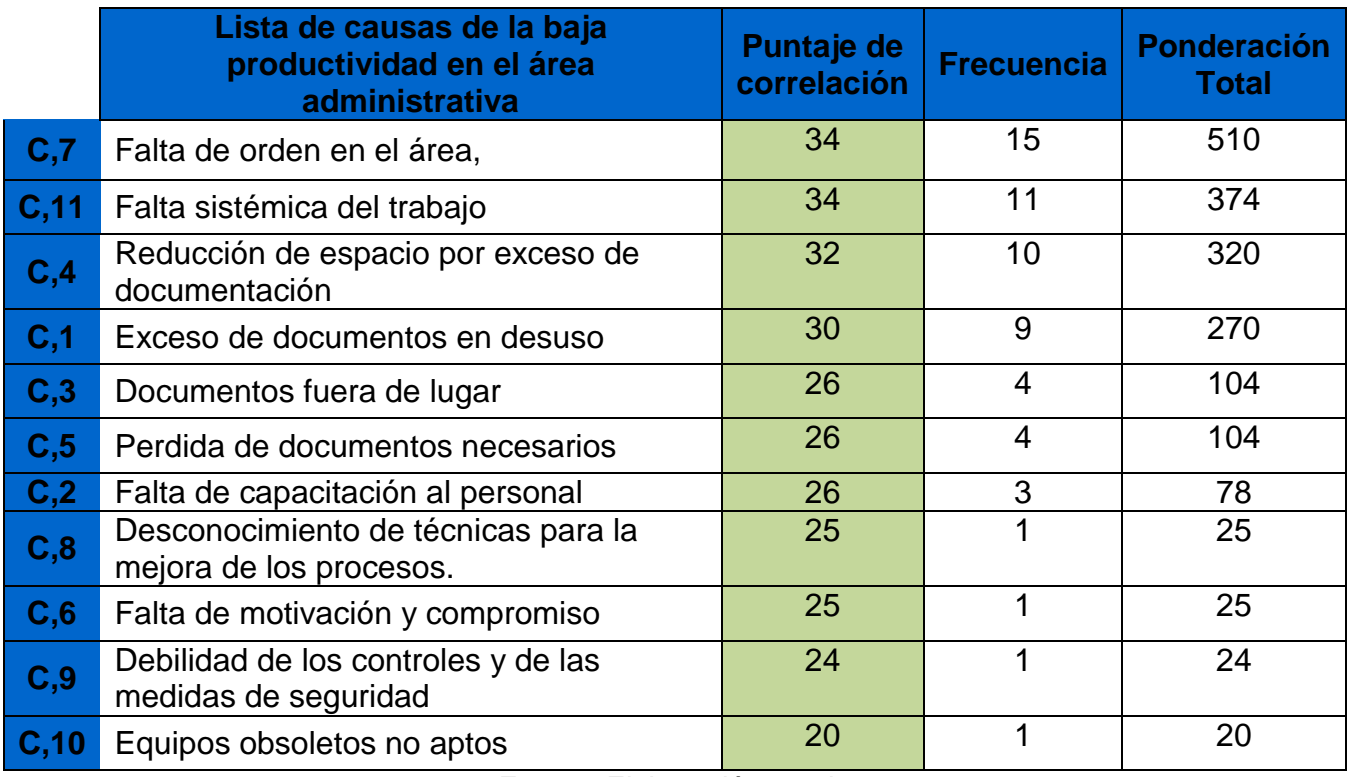

Fuente: Elaboración propia

En la Tabla N°3, indica los resultados donde la frecuencia se define como: baja =1, mediana =3 y alta = 5, multiplicamos por la frecuencia, del cual para estos datos se hizo un check list de las causas que reducen la productividad y se tomó el número de veces que se da una baja productividad por la lista de causas nos da la ponderación total.

<span id="page-16-0"></span>Tabla N° 4. Tabulación de datos (causas calificadas de mayor a menor)

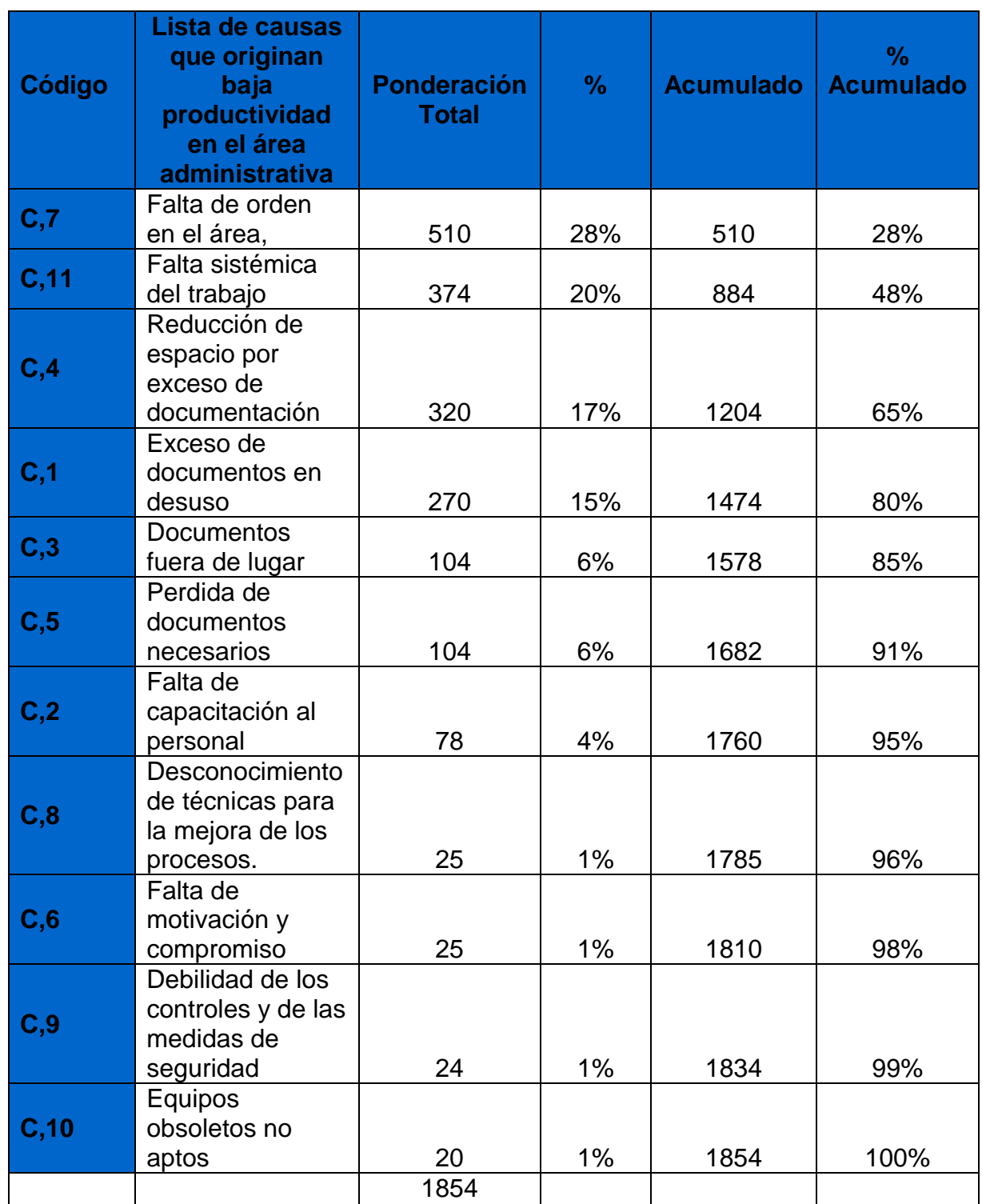

Fuente: Datos de la empresa Elaboración propia

<span id="page-17-1"></span>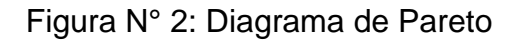

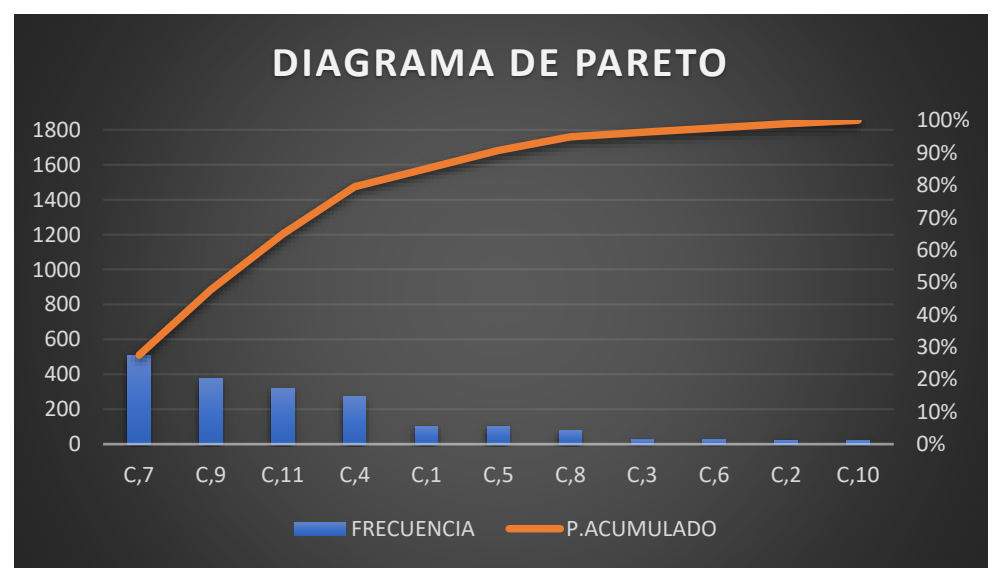

En la figura N°2**.** Se observa en el diagrama de Pareto los problemas que afectan al área administrativa.

<span id="page-17-0"></span>Tabla 5. Estratificación de causas por áreas

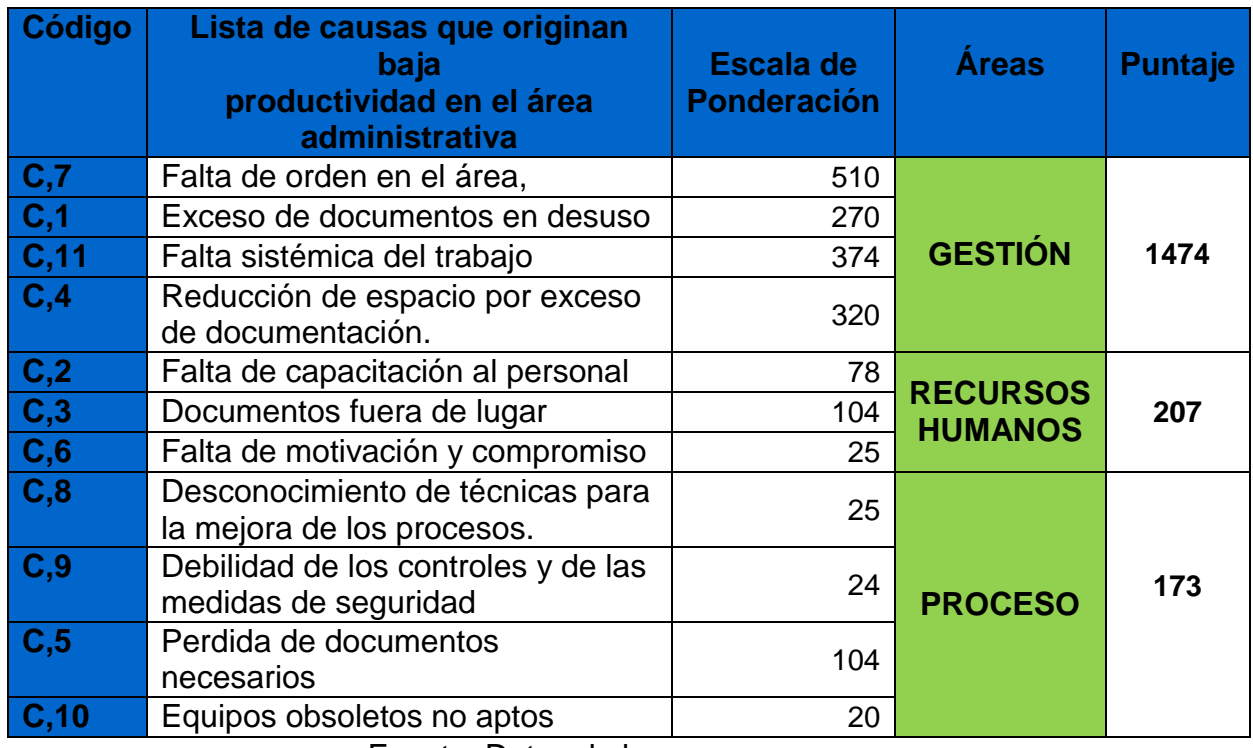

Fuente: Datos de la empresa Elaboración propia

En la tabla N°5, se aprecia todas las causas por áreas, donde encontramos que la mayor parte es en el área de gestión con un puntaje de 1474. donde luego se procede hacer la matriz de priorización mostrada en la tabla N°6.

### Tabla N° 6. Matriz de Priorización

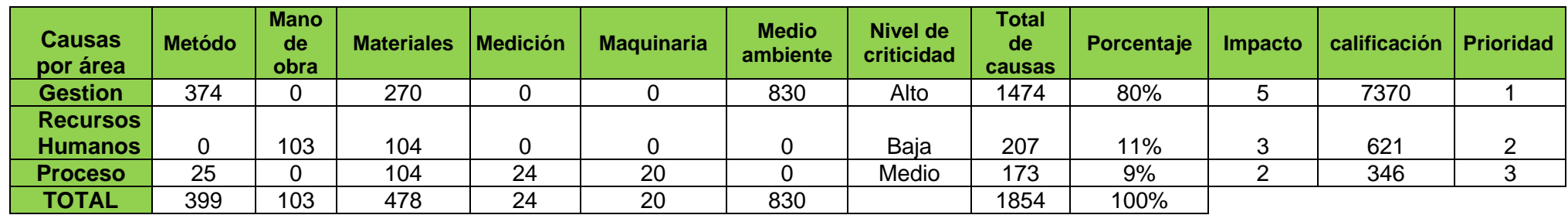

Fuente: Elaboración propia

Como se muestra en la tabla N° 06, en el área de gestión es donde encontramos la mayor parte de problemas la cual ocasionan baja productividad.

### Tabla N°7. Alternativas de solución

<span id="page-18-0"></span>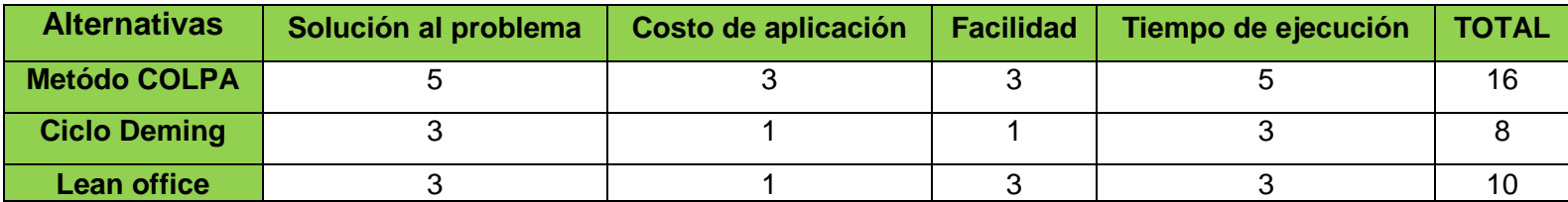

Nota: no bueno :1, Bueno:3, Muy bueno:5

Fuente: Elaboración propia

En la tabla N°7, se muestra la alternativa de solución, se dio que el método COLPA es la metodología más factible con un puntaje

<span id="page-18-1"></span>de 16, para mejorar la productividad en la empresa metal mecánica Chimbote,2022

Problema general ¿Cómo la propuesta de aplicación del método COLPA mejorará la productividad del área administrativa en empresa Metal mecánica, Chimbote, 2022? Problema específicos ¿Cómo la propuesta de aplicación del método COLPA mejorará la eficiencia del área administrativa en empresa Metal mecánica, Chimbote,2022?; ¿Cómo la propuesta de aplicación del método COLPA mejorará la eficacia del área administrativa en empresa Metal mecánica, Chimbote,2022?.Justificación Practica, En concordancia a las conclusiones a las que se arribarán se plantearán recomendaciones para mejorar el diseño de los ambientes de trabajo que permitan el mejor uso de los espacios, contar con áreas de tránsito fluido con el propósito de que la empresa Metal mecánica, optimice el nivel de productividad del trabajo administrativo elevando la eficiencia de los métodos y sistemas administrativos y minimizar sus desperdicios y fallas Mata, L. (2019).Metodológica Se busca resolver los problemas actuales de la empresa Metal mecánica, proponiendo el método COLPA como técnica, con el propósito de mejorar la productividad del área administrativa; lo que involucra reducir el tiempo utilizado en la búsqueda de documentos, lo cual ha sido validado mediante los indicadores planteados en esta investigación. (Vásquez y Ardela 2019, p. 28).Justificación económico, Se busca resolver de manera eficiente los procedimientos documentarios por medio de la aplicación del método COLPA utilizados en las oficinas administrativas las cuales son la búsqueda de documentación y trámites administrativos, llevando de esta manera reducir el tiempo de uso en realizar este tipo de actividades, generando de este modo una reducción en los costos (H-H) debido que al promedio semanal el tiempo usado en entrega de documentos es de 5.23 horas en la entrega de documentos; para reducir los costos y este tiempo usado , llegue a 1.55 horas Mata, L. (2019),. Objetivó general, Determinar cómo la propuesta de aplicación del método COLPA mejora el nivel de la productividad del área administrativa en empresa Metal mecánica, Chimbote,2022; Objetivos Específicos, Determinar cómo la propuesta de aplicación del método COLPA mejora la eficiencia del área administrativa en empresa Metal mecánica, Chimbote, 2022.Determinar cómo la propuesta de aplicación del método COLPA mejora la eficacia del área administrativa en empresa Metal mecánica, Chimbote,2022.

<span id="page-20-0"></span>**II. MARCO TEÓRICO**

Heros (2021) ,en su tesis titulada "Implementación del Programa 5S en la Planta de una Pequeña Empresa Textil de Confección" ,cuyo objetivo fue determinar el efecto sobre el nivel de productividad causado por el empleo del método COLPA en la fabricación de pantalones., del cual fue una investigación aplicada , el nivel de investigación descriptivo , el cual tuvo un enfoque cuantitativo, teniendo como población a todos los trabajadores de la empresa ,del cual obtuvo como resultados favorables en cuanto al nivel de productividad incrementándose un 20% y concluyo que el empleo del método COLPA en los talleres de una PYME fabricante de pantalones incrementa el nivel de productividad. Los indicadores, mostraron que el incremento de la producción alcanzo, cerca, del 20%, también mostro reducción en los costes de producción, esto provoco un importante aumento de la renta de cada mes. Se puede generalizar que el empleo del método COLPA resulto provechoso, tanto a los socios de las MYMES como a los colaboradores, dado que eleva la productividad, perfecciona en ambiente organizacional, además disminuye la carga de trabajo dentro de cada puesto, el aporte a esta investigación fue de cómo se desarrolló paso a paso la implementación 5s como metodología para aumentar la productividad en la empresa.

Vásquez y Árdela (2021), en su tesis titulada "Aplicación de las 5s para mejorar la productividad en el área administrativa de la empresa ENVIROTEST S.A.C" del cual tuvo como objetivo general determinar que la aplicación de las 5s mejora la productividad en el área administrativa de la empresa ENVIROTEST S.A.C, el tipo de metodología fue aplicada, además cuantitativa por su naturaleza ,su diseño experimental -longitudinal , su población fue de 36 datos con una muestra de 36 trabajadores en el área de producción entre obreros, El cual concluyó que que la productividad en el área administrativa aumento de 18% a 47%, la eficiencia incremento de un 23% a 47% y la eficacia de un 74% llego al 100% ,el aporte de valor de la investigación es debido a que tanto las herramientas como el sistema utilizado 5S en el estudio se desarrollan dentro del entorno de una empresa industrial del cual logro aumentar la productividad.

Ascencio (2018), en su tesis titulada: "Aplicación de las 5S para la mejora de la productividad en la línea de inyección de plásticos en TECMAHPLAST S.A.C., Huachipa, 2018", cuyo objetivo fue determinar el grado de efectividad del empleo del método COLPA en el incremento de la productividad en la línea de inyección

de plásticos de dicha organización. La metodología fue aplicada teniendo un enfoque cuantitativo con un diseño cuasi experimental. Los instrumentos utilizados en esta investigación fue la observación directa y el software SPSS versión 25. Los resultados obtenidos en esta investigación teniendo antes fue un promedio de 70% y posterior al experimento alcanzo uno de 75%. Se concluyó que la productividad mejoro en 5%, en la eficiencia antes de la implementación tenía un índice de 84%, lo cual logró un aumento de 87%, concluyendo que la eficiencia aumento un 3% y la eficacia tenía antes un índice de 84%, y después aumento en un 87%, donde se concluye que se mejoró un 3% en la eficacia. El aporte al trabajo de investigación es porque determino la forma de como desarrollo detalladamente las herramientas de calidad, donde esta metodología implementada aumento su productividad en la empresa.

Aguilar, Paredes y Tamay (2017), en su artículo científico titulado "Implementación de las 5s para incrementar la productividad en una planta embotelladora de agua". cuyo objetivo fue emplear el método 5S para aumentar la productividad en la línea 1 de producción de dicha empresa. El estudio fue de tipo aplicado, con nivel de diseño experimental, El instrumento utilizado fue los formatos donde se evaluó cada paso del método 5S, y se estableció que, del total, el 55% de materiales eran necesarios y materiales innecesarios, un 45%. Se obtuvo como resultado un 46% de materiales eran útiles y poco útiles, solo un 10%. La conclusión fue que, con la aplicación del método 5S la productividad se incrementa de 103.41L de agua ozonizada/hr a 133.39L es decir un aumento del 29%. El aporte de valor a esta investigación es que analiza las diversas causantes del problema identificado y cómo estas varían al aplicar la herramienta de las 5S logrando aumentar la productividad, como se pretende en el actual estudio realizado dentro del área administrativa.

Paredes F. (2014),en su artículo científico titulado "Mejorando la productividad del mantenimiento con las 5S",tuvo como objetivo determinar como la aplicación de las 5S ; en un ambiente de continuo cambio como la planta de mantenimiento de una empresa mejora la productividad, el cual su investigación fue aplicada de nivel descriptivo , los resultados que obtuvo el autor fue que la productividad del mantenimiento si mejora con la implementación de las 5S.;la primera conclusión de la investigación fue que el proceso de mejora continua consiste, principalmente, en optimizar las cualidades personales de los empleados y como interioriza los fundamentos de la productividad, la gestión de la seguridad y la satisfacción de los clientes ; su segunda gran conclusión fue el principal problema para establecer el método 5S es la carencia de una estructura organizacional congruente con un proceso de mejoras continuas ;y por último concluye como idea general, la aplicación efectiva del método 5S genera grandes mejoras; el aporte de valor de la investigación muestra como la aplicación de las 5S logra mejorar el resultado en un entorno similar al del área administrativa en la empresa en términos de manejo de recursos orientados a la mejora del lugar y ambiente del trabajo.

Tomé, L., Pinto, J. C. Sá, M. T. Pereira, F. and Silva, J.G. (2019), en su artículo científico titulado In his research "Implementation of Lean Methodologies in the Management of Consumable Materials in the Maintenance Workshops of an Industrial Company" cuyo objetivo fue aumentar el mantenimiento y operación de los gabinetes de material consumible para contar con un método de búsqueda de material. Aplicándose el método de gestionar procesos Lean y se reorganizó la disposición de los productos en el armario, y la cantidad de reemplazo en cada cajón. Utilizando la investigación aplicada y su nivel descriptivo. El resultado fue minimizar el desperdicio y hacer que los productos estén disponibles de manera oportuna. Se concluye la reducción de las colas, que interrumpieron la dinámica de la planta de materiales, se redujo el volumen de stock de inventario, ocupando menos espacio en los gabinetes, logrando una reducción en los costos de gestión de inventario. La experiencia se replicó en otras áreas de la empresa. Y demostraron las ventajas de aplicar la metodología 5S y también la metodología lean reduce los costos de inventario y mejora la productividad. Sé toma como antecedente a este artículo debido al detalle que presenta la implementación 5'S que se pretende utilizar en este trabajo de investigación consiguiendo así resultados positivos.

Costa, C., LUÍS P. Ferreria, L. P., SÁ, J. C. & Silva, F.J. (2018), en su artículo científico titulada in their research work at Manitowoc Crane Group Portugal (MCG), Tuvo como objetivo aplicar 5S con propósito de incrementar el nivel de eficiencia y la seguridad en la empresa; luego los investigadores propusieron cambios en la estructura de la compañía ; después de la aplicación encontraron que la empresa al aplicar las mejoras en la limpieza y en la organización, los trabajadores pueden encontrar más rápido y seguro todo lo que necesitan en el trabajo, mejorando la eficiencia de los empleados. La metodología que se usó en esta investigación fue de tipo aplicada, el nivel explicativo y de alcance longitudinal. Como resultado, se minimizaron los retrasos en el desperdicio y la entrega, logrando así la satisfacción del cliente. Además, estos resultados permitieron a los trabajadores sentirse más identificados con su empresa y con la moral alta. Y destacan la importancia de reforzar la formación de todos los miembros de la empresa sobre esta metodología para mantener la mejora continua y el espíritu constructivo y crítico del personal de la empresa. Se concluyó que el empleo del método 5S incrementa el nivel eficiencia en las empresas. El aporte de valor de la investigación es que comparte como finalidad incrementar la eficiencia, aplicando como método la 5S.

Piñero (2018), en su artículo científico titulado "5S´s program for continuous improvement, quality and productivity in the workplaces" cuyo objetivo fue efectuar una investigación sobre el método 5S con el propósito de incrementar la productividad y calidad en las áreas de labor. El estudio realizado fue de tipo documental. Y llego a las siguientes consideraciones: Dentro del ambiente empresarial mundial, en general, y latinoamericano en particular es evidente la predisposición por conocer el método 5S y cómo aplicarlo para conseguir la excelencia empresarial. Y que el método 5S forma parte del Sistema de Gestión de la Producción, que a su vez se enlazan con la mejora continua, que se dan en cada área de labor. Los resultados que obtuvo; está supeditado a la capacidad de liderar de los funcionarios, así como del nivel de identificación de los colaboradores con los objetivos empresariales. Concluyó que la determinación del impacto de las 5S con el clima laboral, seguridad y la productividad en la empresa incrementa de manera favorable. El aporte de valor a esta investigación es que debido a las herramientas de calidad el método de las 5S es parecido al que se va a usar en la investigación y así poder mejorar la productividad.

Prawira, A. Y., Rahayu, Y., Hamsal, M. and Purba, H. H. (2018), en su artículo científico titulado: How 5S Implementation Improves Productivity of Heavy Equipment in Mining Industry ; el cual tuvo como objetivo determinar la implementación de las 5S ; como mejora la productividad de las maquinarias pesadas en la minería ; la metodología del estudio fue aplicada , descriptivo, el cual encontraron como resultado que al emplear la metodología 5S la compañía

16

rescato una extensión de 400 metros cuadrados en la planta, reduciendo hasta 95 minutos las actividades de mantenimiento y consecuentemente los costos de mantenimiento. Se obtuvo como resultados que el equipo aumentó en un 3,75% en promedio, la productividad aumento a 253,92 toneladas / día. La mejora del clima laboral elevó la moral de los trabajadores. Por lo tanto, se concluyó verificar constantemente la efectividad de los cuadros de mando 5S y garantizar mejores ganancias a largo plazo para la empresa. El aporte de valor a la investigación es que usando las herramientas de calidad y usando el método 5s se puede aumentar la productividad y también mejorar el clima laboral.

Lamprea, Carreño y Sánchez (2015), en su artículo científico titulado "Impactó of 5S on productivity, quality, organizational climate and industrial safety in Caucho Metal Ltda", cuyo objetivo principal fue precisar si el método 5S se debe considerar como un instrumento eficaz de mejora para las compañías industriales colombianas. La investigación utilizada ha sido la de tipo aplicada. Los instrumentos que utilizaron fueron las encuestas, las medidas de rendimiento y los panoramas de riesgo. Como resultado se obtuvo un aumento de 44% en la productividad,44% en calidad,52% en clima organizacional y un 90% en seguridad industrial. Se concluyó que el estudio destaca la efectividad de la correlación directa entre las variables de la investigación y el uso del método 5S, demostrado por el incremento de la productividad sustentado en las medidas de rendimiento establecidos en la organización. El aporte de valor a la investigación es que, mediante las encuestas realizadas en el área, se tuvo un control de documentación y de fácil acceso permitiendo la actualización de estos incrementando la productividad y mejorando el clima organizacional.

#### Base teórica

#### Método COLPA

<span id="page-25-0"></span>Según la Asociación Kenshu Kiokay del Perú (AOTS Perú) (2021), el sistema 5s kaizen, tiene como base filosófica la mejora o kaizen, que significa mejora y cuyos ideogramas, por separado significan cambio y bueno, es la mejora que implica un cambio por algo bueno (p.6). Para la implementación de las 5s se debe seguir los 7 pasos como se muestra en la siguiente tabla.

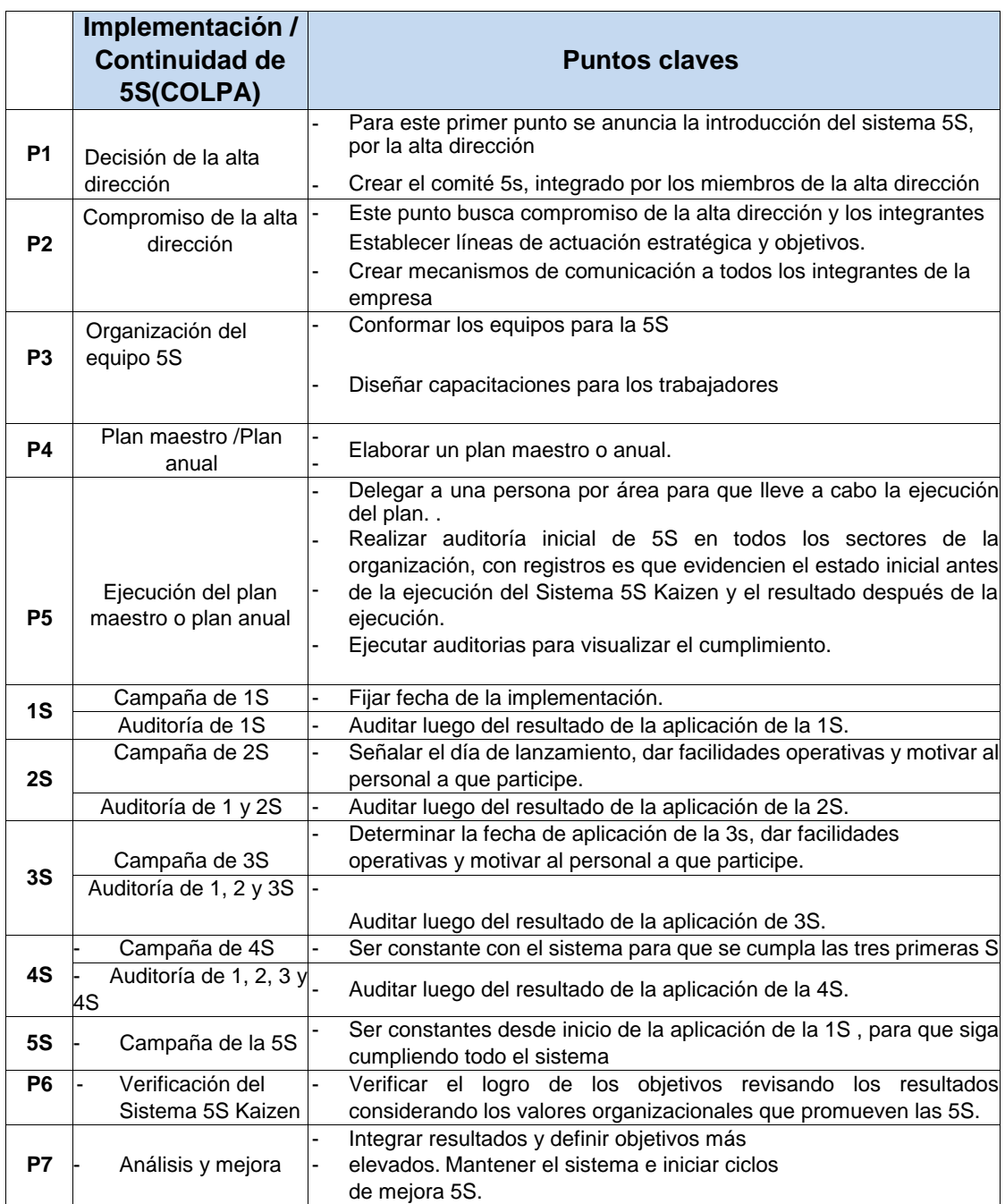

#### Tabla N° 8**:** Pasos para la implementación de las 5s

#### Fuente: AOTS Perú - 2021

Para Hirano (1996), en el mundo actual las ciencias desarrollan rápidamente nuevas tecnologías que crean nuevos productos para satisfacer las necesidades, cada vez más exigentes, de las familias. Las empresas entrar en una carrera competitiva y deben adaptarse y prever los cambios en el mercado y para ello deben adoptar nuevos métodos y costumbres en sus organizaciones Para ello deben instaurar los cinco pilares (5S) con el fin de consolidar y desarrollar su posición en el mercado y asegurar la empleabilidad (p.5).

Arias (2017), en su artículo: "Empresa de clase mundial con la herramienta 5S´s menciona que; Que la organización que está apto para emplear el método de las 5S está calificada para conseguir cualquier meta e incluso activar con éxito en otros proyectos. Pero si no está apto para utilizar este método no podrá realizar lo imprescindible para ser una compañía competitiva, Osada, Takashi (1995). Dimensión 1: Clasificar

Según la Asociación Kenshu Kiokay del Perú (AOTS Perú) (2021), con la aplicación de la primera S se busca optimizar el uso de los recursos, identificar, seleccionar, separar o eliminar del lugar de trabajo todos los materiales innecesarios y desperdicios que no generan valor, y conservar sólo aquellos que se utilizarán .Para la aplicación de la primera S implica separar todo lo que es útil de lo inútil ,lo que sirve de lo que no sirve contar con los materiales necesarios, diferenciar lo bueno de lo necesario; disponer de la documentación actualizada y relevante(p.7)

Para Bin Ashraf, Rashid y Rashid (2017), consiste en suprimir toda mercancía o producto innecesario en las actividades en la empresa La técnica más adecuada para registrar el material innecesario es la etiqueta roja, utilizando hojas de color rojo, para rotular dicho material que será enviado a un almacén provisional hasta que se decida si son desechados o reasignados a otra área de labor. Es necesario recalcar que previamente se debe definir las especificaciones de los materiales, en que cantidad y en que lapso de tiempo se requieren (p. 2).

Jiménez, Romero, Domínguez y Espinosa. (2015) lo consideran como la acción de retirar lo que no es necesario y que para ello se debe examinar todos los elementos y artículos de cada zona de trabajo y mantener solo lo esencial (p.2). Dimensión 2: Ordenar

Según la Asociación Kenshu Kiokay del Perú (AOTS Perú) (2021), A través de la aplicación de la segunda S, se procura establecer la forma cómo ubicar los materiales, las herramientas, los utensilios y demás recursos necesarios para el trabajo, incluida su identificación, a fin de que cualquier persona que los necesite pueda encontrarlos, utilizarlos y reponer de forma fácil y rápida. Para la aplicación de la segunda S (seiton = ordenar) la manera de hacerlo es una forma eficaz es definiendo un lugar para cada cosa y cada cosa en su lugar, una etiqueta para cada cosa/lugar y cada cosa/lugar con su etiqueta, las cosas tienen que estar dispuestas de acuerdo con su frecuencia de uso, es decir lo que más se utiliza estará más cerca para que se ahorre tiempo y esfuerzo (p.8).

Para Bin Ashraf, Rashid y Rashid (2017), consiste en ubicar los artículos en el área donde van a ser de mayor utilidad La ubicación debe ser fácil de notar con el apoyo de rótulos de manera que se pueda establecer prontamente que artículos faltan o su existencia es insuficiente para la producción de cualquier área de trabajo (p.2).

Jiménez, Romero, Domínguez y Espinosa (2015), lo consideran como el proceso de poner orden las instalaciones, a los colaboradores, maquinaria, herramientas existencias con el propósito que las actividades en la empresa no se vean afectadas por la ineficiencia y se eleve la productividad que satisfaga a los clientes (p.2).

Dimensión 3: Limpiar

Según la Asociación Kenshu Kiokay del Perú (AOTS Perú) (2021), la tercera S sirve para identificar y eliminar las fuentes que generan suciedad, y asegurar que todos los equipos o materiales se encuentren siempre en perfecto estado de uso, a fin de evitar riesgos o desperdicios por mala operatividad. Para su aplicación de la tercera S (seiso = limpiar) se tiene que seguir la estructura tal como es preparación de los cronogramas y programas de limpieza inteligente, preparar los instructivos de limpieza e inspección, efectuar una inspección detallada (limpieza inteligente), comunicar las posibles fallas o desperfectos, realizar acciones de conservación, eliminar causas que generan suciedad (p.9). Para Bin Ashraf, Rashid y Rashid (2017), cuando ya se estableció y se excluye lo que no es necesario y se ordena lo necesario, Se inicia la tercera fase detallando las causas de la generación de suciedad y basura con apoyo de todos los colaboradores de la organización luego se crea las brigadas encargadas de suprimir los desperdicio y basura y por último se establecen las normas de limpieza cotidiana en cada área de trabajo y las medidas de control (p. 2).

Jiménez, Romero, Domínguez y Espinosa. (2015), lo consideran como las actividades coordinadas de todos los turnos de trabajo para lograr el orden y la limpieza en todas las áreas, materiales y artículos de trabajo (p.2).

Dimensión 4: Prevenir

Según la Asociación Kenshu Kiokay del Perú (AOTS Perú) (2021), respecto a la cuarta S, consideramos que quizá sea la de más difícil comprensión y, al mismo tiempo, una de las más importantes, por cuanto ella propicia la mejora continua, garantizando el sostenimiento del sistema. La cuarta S(seiketsu) su aplicación consiste en la toma de decisiones o medidas que permitan evitar errores y mantener el nivel alcanzado, con base a un patrón o referencias, es decir mantener los resultados logrados con las tres primeras "S". (p.10)

Para Bin Ashraf, Rashid y Rashid (2017), consiste en mantener la cohesión u continuidad con la limpieza y el orden. Asegurar que la totalidad de los colaboradores conocen sus roles y obligaciones tanto en el proceso productivo como administrativo y de apoyo. Más que los manuales son esenciales herramientas visuales como los rótulos y los letreros (p.2).

Jiménez, Romero, Domínguez y Espinosa (2015), lo consideran como los procesos para asegurar que las actividades se mantengan en el tiempo de un turno de trabajo al turno siguiente con el apoyo de normas simples y visibles (p. 2).

#### Dimensión 5: Autodisciplina

Según la Asociación Kenshu Kiokay del Perú (AOTS Perú) (2021), en lo que se refiere a la quinta S, la disciplina constituye el respeto a una serie de leyes o normas que rigen la vida de una comunidad, de una organización o de una persona; significa también orden y control personal que se logra a través de un entrenamiento de las facultades mentales, físicas o morales. Para la implementación de la quinta "S" (shitsuke) , se debe tener el compromiso y participación de la alta dirección , que se convierte en líder principal del proceso ; cabe mencionar que la alta dirección debe también trabajar en equipo con todo su personal utilizando distintas herramientas, como la tecnología de la información y las comunicaciones, las auditorías, las publicaciones en el periódico mural, en revistas, entre otros En el caso de las auditorías, estas deben ser periódicas y programadas, orientadas a verificar el cumplimiento de la aplicación del Sistema 5S Kaizen.(p.12)

Para Bin Ashraf, Rashid y Rashid (2017), consiste en consolidar la seguridad, la limpieza y el orden todos los días de existencia de la empresa Implica elevar el nivel de comprensión y compromiso para aplicar rigurosamente y aceptar las inspecciones que conllevara a elevar la productividad (p.2).

21

Jiménez, Romero, Domínguez y Espinosa (2015), lo consideran el pacto de todos los colaboradores para cumplir con rigurosidad las nuevas reglas y protocolos y convertirlas en hábitos cotidianos en sus vidas. (p.2)

### Productividad

Para Johnson (2021), consiste en realizar correctamente las actividades de manera que se asegure la eficiencia y la eficacia de los colaboradores elevando al máximo el grado la productividad. Se puede realizar esta medida periódicamente. Por lo general se usa como medidas la cantidad de producción o de ventas en relación al nivel de satisfacción de los usuarios.

En cambio, Baca (2014), entiende la productividad como la mejora continua de los procesos de trabajo, con el fin de "hacer lo mejor con lo necesario", incluida en la rutina diaria de la compañía. Se debe tener una visión integral del proceso productivo. Además de los aspectos macroeconómicos, es necesario incorporar los aspectos metodológicos y políticos. La productividad tiene que comprenderse no como un fin en sí mismo sino como una herramienta para incrementar la competitividad y la rentabilidad, con el propósito de mejorar la empleabilidad en cantidad y calidad (p. 90).

Según Gutarra (2015), La productividad manifiesta la correspondencia entre la cantidad de bienes y servicios elaborados y la cantidad de todos y cada uno de los recursos indispensables en su elaboración. Para medir la productividad es frecuente estimar la correspondencia entre producción y una medida estándar de recursos. Pero las unidades de medida son variadas, estas expresiones algebraicas ecuaciones se tornan complicadas y terminan con una valoración subjetiva (p.62).

Dimensión 1: Eficiencia

Para Johnson (2021), consiste en asegurar que los colaboradores realicen correctamente sus actividades. Buscar mejores formas de hacerlas. La tecnología informática y los canales directos y amigables son el mejor apoyo para mejorar la eficiencia.

Para Martins (2021), consiste en realizar nuestras actividades de forma correcta. Esto se puede materializar como utilizar menos tiempo para terminar nuestras tareas o utilizar menor cantidad de recursos.

Moore (2019), hace referencia a la manera como se realizan las labores. Se muestra eficiencia cuando se usa la menor cantidad de fuerza e insumos para efectuar los trabajos encomendados.

Dimensión 2: eficacia

Para Johnson (2021), consiste en determinar que es esencial que debemos realizar y realizarlas correctamente. En verificar que cada objetivo sea útil para alcanzar cada meta a largo plazo. Y Cerciorarse que cada colaborador comprenda y se comprometa en realizar correctamente todas sus funciones y actividades.

Para Martins (2021), consiste en realizar actividades que añaden mayor valor a la empresa. Consiste en determinar qué objetivos debemos priorizar cuales son los recursos más apropiados que debemos asignar para realizar lo correcto.

Moore (2019) Se refiere a la excelencia de la producción que se obtienen. Estos excelentes logros tienen ser constantes en el tiempo.

<span id="page-32-0"></span>**III. METODOLOGÍA**

#### <span id="page-33-0"></span>3.1Tipo y diseño de investigación

CONCYTEC (2018), Investigación aplicada: Aquella orientada a especificar, por medio del conocimiento científico, que medios y herramientas se utilizaran para satisfacer una necesidad reconocida y específica (p. 2).

El presente trabajo de investigación es de tipo aplicada, debido a que localiza directamente asociada a la investigación básica, puesto que necesita de los aportes y descubrimientos teóricos, para llevar a cabo la resolución de los problemas.

Para Mata, L. (2019), Es la manera de aplicar un determinado método en todo el proceso de investigación y son dos; el enfoque cuantitativo y el enfoque cualitativo, cada una con sus propias particularidades.

Para Lozada, J. (2014), La investigación aplicada busca la generación de conocimiento con aplicación directa a los problemas de la sociedad, esta se basa fundamentalmente en los hallazgos tecnológicos de la investigación básica, ocupándose del proceso de enlace entre la teoría y el producto.

Para Vargas, Z. (2014), la investigación aplicada llamada también "investigación práctica o empírica", que se caracteriza porque busca la aplicación o utilización de los conocimientos adquiridos y a la vez que se adquieren otros, después de implementar y sistematizar la práctica basada en investigación.

El enfoque de la investigación es cuantitativo ya que se basa en números para determinar todos los indicadores correspondientes a la variables tanto dependientes e independientes.

El nivel de la investigación es descriptivo, debido a que describe todo los procesos y sucesos de la empresa; se explica paso a paso todos los procedimientos que se realizó dentro de la presente investigación.

Para Hernández, R. Fernández, C. y Baptista M. (2014), fijados el problema se establece el diseño de la investigación que son las pautas que orientan el proceso indagatorio para contestar la interrogante y alcanzar los propósitos planteados. En resumen, es la línea estrategia para recabar la información anhelada (p.128).

Dzul (2018) Diseño no experimental es donde no se manipulación las variables. Sus principales actividades son las observaciones de los hechos ocurridos en la coyuntura que lo rodea para estudiarlos exhaustivamente las interrelaciones entre las variables y su ambiente (p. 2). La investigación propositiva según Hernández, Mendoza (2020) se basa de cómo deberían ser las cosas para alcanzar unos fines y funcionar adecuadamente. Es decir, fundamenta una necesidad o carencia dentro de una institución para luego realizar una propuesta de mejora. El diseño de la investigación es no experimental del tipo propositivo, debido a que se tomara datos de las actividades de todos los trabajadores del área administrativa sin exclusión para hacer la toma de los indicadores.

<span id="page-34-0"></span>3.2 Variables de operacionalización

Independiente: Método COLPA

Según Jaca (2014), "La metodología 5S es una de las mejores herramientas para generar un cambio de actitud entre los trabajadores y sirve como entablar actividades de mejora dentro del mismo ambiente de trabajo" (p.457).

En la investigación se aplicará el método COLPA efectuando los cinco pasos para su desarrollo y así afrontar los distintos problemas en la clasificación, orden, limpieza, prevención y autodisciplina.

%Colpa= ((C.O) / (C.T)) \*100

%Colpa = porcentaje de cumplimiento de método colpa

C.O= cumplimiento obtenido

C.T=Cumplimiento total

Se hace mención que para todas las dimensiones se aplicara la misma fórmula para hallar su porcentaje de cumplimiento, cada uno con sus respectivos ítems de evaluación.

Dimensiones:

 $\rightarrow$ Clasificar

Según Agrahari, Dangle y Chandratre (2015), es la fase en la cual se determina lo que verdaderamente es necesario o no lo es. Realizar el listado de las cosas que están fuera de su sitio o en desuso y realizar el etiquetado rojo. Estos elementos etiquetados se depositan en un almacén aparte hasta darles su destino final (p. 181).

# $\rightarrow$ Ordenar

Según Agrahari, Dangle y Chandratre (2015), es la segunda acción de la metodología 5S que consiste en diseñar las áreas de trabajo, las zonas de almacenamiento las rutas de despacho y tránsito, y las listas de despacho con el propósito de controlar cualquier falla o desvió para enmendarlo inmediatamente controlar a través de la técnica del sombreado de herramientas que ayuda a ubicar rápidamente cada artículo (p.181).

# $\rightarrow$ Limpiar

Según Agrahari, Dangle y Chandratre (2015), es la tercera fase donde se establecen causa que provocan la creación de desperdicios y basura; luego, fijar los requisitos para lograr una limpieza optima y después se procede a desinfectar los ambientes de trabajo Con el apoyo de todos los colaboradores instaurar un sistema cotidiano de limpieza.

# $\rightarrow$ Prevenir

Según Agrahari, Dangle y Chandratre (2015), el propósito de esta cuarta fase es conservar los logros conseguidos en las fases anteriores con el apoyo de procesos y protocolos y acciones de etiquetados que aplican los colaboradores en todas las áreas de la empresa (Van Pattern 2006) (p.182).

# $\rightarrow$ Autodisciplina

Para Bin Ashraf, Rashid y Rashid (2017), consiste en consolidar la seguridad, la limpieza y el orden todos los días de existencia de la empresa Implica elevar el nivel de comprensión y compromiso para aplicar rigurosamente y aceptar las inspecciones que conllevara a elevar la productividad (p.2).

# Dependiente: Productividad

Moore (2019), hace referencia a la manera como se realizan las labores. Se muestra eficiencia cuando se usa la menor cantidad de fuerza e insumos para efectuar los trabajos encomendados.

La productividad estará en el producto de los indicadores de sus dos dimensiones que son la eficiencia y la eficacia, al aplicar la metodología COLPA, se incrementara el porcentaje de esta variable.

# Productividad = Eficiencia \* Eficacia

# $\rightarrow$  Fficiencia

Para Johnson (2021), consiste en determinar que es esencial que debemos realizar correctamente. En verificar que cada objetivo sea útil para alcanzar
cada meta a largo plazo y Cerciorarse que cada colaborador comprenda y se comprometa en realizar correctamente todas sus funciones y actividades.

Para determinar este indicador se tomará en cuenta la razón del tiempo requerido para entrega de documento y el tiempo usado para entrega de documento

$$
Ef = \frac{T.R}{T.U}
$$

EF: Eficiencia %

T. R=Tiempo requerido(h-h) para entrega de documento.

T. U= Tiempo usado(h-h) para entrega de documento.

## $\rightarrow$  EFICACIA

Moore (2019), se refiere a la excelencia de la producción que se obtienen. Estos excelentes logros tienen ser constantes en el tiempo. Con el propósito de mejorar el nivel de competitividad de la empresa en el mercado. Se orienta a los resultados.

Este indicador es el resultado de la división del número de documentos entregados y el número de documentos solicitados

$$
\%Ea = (N.D.E) / (N.D.S)
$$

%Ea=Eficacia

NDE=Numero de documentos entregados

NDS=Numero de documentos solicitados

# Tabla N° 9: Matriz de Operacionalización de variables

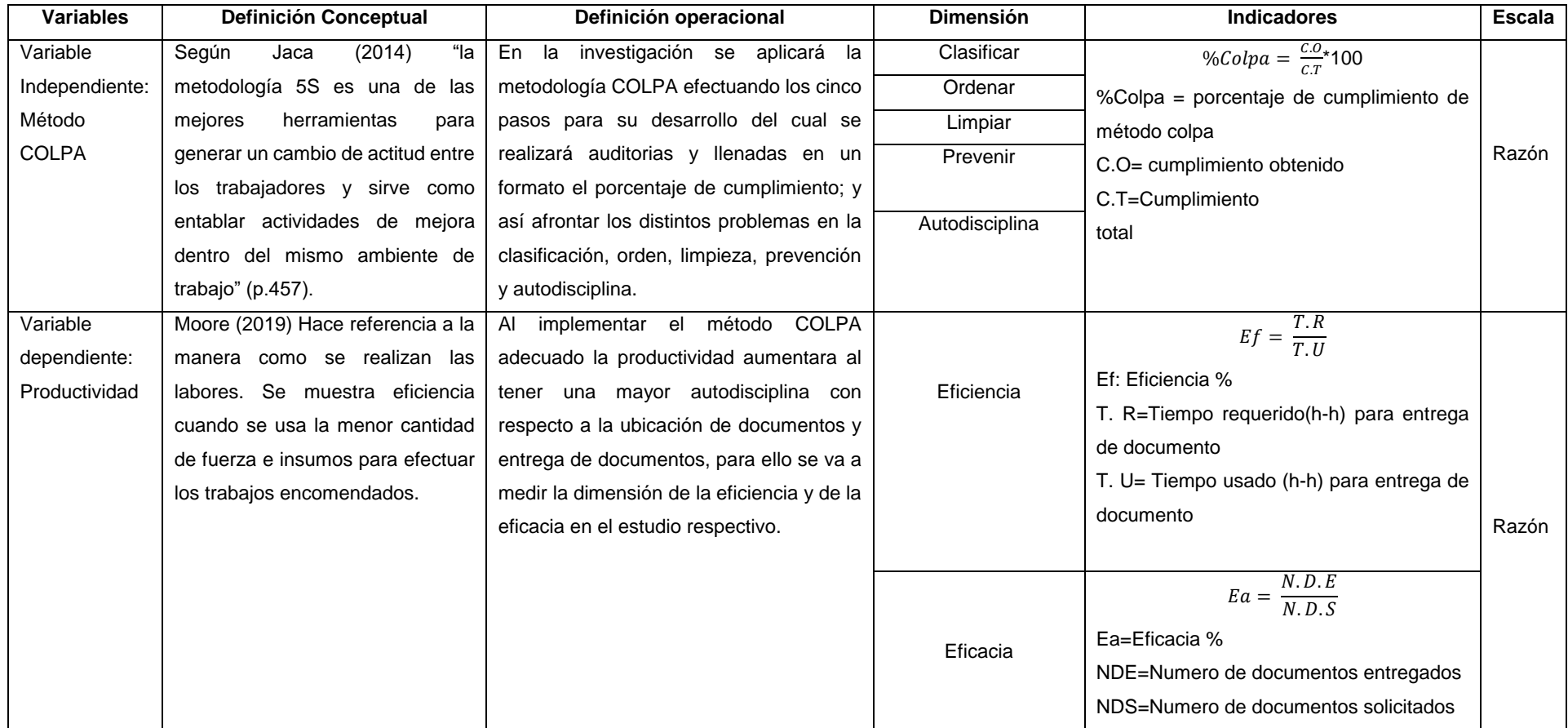

3.3. Población, muestra, muestreo, unidad de análisis

Población

Sánchez, Reyes y Mejía (2018), agrupación compuesta del total de componentes pertenecientes un grupo de peculiaridades en común que determinan la disposición para estudiarlos partiendo de una determinada Hipótesis.

Noreña (2020), es la agrupación de individuos objetos o hechos que se desea estudiar científicamente.

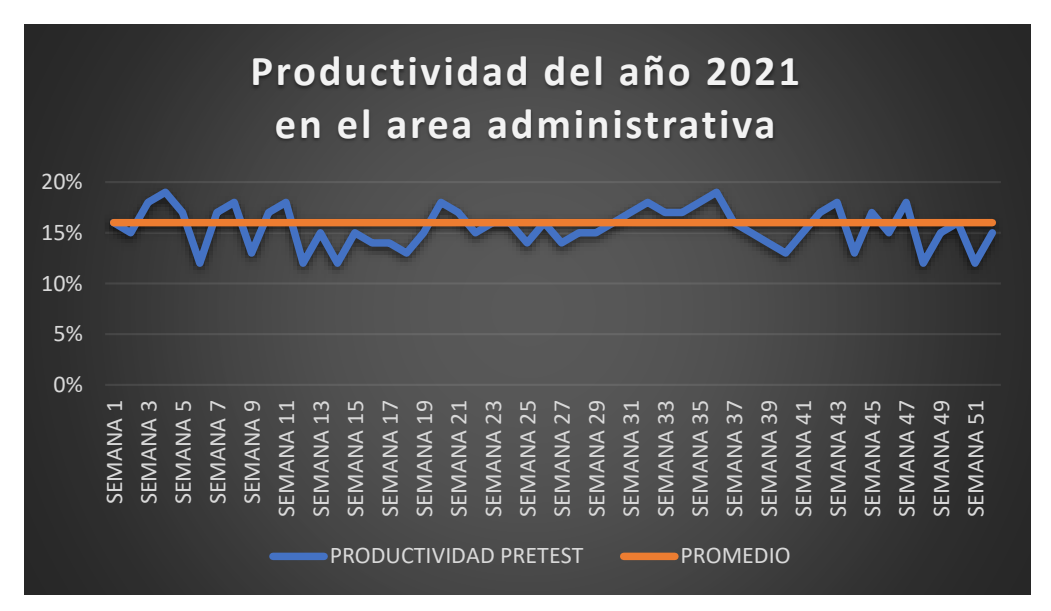

Figura N° 3: Productividad del año 2021 en el área administrativa

Se muestra la productividad del año 2021 de la empresa metal mecánica como se ve en la figura N°3.

Luego de analizar los conceptos de la teoría mencionada, se puede entender que la población es el centro de análisis de estudio, de donde se extraerá la información necesaria para el trabajo de investigación, entonces la población para esta investigación son los datos de la productividad donde se tomaron 16 datos durante 04 meses, lo cual se detallan en el siguiente gráfico.

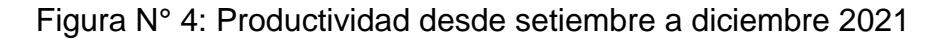

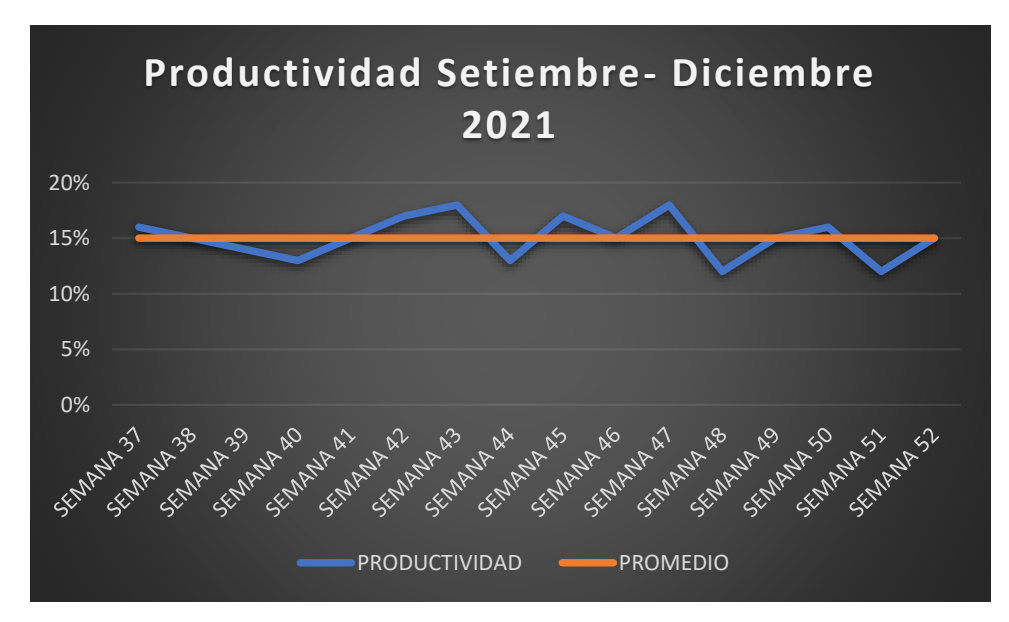

Como se muestra en la figura N°4, indica la productividad desde el mes de setiembre hasta diciembre 2021

Criterios de selección:

Inclusión: Estos datos serán tomados a los trabajadores del área administrativa, según lo que le corresponde su labor de búsqueda y entrega de documentos, se tomara solo días laborables sumándolos y haciendo un resumen semanal.

Exclusión: No se está tomando en cuenta los días sábados para la toma de datos.

Muestra

Sánchez, Reyes y Mejía (2018), es un grupo de sucesos o componentes parte de una población determinada de acuerdo a alguna técnica muestral.

Noreña (2020). Conjunto pequeño de eventos o individuos porción representativa de la población objetivo, que se ha seleccionado en forma cuidadosa.

Por ser la población menor a cincuenta datos, no se calcula la muestra, debido a que se tomara todos los datos de la población

Muestreo

Sánchez, Reyes y Mejía (2018), Muestreo, grupo de procedimientos aplicados a una muestra de la población para analizar la distribución que

se hacen en el análisis de la distribución de ciertas especificaciones de dicha población.

Noreña (2020). Es el procedimiento para escoger un determinado número de componente de la población en estudio.

Por ser la población menor a 50, y al no haber muestra, por lo tanto, no hay muestreo.

Unidad de análisis

Sánchez, Reyes y Mejía (2018), son las cualidades y características de cosas, seres, bienes, insumos, etc. que lo distinguen una de otras de forma radical o moderada. Diferencias que pueden ser graduadas y ordenadas en base a diversos criterios.

Ortiz (2016), lo define como el componente básico de la Hipótesis de una investigación científica simbolizados por la conducta de individuos o cosas que se quieren analizar, ordenando el nivel de diferencia de sus peculiaridades y cualidades que lo distinguen entre ellos.

La unidad de análisis de la investigación es la productividad de las actividades de los trabajadores del área administrativa.

3.4 Técnica e instrumento de recolección de datos

Técnica e Instrumento

Sánchez, Reyes y Mejía (2018). Es la herramienta de investigación para recolectar o medir información sobre las variables de un caso determinado.

Noreña (2020). Es la herramienta que sirve para recoger información de las variables que se van a investigar, entrevista u observación estructurada.

## Tabla N° 10: Técnica e instrumento

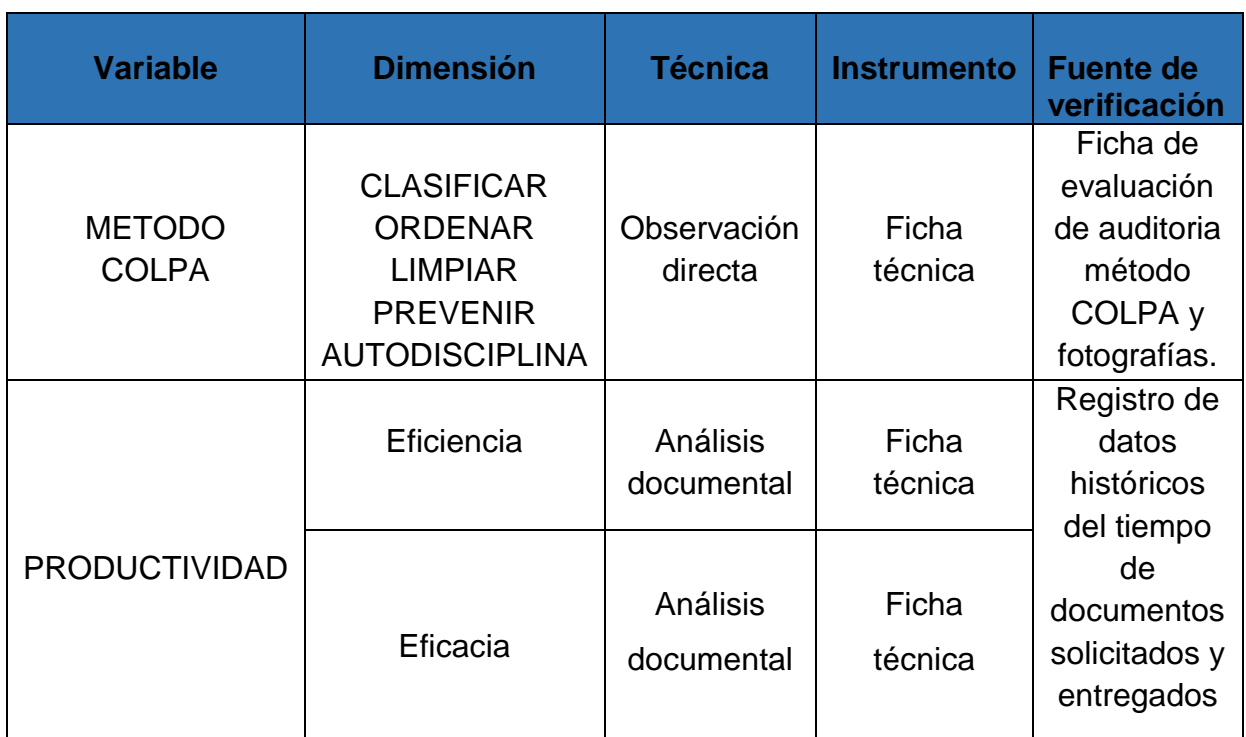

Fuente: Elaboración propia

Validez de los instrumentos

Sánchez, Reyes y Mejía (2018), nivel de efectividad en la medición de un método o técnica. Al aplicar dichas herramientas mide lo que importa al objetivo de la investigación. Lo determinan el buen criterio de expertos.

En el presente trabajo de investigación la validez se dará por un juicio de expertos, que será 03 ingenieros de la universidad cesar vallejo.

Confiabilidad

La confiabilidad, se refiere a la credibilidad que pueda brindar los datos e informes por parte de la empresa para analizar los datos que ayudaran a realizar el presente trabajo de investigación y esto garantiza que dicho instrumento nos va a brindar valor y / o resultados confiables. Esta confiablidad se da a través de los datos históricos de la empresa metalmecánica

### 3.5 Procedimiento

El presente trabajo de investigación se enfoca en una empresa del sector metalmecánico, la empresa Metalmecánica comenzó sus actividades el 01/06/2007 con su código CIIU según SUNAT 2511 del cual la empresa está ubicada en el departamento de Ancash provincia de Santa, distrito de Chimbote (Jr., Cuzco Mz A Lt 46 P.J Miraflores alto) del cual está conformado por distintas áreas.

Los principales productos que realiza la empresa son:

Fabricación de pernos

Mantenimiento de chumacera

Mantenimiento de lanchas

Mantenimiento de bomba

Fabricación de ejes para lanchas

Visión

"En el año 2027, ser la empresa líder en el sector industrial, a nivel local, por brindar un servicio de calidad y estar comprometida por el bienestar de sus clientes, empleados y de la sociedad, logrando resultados económicos favorables y sostenibles."

#### Misión

"Brindar soluciones de fabricación de repuestos y diseños en metal mecánica, hechas a la medida y exigencias de nuestros clientes, cumpliendo con los estándares de calidad y producción, garantizando nuestro prestigio en el sector industrial."

Valores

- $\rightarrow$  Compromiso
- $\rightarrow$  Integridad
- $\rightarrow$  Enfoque al Cliente

#### Gráfico 01: Organigrama de la empresa Metal Mecánica

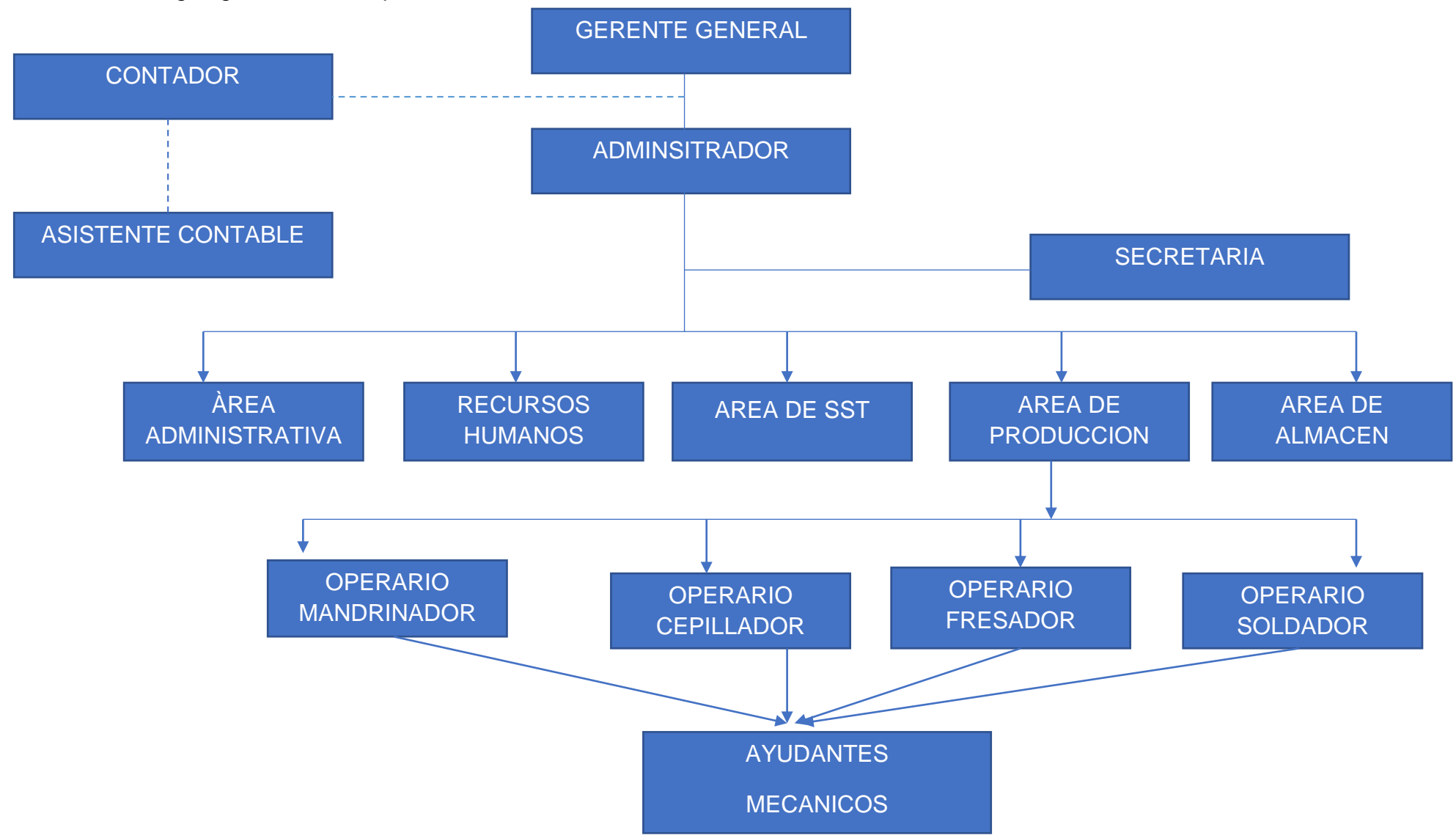

Como se puede observar en el grafico 01, se muestra en detalle el organigrama de la empresa metalmecánica, del cual está constituido por una sola gerencia, y cinco áreas, habiendo un total de 31 trabajadores; la investigación se enfocará en el área administrativa.

Gráfico 02: Flujograma del área administrativa (proceso de solicitud de documento).

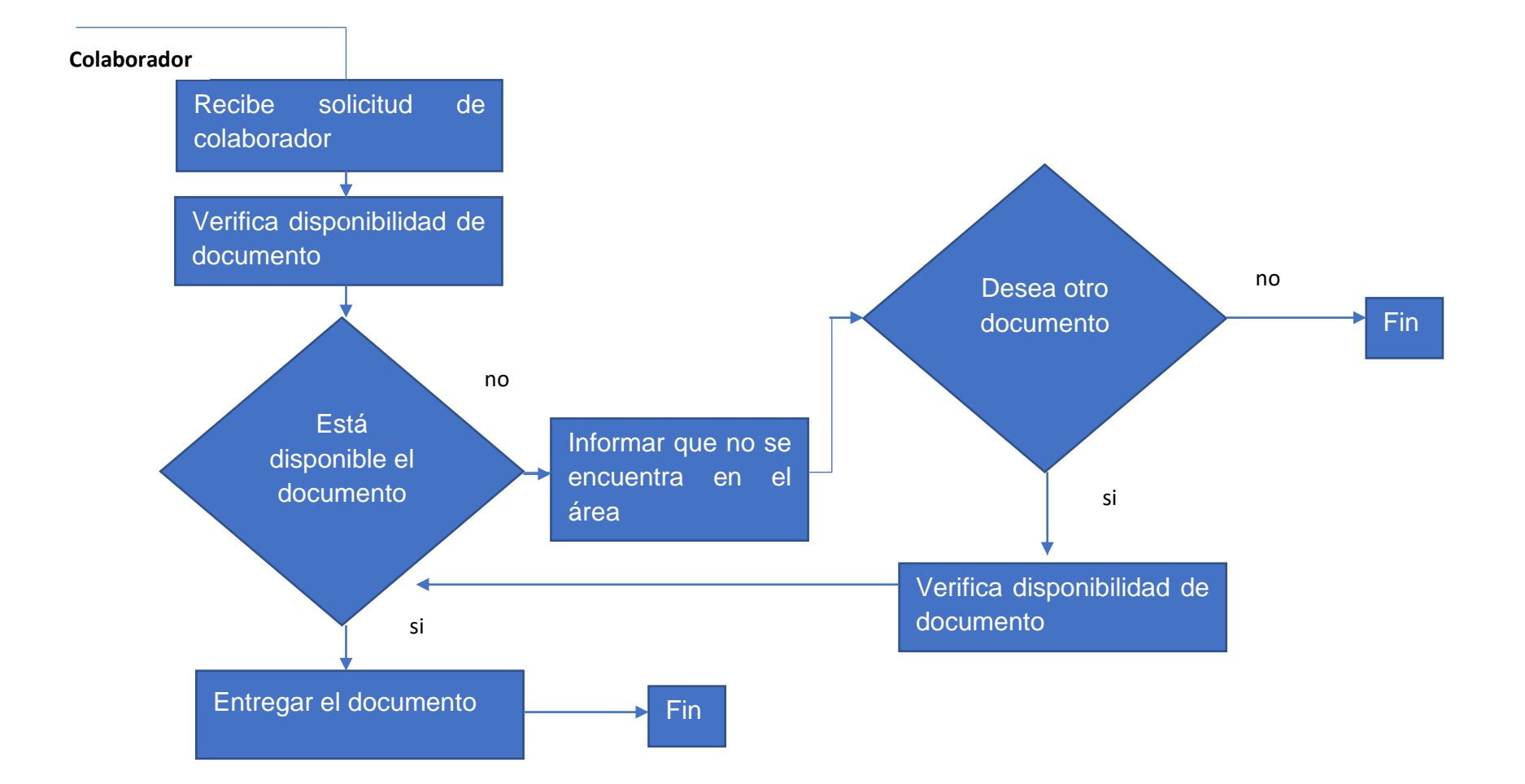

Para la variable tanto independiente se analizará con la técnica de observación directa y la dependiente se analizará con las técnicas de análisis documental, para ambas dimensiones tendrán un registro. Para la variable independiente se tomará datos semanales, al área administrativa, para la variable dependiente se tomará tanto los tiempos que se usa para entregar los documentos solicitados, y el número de documentos entregados.

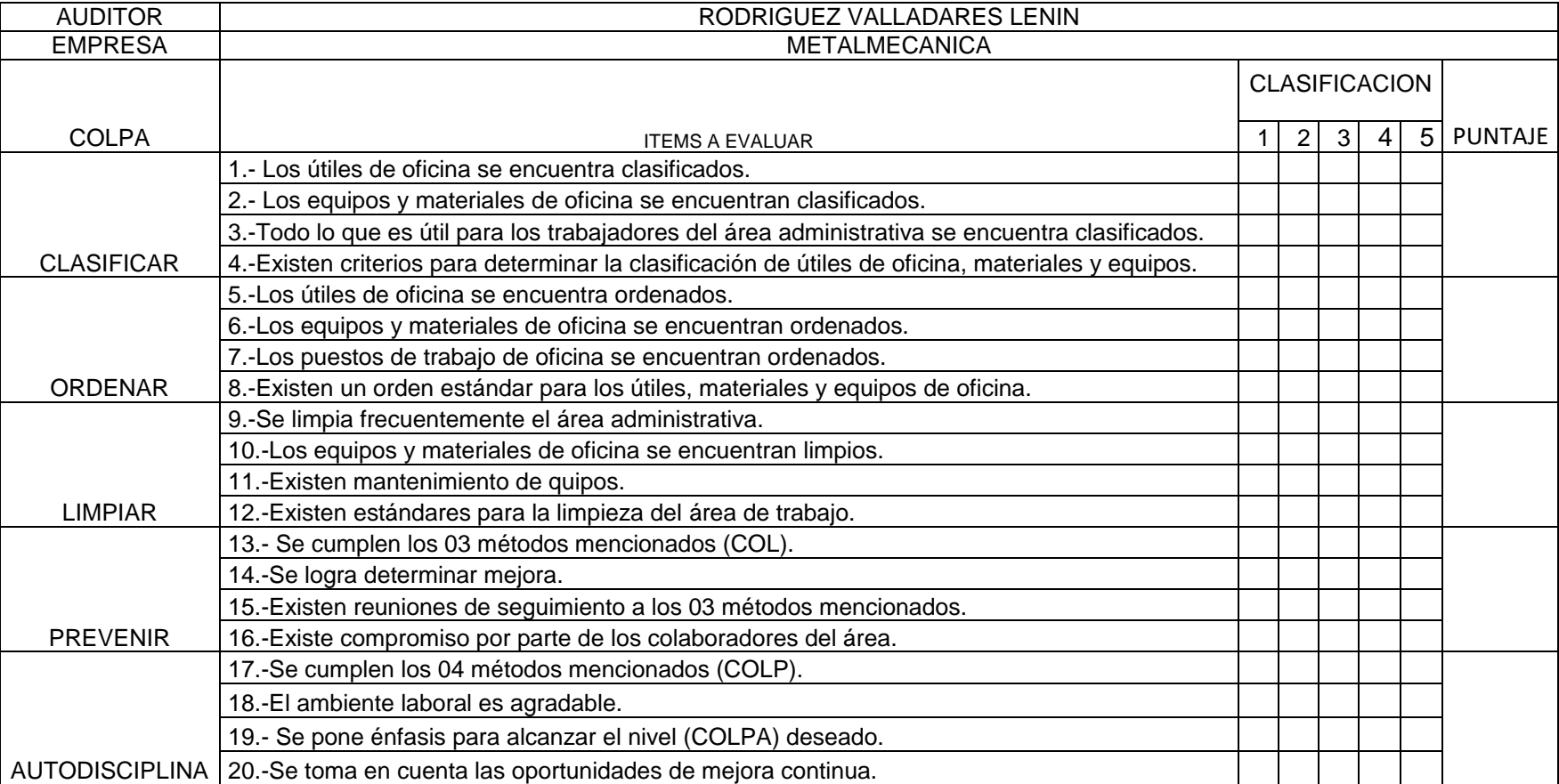

#### Tabla N° 11. Auditoria colpa

A continuación, se muestra fotografías, y se detalla datos correspondientes a 16 semanas que pasarían a ser nuestros datos históricos, empezando por nuestra variable independiente y sus indicadores, luego la variable dependiente con sus indicadores.

Figura N°5 : Área administrativa desordenada

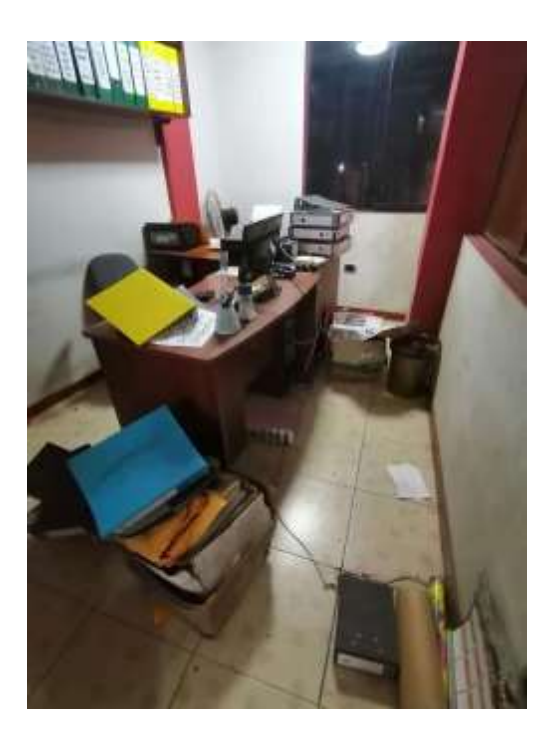

Figura N°6 : Archivadores fuera de lugar

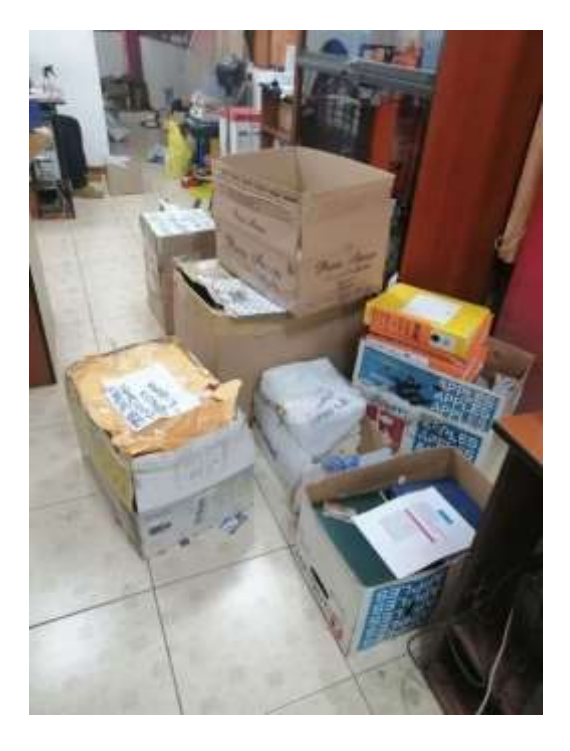

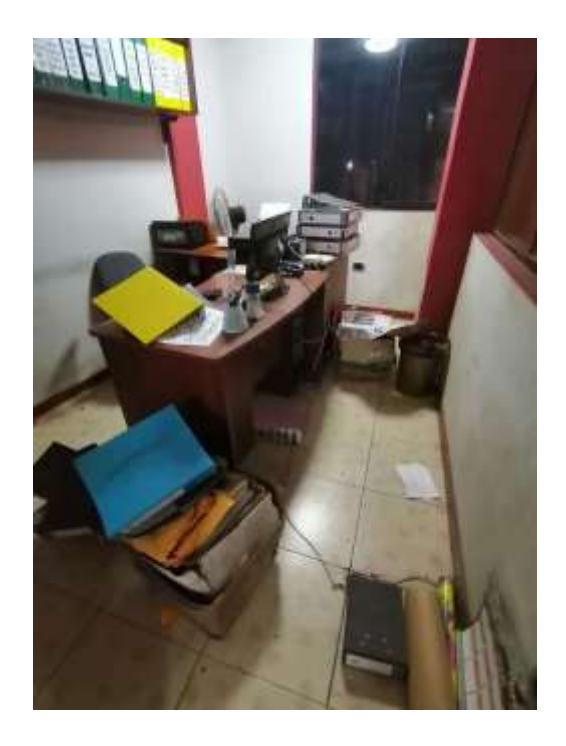

# Figura N°7 : Cajas y alcohol en desorden

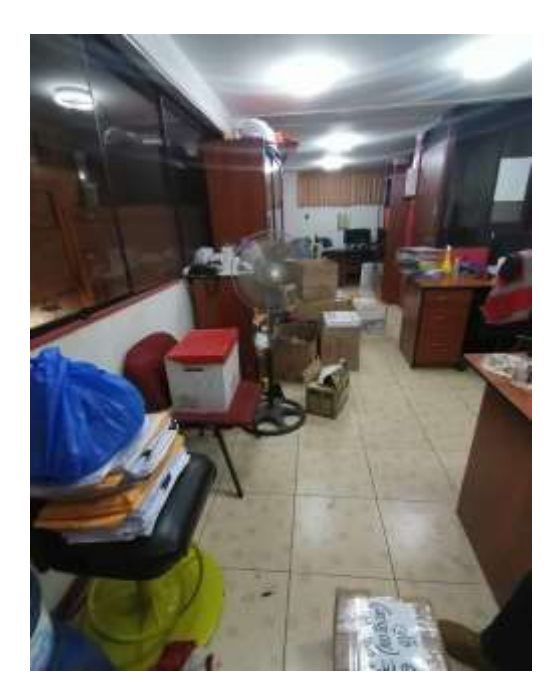

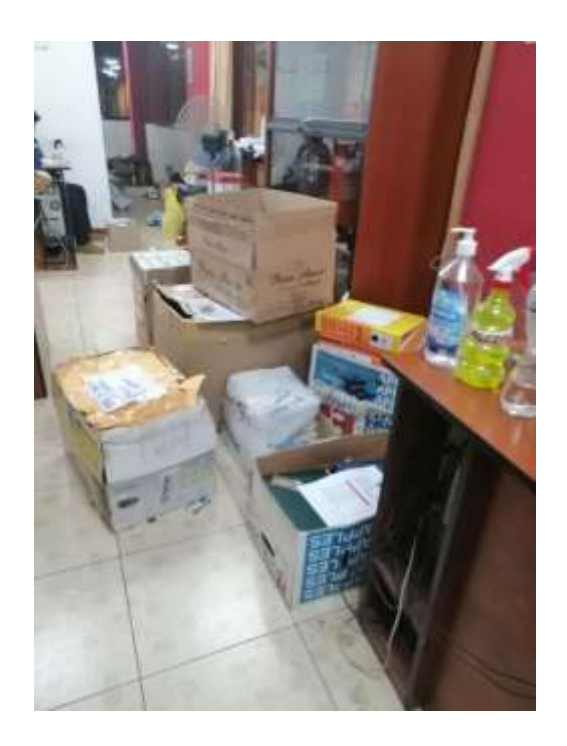

## Tabla Nº12: Auditoria COLPA

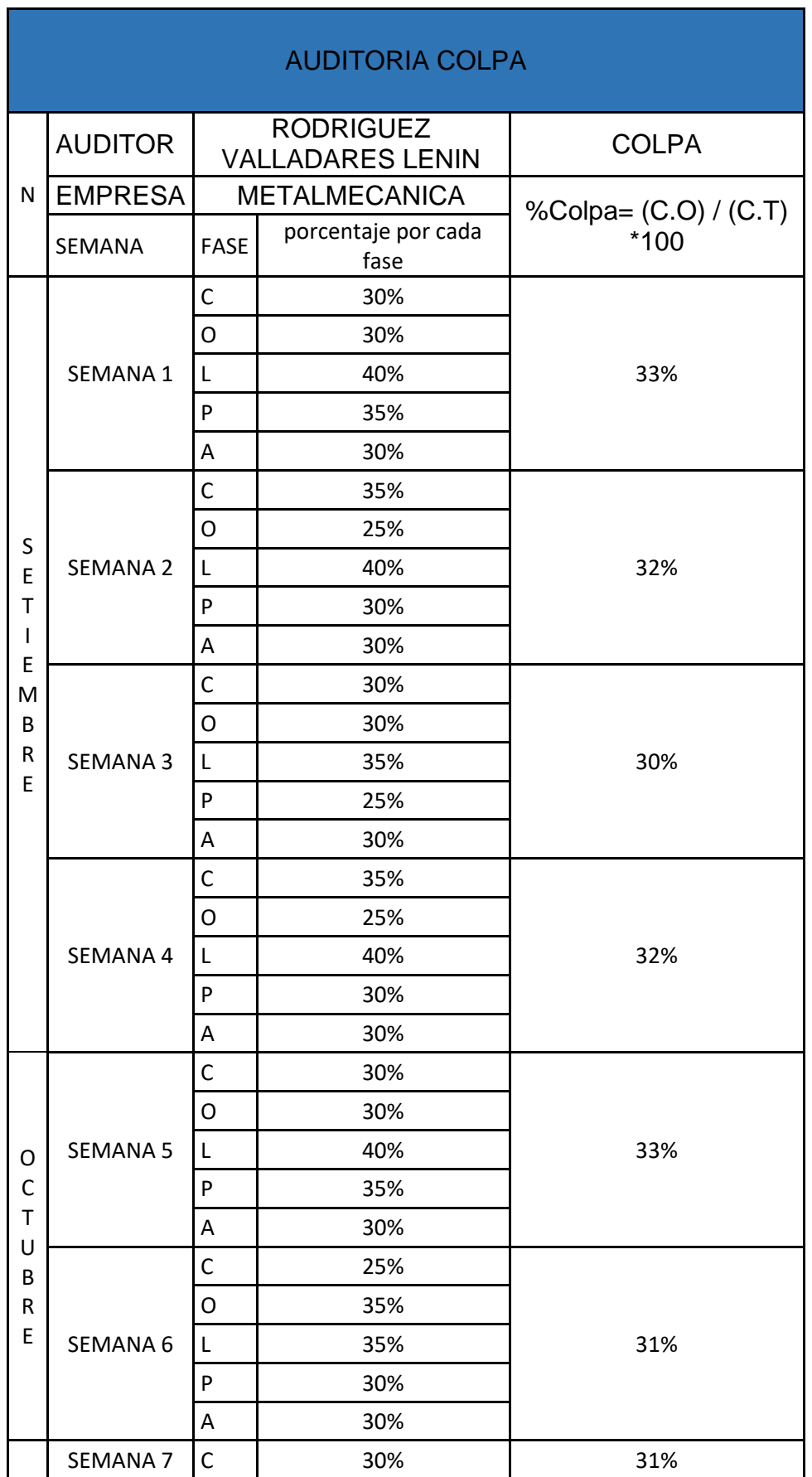

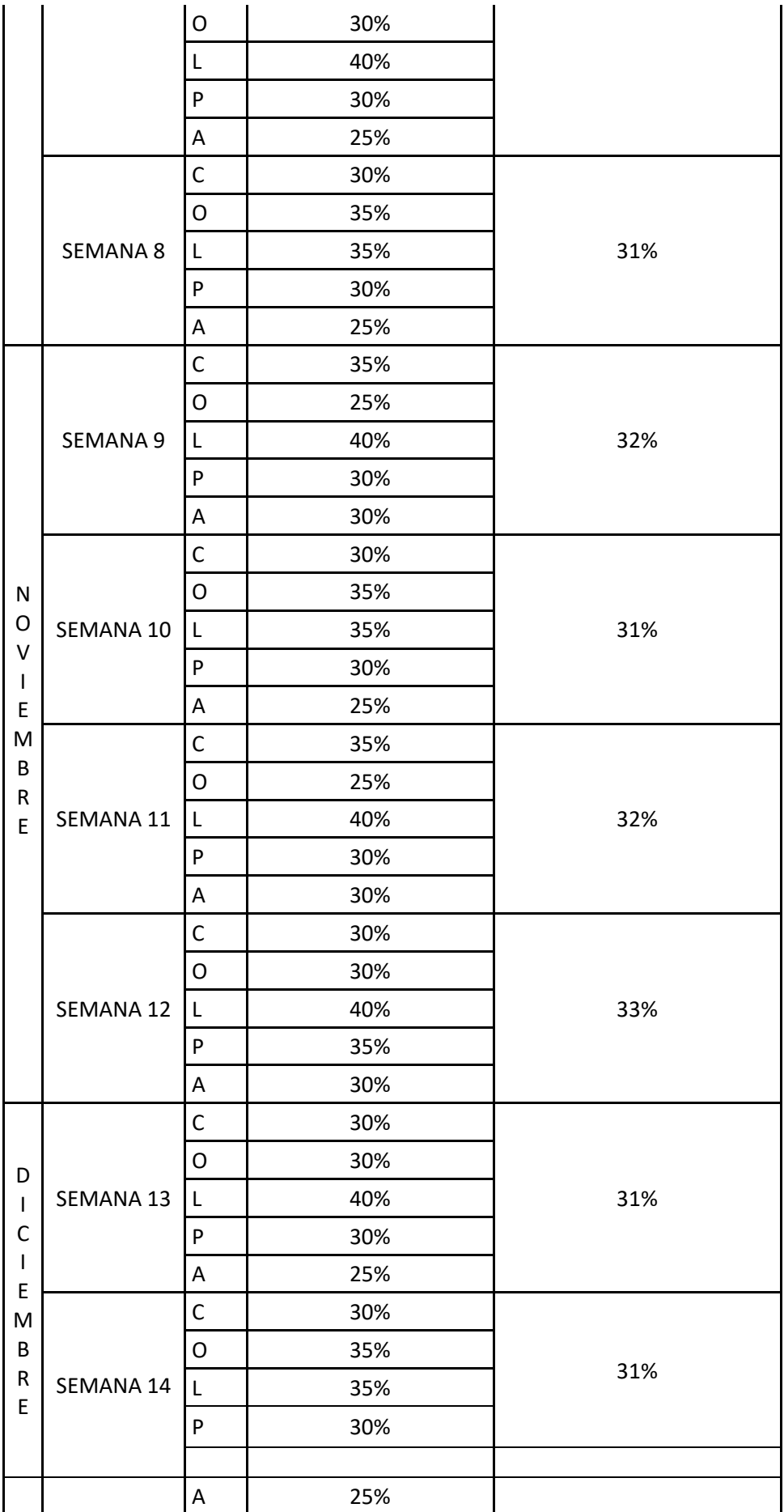

|  | SEMANA 15 | С | 30% |     |
|--|-----------|---|-----|-----|
|  |           | 0 | 30% |     |
|  |           | L | 40% | 33% |
|  |           | P | 35% |     |
|  |           | Α | 30% |     |
|  | SEMANA 16 | C | 35% |     |
|  |           | O | 25% |     |
|  |           | L | 40% | 32% |
|  |           | P | 30% |     |
|  |           | Α | 30% |     |

Figura N°8 : Datos históricos método COLPA (Setiembre – Diciembre, 2021)

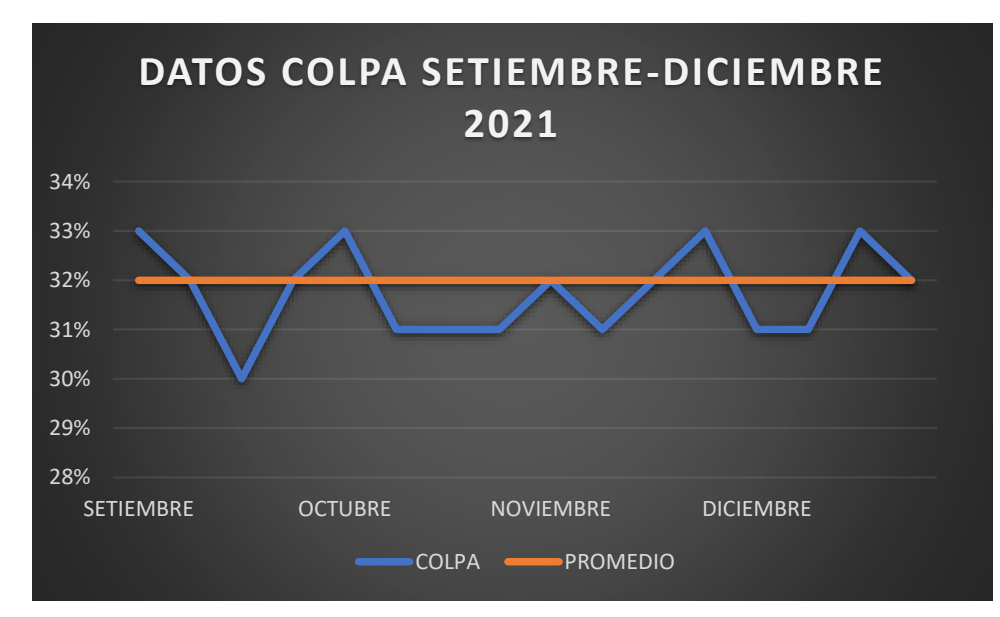

Como se muestra en la figura N°8 ,vemos que los datos del método colpa no tienen tendencias estacionales, y tiene un promedio del 32% del cumplimiento del método.

#### Tabla N°13. Indicador de eficiencia, eficacia y productividad (Pretest)

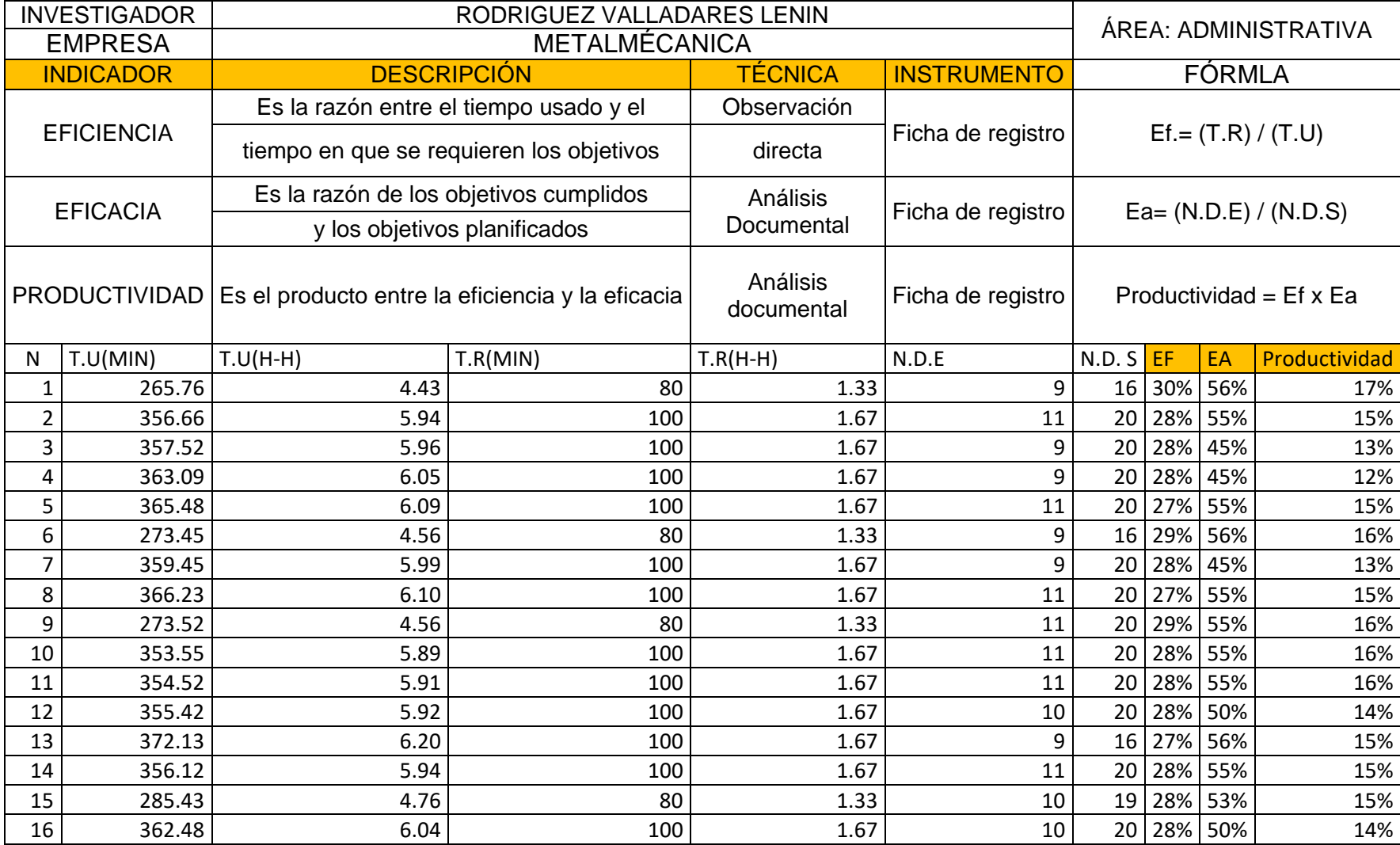

Como se muestra la tabla Nº13, se ha tomado 16 datos de manera semanal, del cual se ha encontrado la eficiencia, la eficacia, y la productividad, donde se aplicó como técnica la observación directa y como instrumento la ficha técnica teniendo la empresa una productividad promedio de 15% de lo cual es baja.

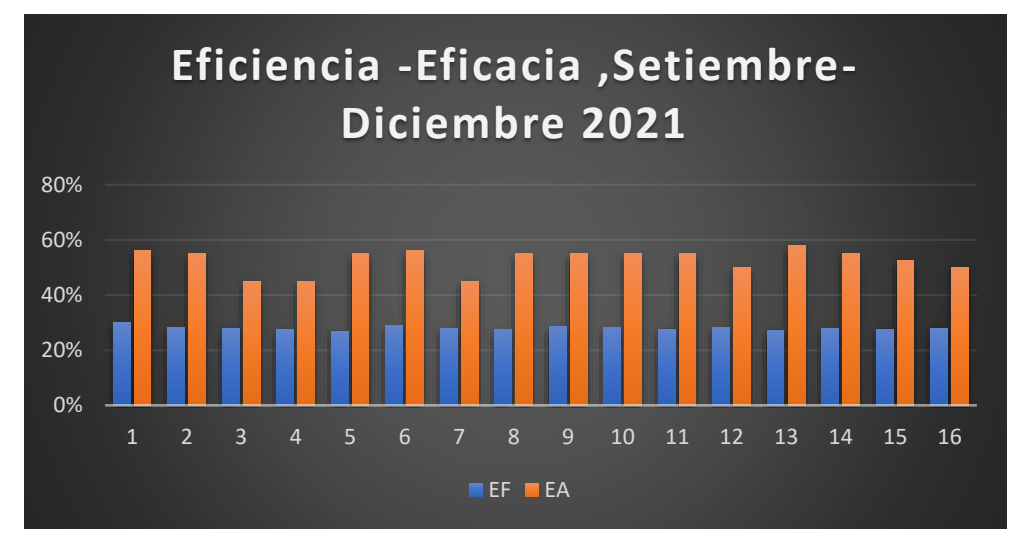

Figura N°9 : Eficiencia y Eficacia (Setiembre – diciembre 2021)

Como se muestra en la figura N°9, la eficiencia tiene un promedio de 28% y la eficacia un promedio del 53%.

Propuesta de mejora

Luego se siguió los pasos de la AOTS para la propuesta de aplicación siguiendo todos los pasos correspondientes.

PASO 1: DECISIÓN DE LA ALTA DIRECCION

¿Cuál es la visión estratégica?

La visión estratégica de la empresa metalmecánica es lograr mantener su marca a través de sus servicios de mantenimiento y fabricación de piezas metalmecánica.

¿Cuál es el objetivo que se persigue a través de su implementación?

El objetivo de la propuesta de aplicación del método COLPA es mejorar la productividad en el área administrativa, reduciendo las h-h en las entregas de documentos.

¿Cómo y quién ejercerá el liderazgo del sistema?

El liderazgo del sistema lo ejercerá el gerente general de la empresa metalmecánica.

## PASO 2: COMPROMISO DE LA ALTA DIRECCIÓN

Se anunciará la propuesta de aplicación del método COLPA con la ayuda del gerente general, para que así los trabajadores del área también se sientan comprometidos en colaborar.

PASO 3: ORGANIZACIÓN DEL EQUIPO 5S

La organización del comité 5S(COLPA), se compone de 3 grupos multifuncionales que son:

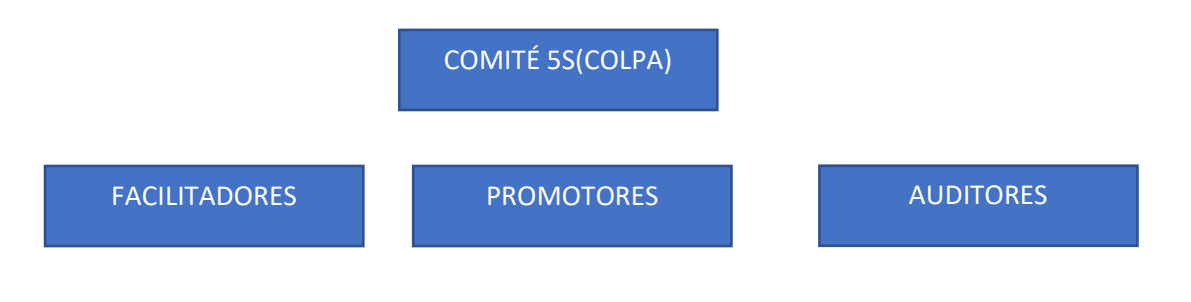

- a) Facilitadores: Rodriguez Valladares Lenin,
- b) Promotores: Silva Rufino Ricardo Antonio
- c) Auditores: Gerente General
- d) Comité 5s: Administrador

## PASO 4: PLAN MAESTRO

## Tabla Nº14: Plan maestro para la propuesta de aplicación del método COLPA

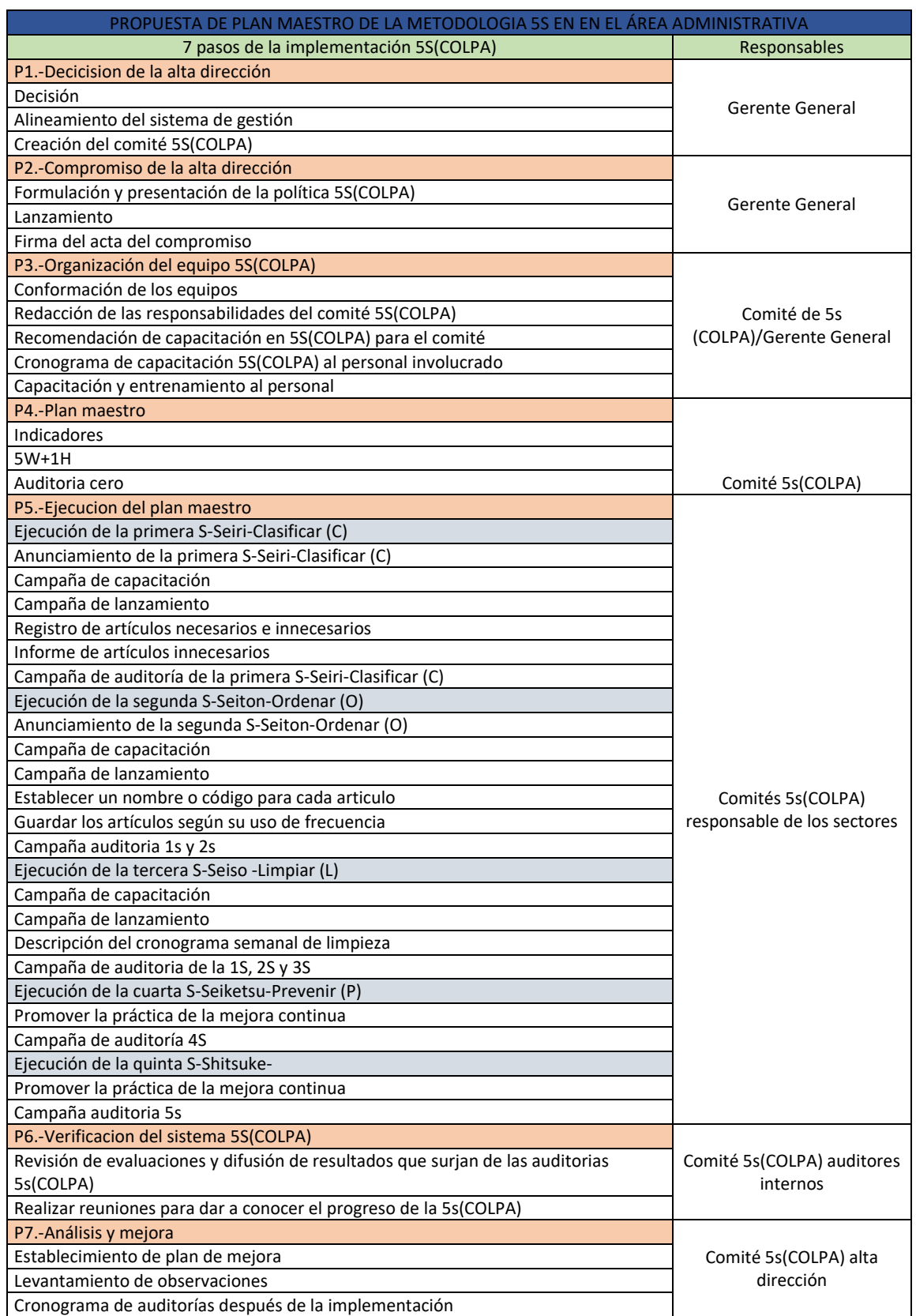

Como se muestra en la tabla N°14, hay 5 procesos para ejecutar la propuesta de aplicación del plan maestro.

## PASO 5: EJECUCION DE PLAN MAESTRO

### Campaña 1S Clasificar

Con el fin de que la propuesta de la primera "S" empiece, se debe clasificar los elementos innecesarios haciendo uso de las tarjetas rojas en aquellos materiales y/o equipos que no realizan ningún aporte en las actividades, cuyo resultado de la propuesta se muestra en la tabla 15; mostrando la cantidad de materiales y equipos en el área, como también cuántos de estos recibieron una tarjeta roja por encontrarse fuera de lugar o no deben encontrarse en el área.

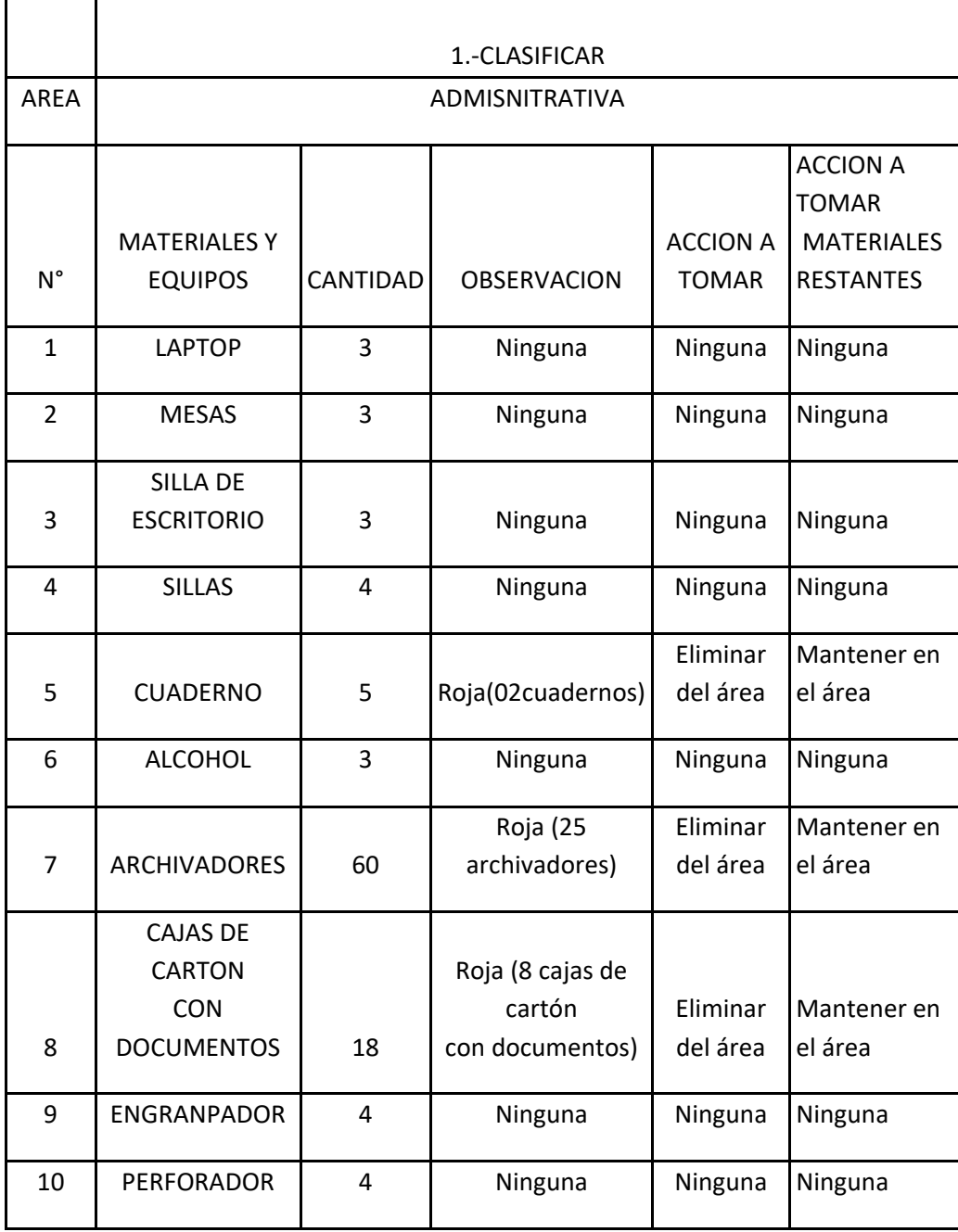

Tabla Nº15: Propuesta de Clasificar (C) los materiales y quipos

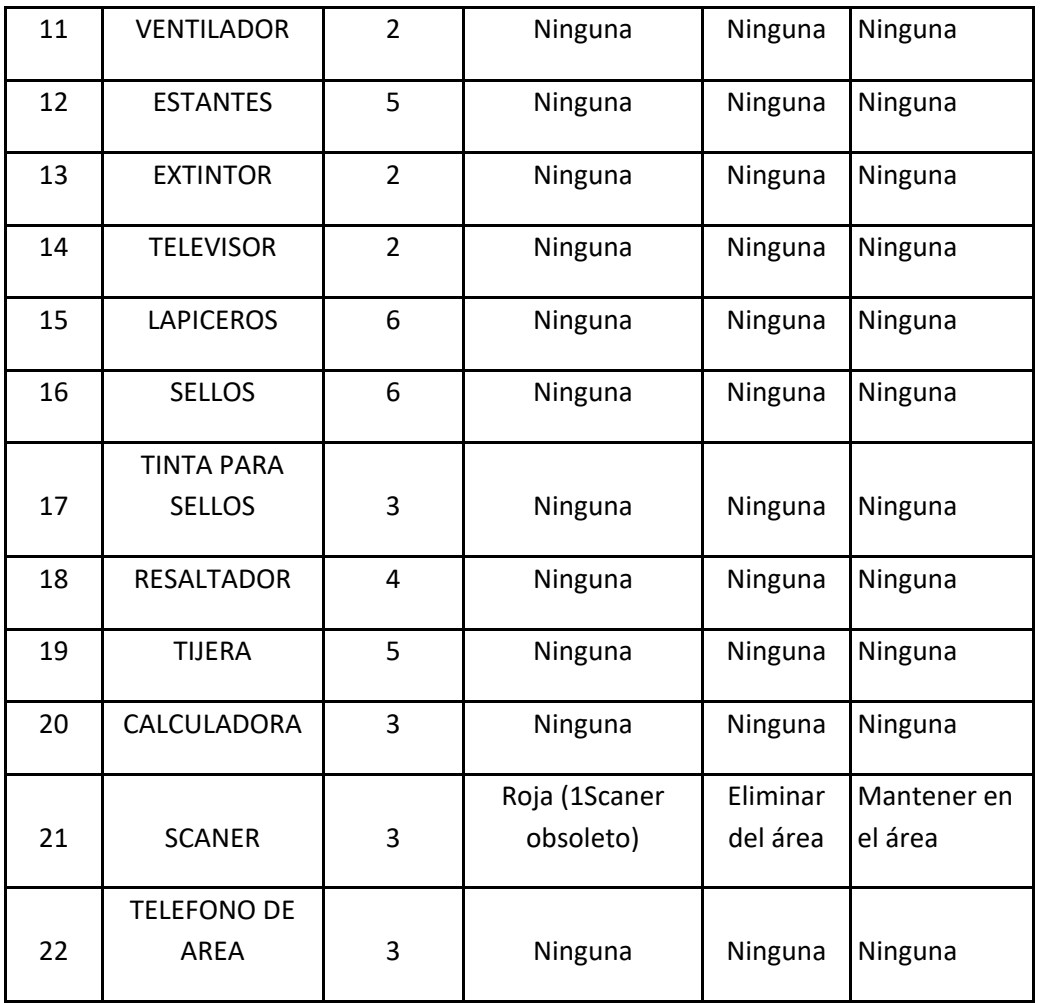

Como se muestra en la tabla N°15 se propone utilizar la tarjeta roja para aquellos documentos que ocupan espacio en el área administrativa de la empresa metalmecánica.

### Campaña 2S Ordenar

Definir el lugar donde se deben ubicar los elementos según su frecuencia de utilización, con el fin de que la propuesta de aplicación de la segunda "S" se realice. se toma en consideración solamente aquellos elementos que son necesarios para el área y la ubicación en la que deben encontrarse, permitiendo así que puedan visualizarse y tengan un acceso casi inmediato. Proponiendo de esta manera evitar que exista confusión entre los documentos que ingresen al área y aquellos que deben estar archivados siguiendo lo establecido en la tabla 16.

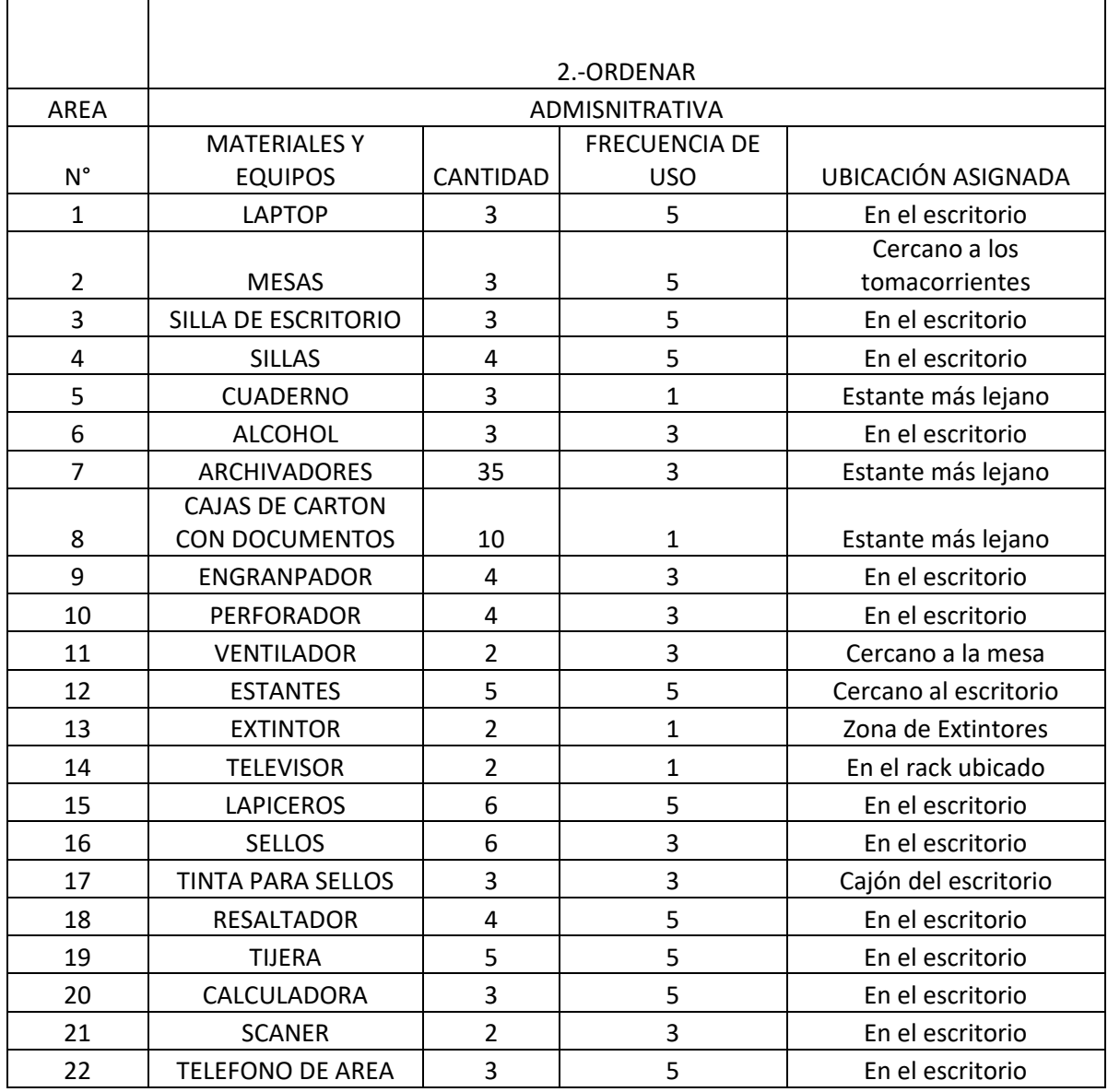

Tabla Nº16: Propuesta de Ordenar (O) los materiales y equipos

Como se muestra en la tabla N°16, se propone ordenar todos los artículos luego de clasificarlos según la frecuencia de usos; se agregó valor numérico a donde 1=casi nunca, 3=algunas veces, 5=siempre, haciendo uso de la observación.

Campaña 3S. Limpieza

Se propone asignar a 3 personas encargadas que realizaran la limpieza con el objetivo de que la propuesta de aplicación de la 3S se realice, del cual se propone un cronograma como se muestra en la tabla N°17

Tabla Nº17: Propuesta de cronograma de Limpieza (L) en el área

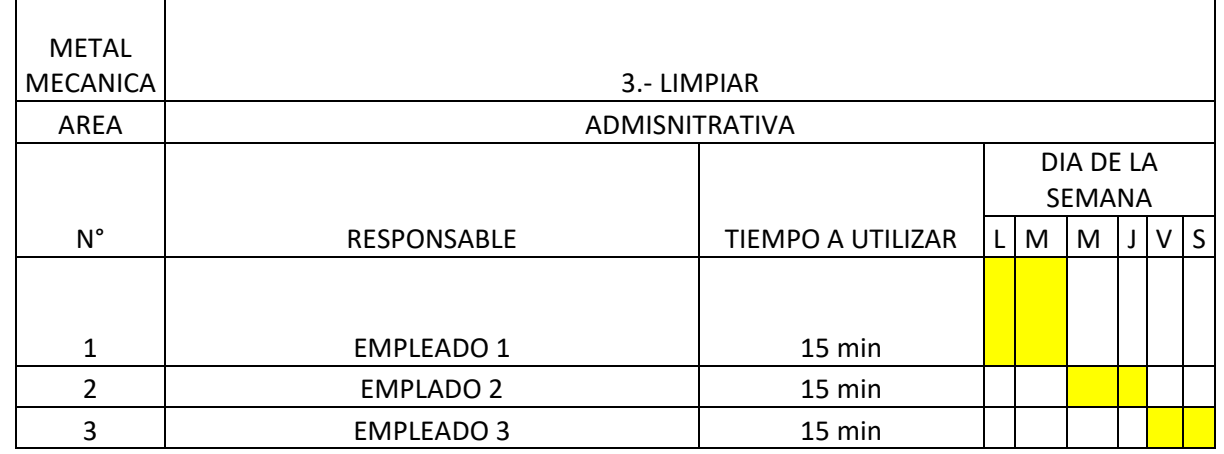

administrativa.

Como se muestra en la tabla N°17, se propone 03 colaboradores para que puedan realizar la respectiva limpieza en el área.

Campaña 4S Prevenir

En la cuarta "S" y la penúltima de todas, es necesario mantener en funcionamiento las tres "S" propuestas anteriormente del cual se propone estandarizar con auditorías, donde se propone un check list para el cumplimiento de la 4 "S"

Tabla Nº18: Propuesta de check list, Prevenir(P) para estandarizar las 3 primeras "S"

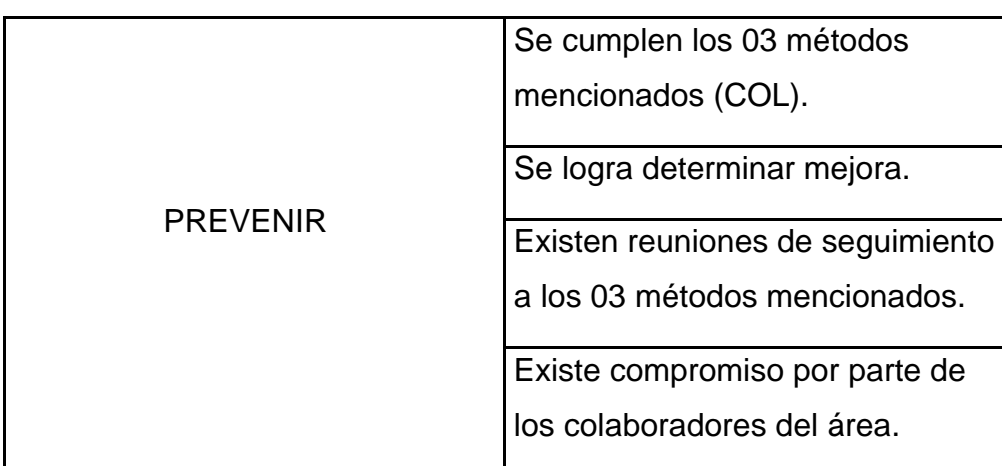

Como se muestra en la tabla N°18, hay cuatro evaluaciones para prevenir el incumplimiento de las 3 primeras "S"

## Campaña 5 Autodisciplina

Como último proceso de las campañas se propone implementar la quinta "S", la cual es una de las más importante y difíciles de todas ya que es necesario que se sigan las cuatro "S" anteriores con el fin de fomentar un hábito COLPA, es decir, que puedan mantener el lugar clasificado, ordenado, limpio y prevenido del cual se propone un check list para ver el cumplimiento del método COLPA.

Tabla Nº19: Propuesta de Check list Autodisciplina para fomentar el hábito

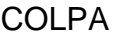

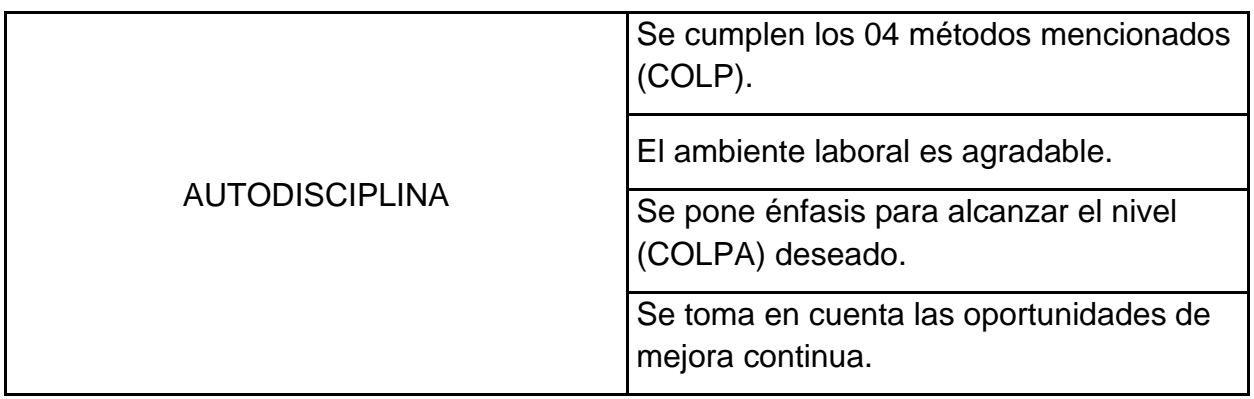

Como se muestra en la tabla N°19, hay cuatro evaluaciones para prevenir el incumplimiento de las 4 primeras "S"

#### Paso 6: Verificación del sistema kaizen 5S

Para la propuesta de aplicación de este paso se toma en cuenta todos los porcentajes de cumplimiento por cada "S" propuesta, para así volver evaluar y verificar que todo el sistema 5S se siga cumpliendo.

#### Paso 7: Análisis y mejora

Para la propuesta de aplicación de este último paso se volverá a tomar datos de eficiencia, eficacia y productividad para ver si está ha mejorado, y por lo tanto hacer un análisis y dar soluciones de mejora.

**Flujo de Caja económico de la Mejora Enfocada en la reducción de costos (mejora de la productividad)**

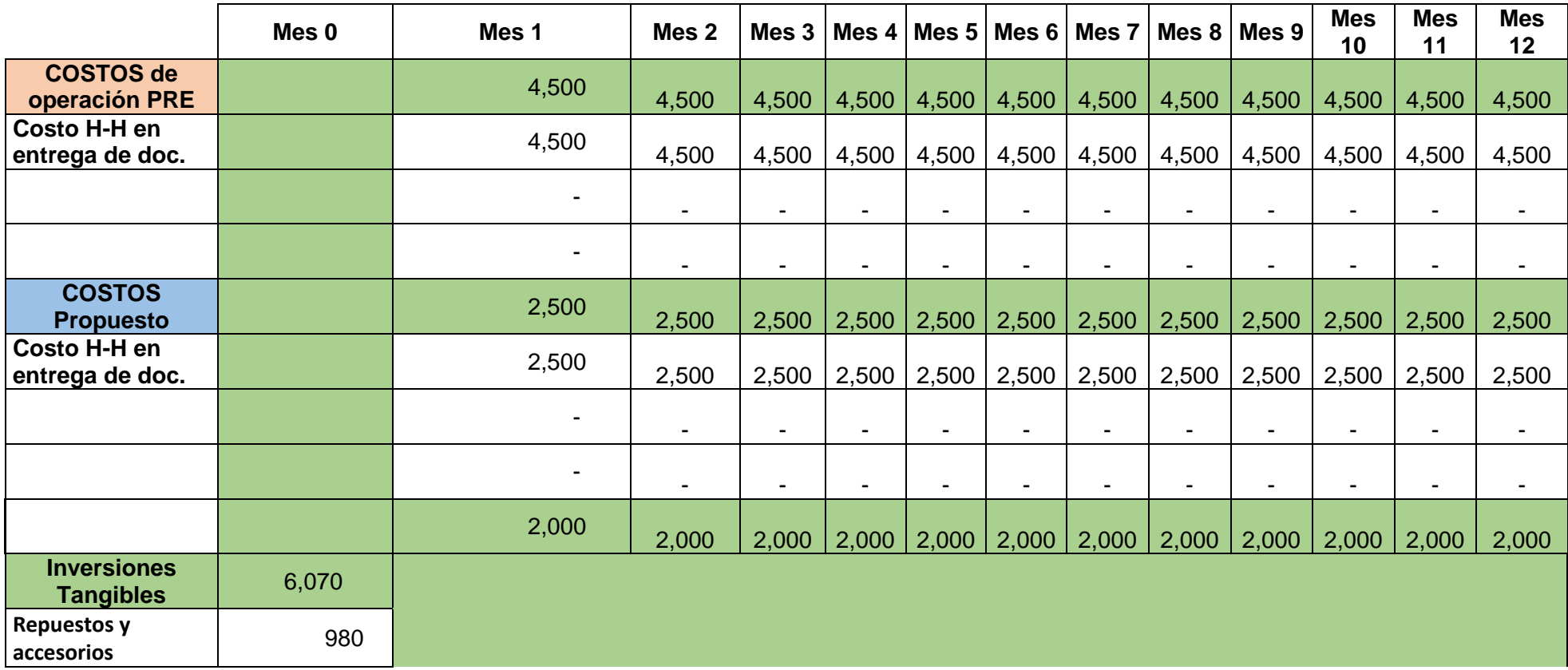

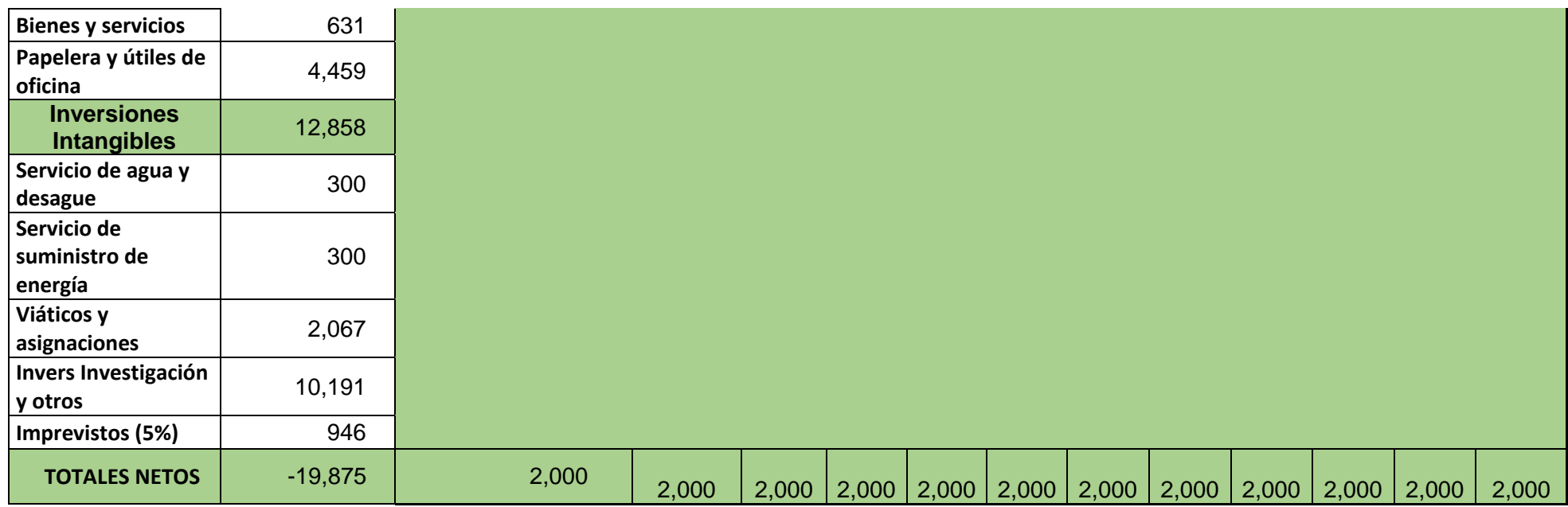

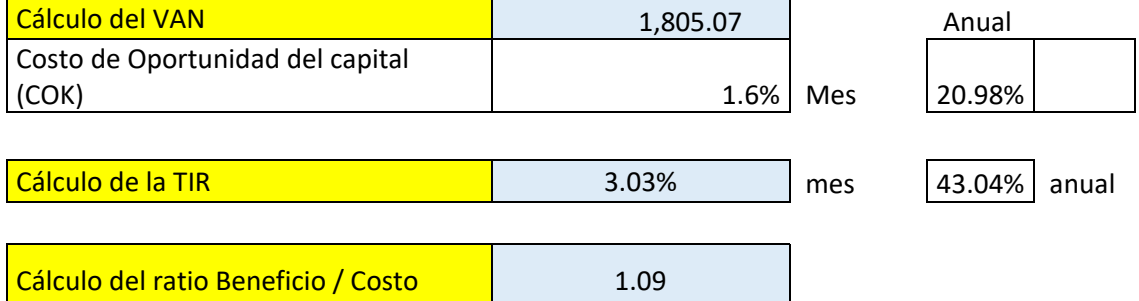

Como se muestra en la tabla N°20,el costo de oportunidad del capital se halló tomando en cuenta que las medianas y mypes su tasa anual para aprobar un proyecto debe ser mayor al 20% debido para el cálculo de h-h de pretest se hizo la sumatoria total de los sueldos de las 5 personas que laboran en el área del cual es de S/10500(los sueldos son S/ 3000 ,S/2500 ,S/ 500,S/1500 ,S/1000) , al mes tienen un promedio de tiempo utilizado que es de 82.29horas (es decir S/4499.6 redondeando S/4500) ;del cual se estima que las h-h de tiempo utilizado en un mes reduzca a 45.72 horas(teniendo un costo de S/2500 aproximadamente );es decir se estaría reduciendo un costo de S/2000 mensuales ; con respecto al cálculo del van es de S/1805.07, la tasa de rendimiento interna (TIR) es de 3.03% , el análisis costo beneficio es de 1.09 es decir por cada sol invertido se ganaría s/0.09 soles.

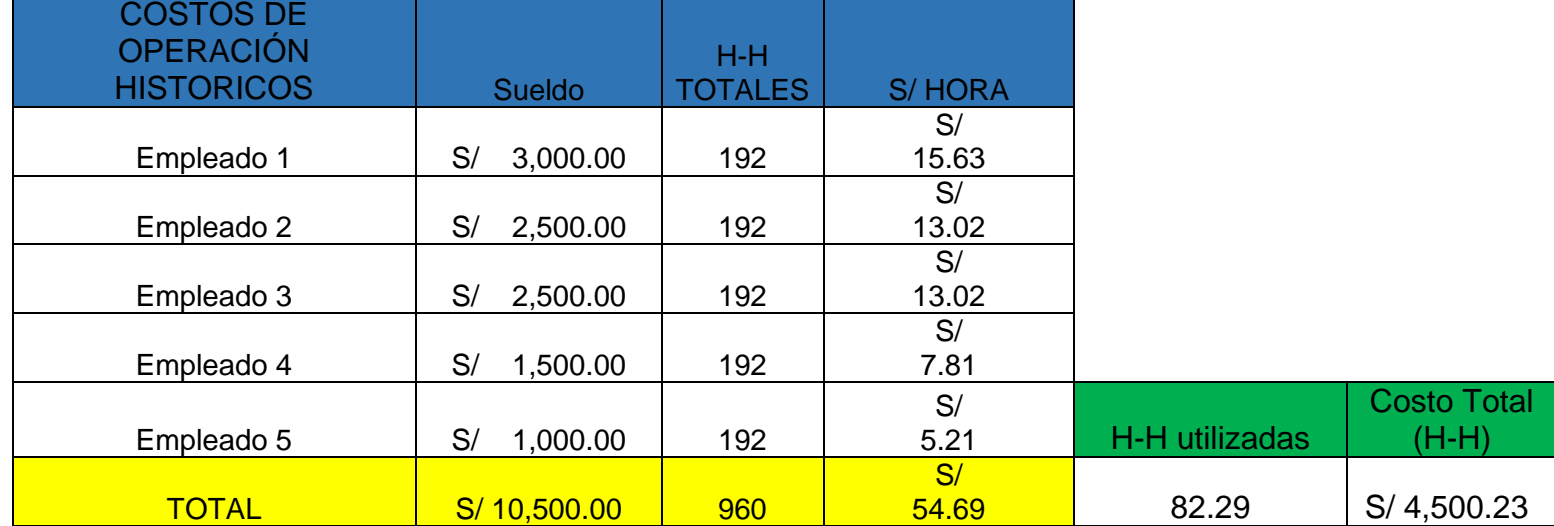

Tabla Nº21: Costo de operación Historicos

Como se muestra en la tabla N°21 el costo total de h-h histórico es de S/4500.23

## Tabla Nº22: Costo de operación proyectados

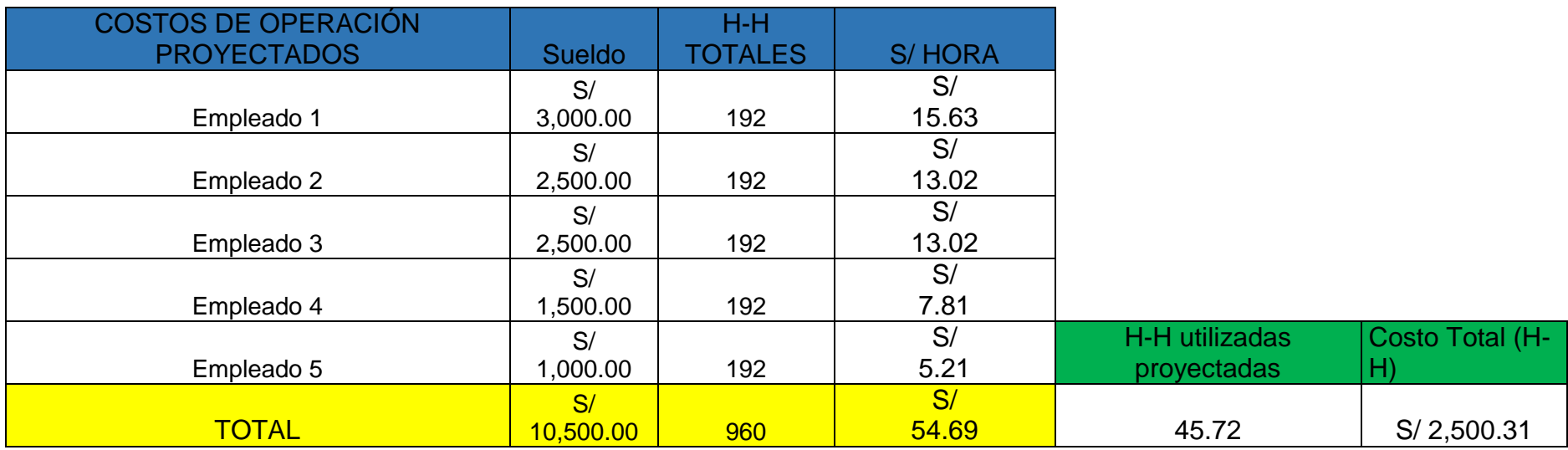

Como se muestra en tabla N°22 el costo de h-h proyectado es de s/2500 .31

## Tabla N°23: Aportes monetarios y no monetarios

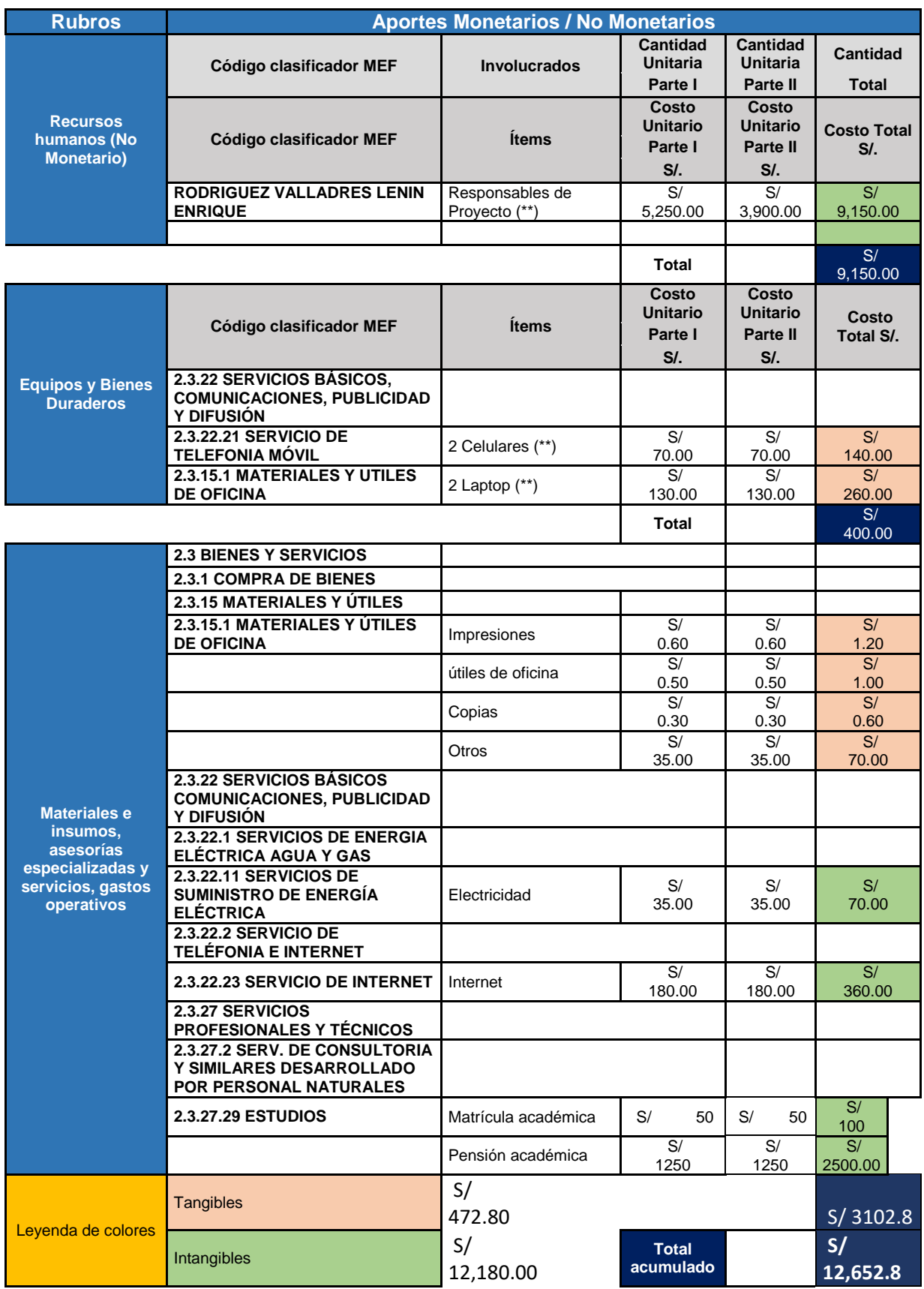

Cronograma de ejecución

Para el equipo editorial de Nutcache (2021), el cronograma es la herramienta para designar los costos estimados en cada fase del plan. Lo que permite hacer un efectivo control de la gestión del plan de investigación.

El cronograma de ejecución es el siguiente:

Tabla N°24: Cronograma de ejecución

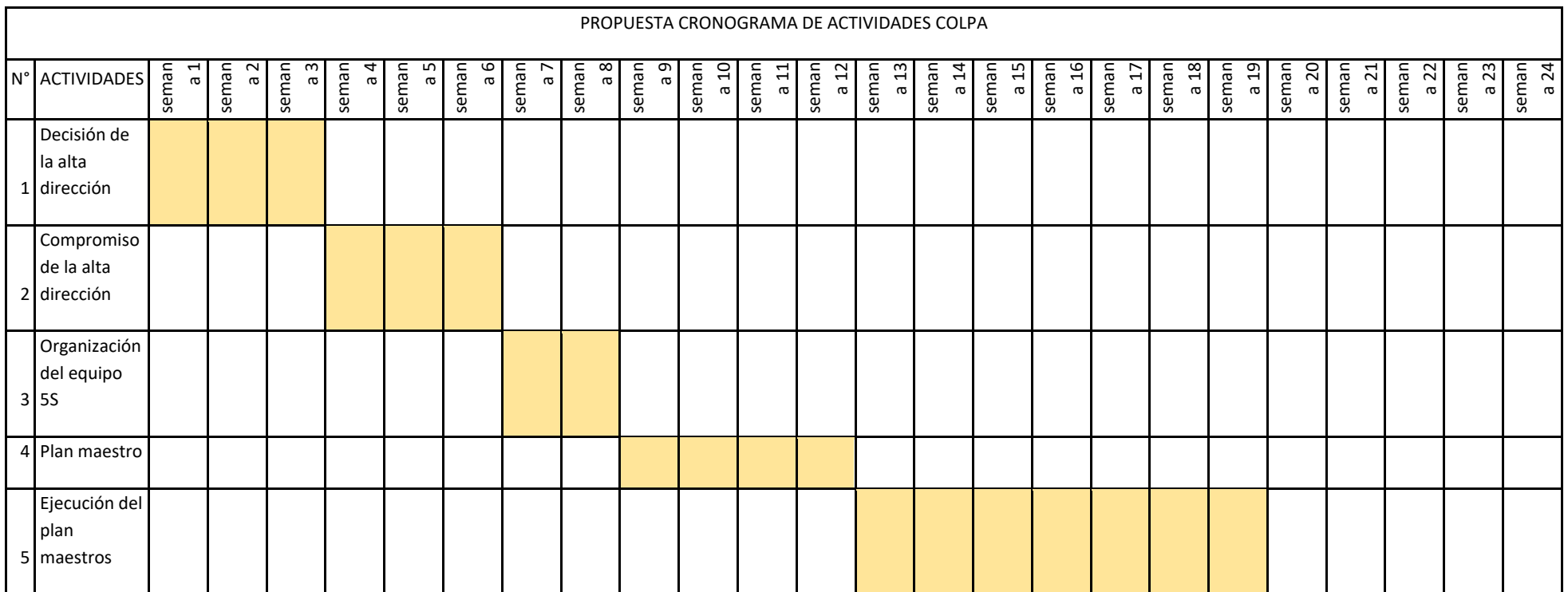

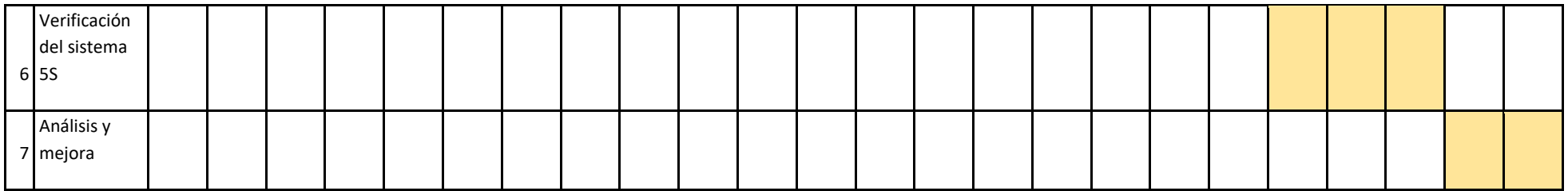

Los valores proyectados en la tabla N°27 y N°28 se basan en el antecedente de Vásquez y Árdela (2021) como se muestra en la tabla N°25, que lograron implementar las 5S en el área administrativa de la empresa ENVIROTEST S.A.C, se está tomando en cuenta estos autores debido a que los datos pretest se asemejan a los datos de la investigación.

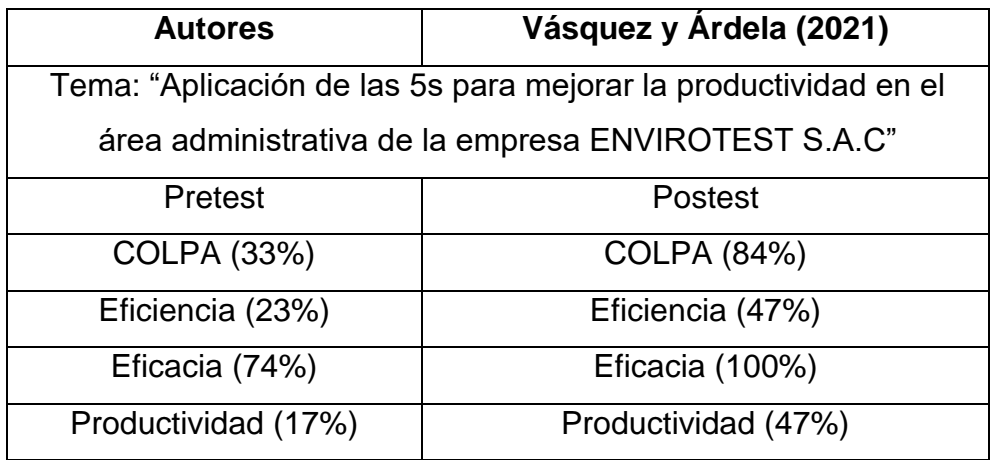

Tabla 25: Datos 5s Vásquez y Árdela (2021)

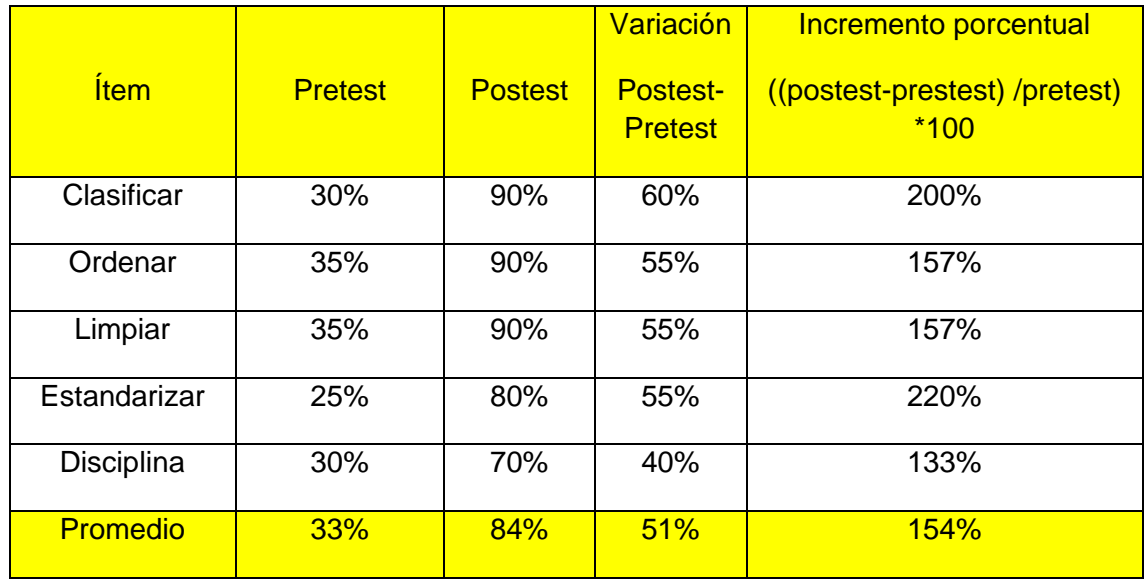

Fuente: Vásquez y Ardela (2021)

Como se muestra en la tabla N°25 vemos que Vásquez y Árdela (2021) incrementaron el cumplimiento de las 5S.

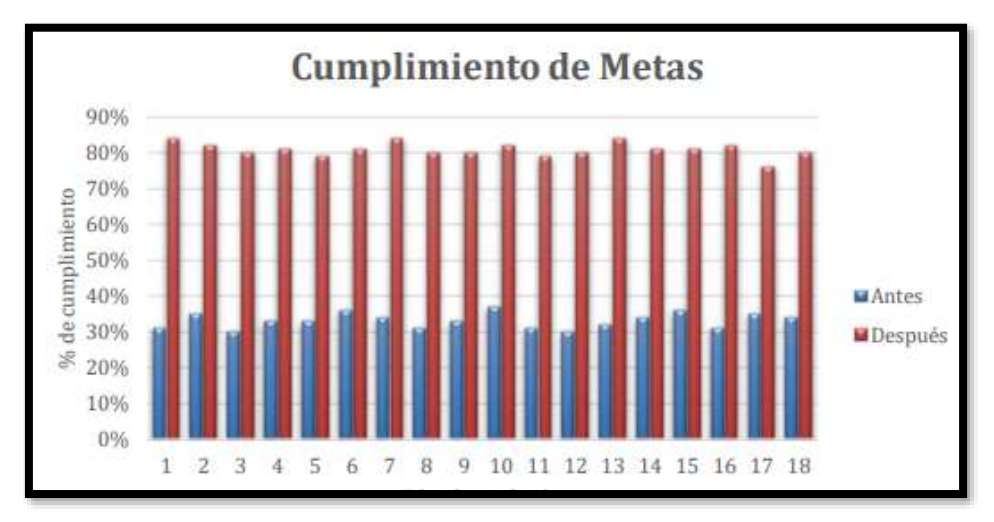

Figura N°10 : Cumplimiento de método 5S

Como se muestra en la figura N°10, en su investigación realizada por Vásquez y Ardela (2021), hubo una mejora notable de la media del incremento del porcentaje en un 154%, por ello se toma este antecedente para la proyección de datos, debido a que se asemejan a nuestros datos históricos.

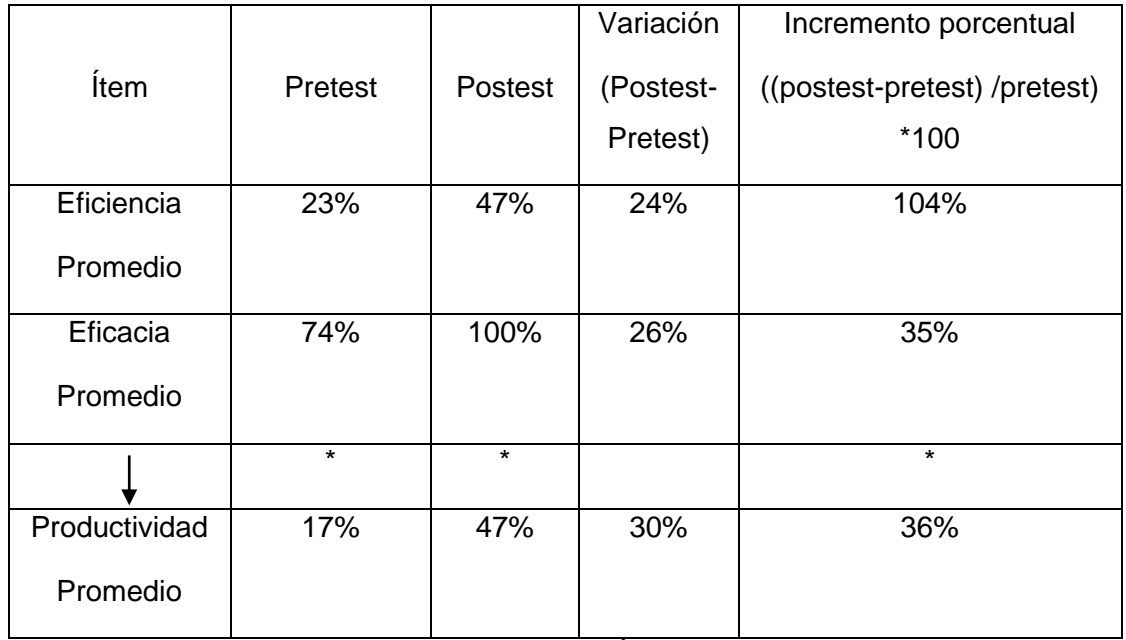

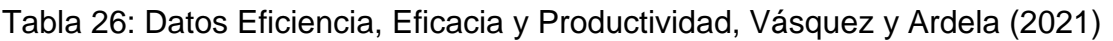

## Fuente: Vásquez y Árdela (2021)

Como se muestra en la tabla N°26 según los datos de Vásquez y Árdela (2021) para calcular el promedio se multiplico la eficiencia y la eficacia.

Fuente: Vásquez y Ardela (2021)

Figura N°11 : Estadístico descriptivo de eficiencia pretest y postest de los autores Vásquez y Ardela (2021)

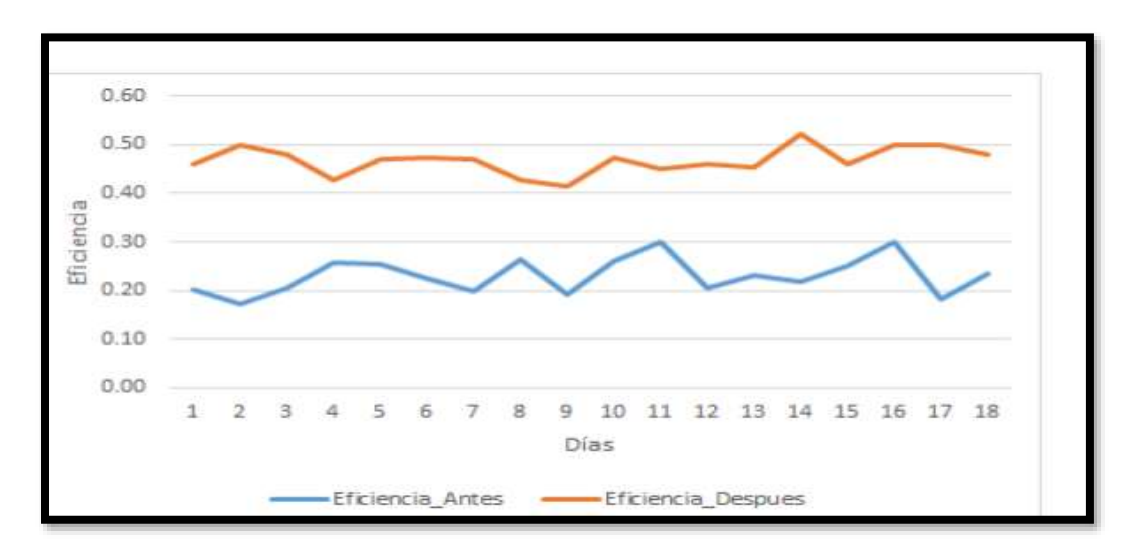

Fuente: Vásquez y Ardela (2021)

Como se muestra en la figura N°11, la eficiencia antes y después hay un incremento del 104% en promedio.

Figura N°12 : Estadístico descriptivo de eficacia pretest y postest de los autores Vásquez y Ardela (2021)

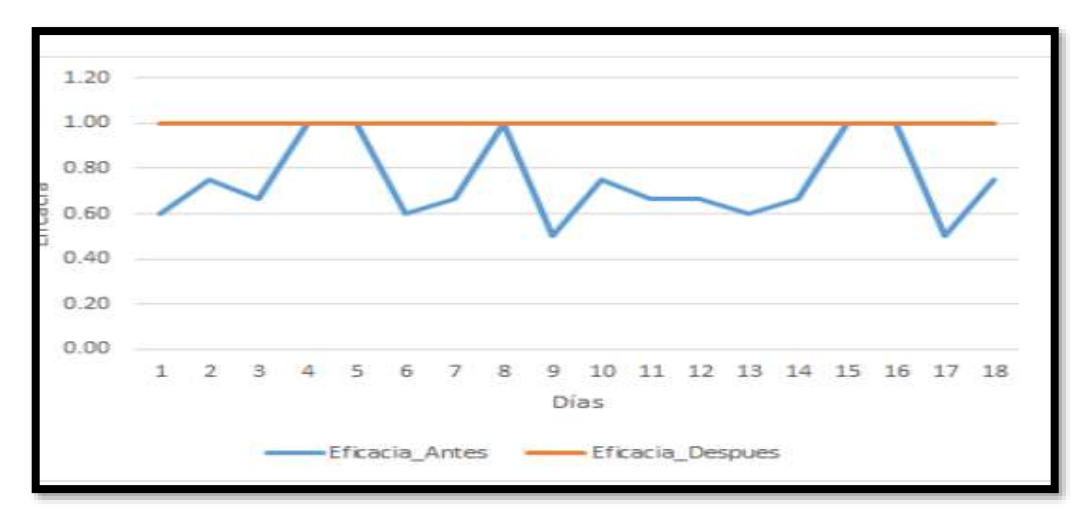

#### Fuente: Vásquez y Ardela (2021)

Como se muestra en la figura N°12, la eficacia antes y después, hay un incremento del 35% en promedio, haciendo que la eficacia llegue una tendencia al 100%.

Con los datos mostrados en la tabla N°12 a los datos históricos del método COLPA, se multiplico por (3; 2.57; 2.57;3.2 ;2.33) para cada "S", como se muestra en la tabla 27.

| <b>AUDITORIA COLPA</b>                            |                 |              |                                      |                       |  |  |  |  |
|---------------------------------------------------|-----------------|--------------|--------------------------------------|-----------------------|--|--|--|--|
|                                                   | <b>AUDITOR</b>  |              | RODRIGUEZ VALLADARES<br><b>LENIN</b> | <b>COLPA</b>          |  |  |  |  |
| ${\sf N}$                                         | <b>EMPRESA</b>  |              | <b>METALMECANICA</b>                 | %Colpa= (C.O) / (C.T) |  |  |  |  |
|                                                   | SEMANA          | <b>FASE</b>  | porcentaje por cada fase             | $*100$                |  |  |  |  |
|                                                   |                 | C            | 90%                                  |                       |  |  |  |  |
| $\mathsf E$<br>N<br>$\mathsf E$<br>${\sf R}$<br>O | SEMANA 1        | O            | 77%                                  | 87%                   |  |  |  |  |
|                                                   |                 | L            | 100%                                 |                       |  |  |  |  |
|                                                   |                 | P            | 100%                                 |                       |  |  |  |  |
|                                                   |                 | A            | 70%                                  |                       |  |  |  |  |
|                                                   |                 | $\mathsf C$  | 100%                                 | 86%                   |  |  |  |  |
|                                                   |                 | O            | 64%                                  |                       |  |  |  |  |
|                                                   | <b>SEMANA 2</b> | L            | 100%                                 |                       |  |  |  |  |
|                                                   |                 | ${\sf P}$    | 96%                                  |                       |  |  |  |  |
|                                                   |                 | A            | 70%                                  |                       |  |  |  |  |
|                                                   |                 | $\mathsf C$  | 90%                                  | 81%                   |  |  |  |  |
|                                                   |                 | O            | 77%                                  |                       |  |  |  |  |
|                                                   | <b>SEMANA 3</b> | L            | 90%                                  |                       |  |  |  |  |
|                                                   |                 | P            | 80%                                  |                       |  |  |  |  |
|                                                   |                 | A            | 70%                                  |                       |  |  |  |  |
|                                                   |                 | $\mathsf C$  | 100%                                 |                       |  |  |  |  |
|                                                   |                 | O            | 64%                                  |                       |  |  |  |  |
|                                                   | SEMANA 4        | L            | 100%                                 | 86%                   |  |  |  |  |
|                                                   |                 | P            | 96%                                  |                       |  |  |  |  |
|                                                   |                 | A            | 70%                                  |                       |  |  |  |  |
|                                                   |                 | $\mathsf{C}$ | 90%                                  |                       |  |  |  |  |
|                                                   |                 | O            | 77%                                  |                       |  |  |  |  |
|                                                   | <b>SEMANA 5</b> | L            | 100%                                 | 87%                   |  |  |  |  |
|                                                   |                 | P            | 100%                                 |                       |  |  |  |  |
|                                                   |                 | A            | 70%                                  |                       |  |  |  |  |
| F<br>E<br>B                                       | SEMANA 6        | C            | 75%                                  | 84%                   |  |  |  |  |

Tabla Nº27: Proyección auditoria COLPA
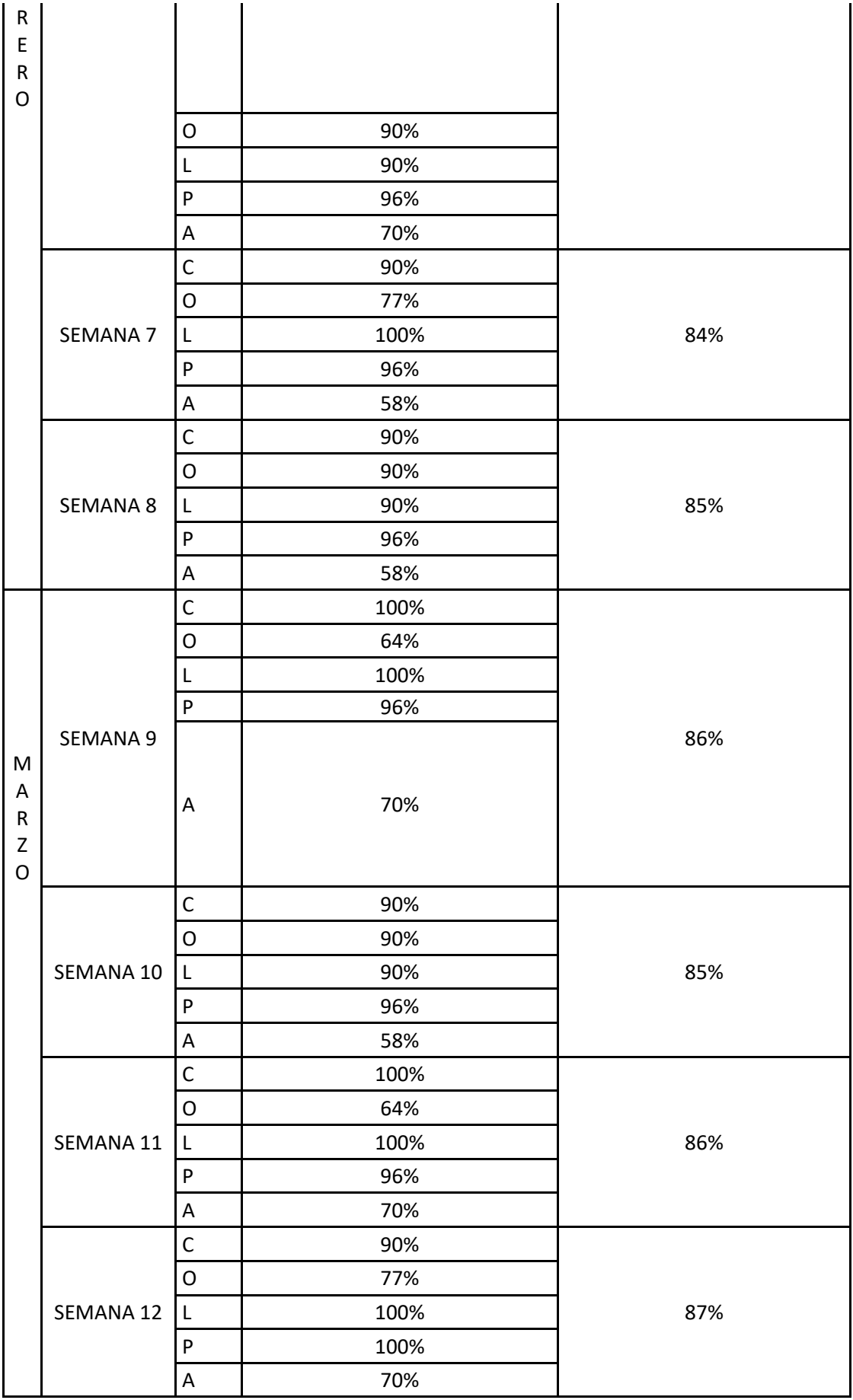

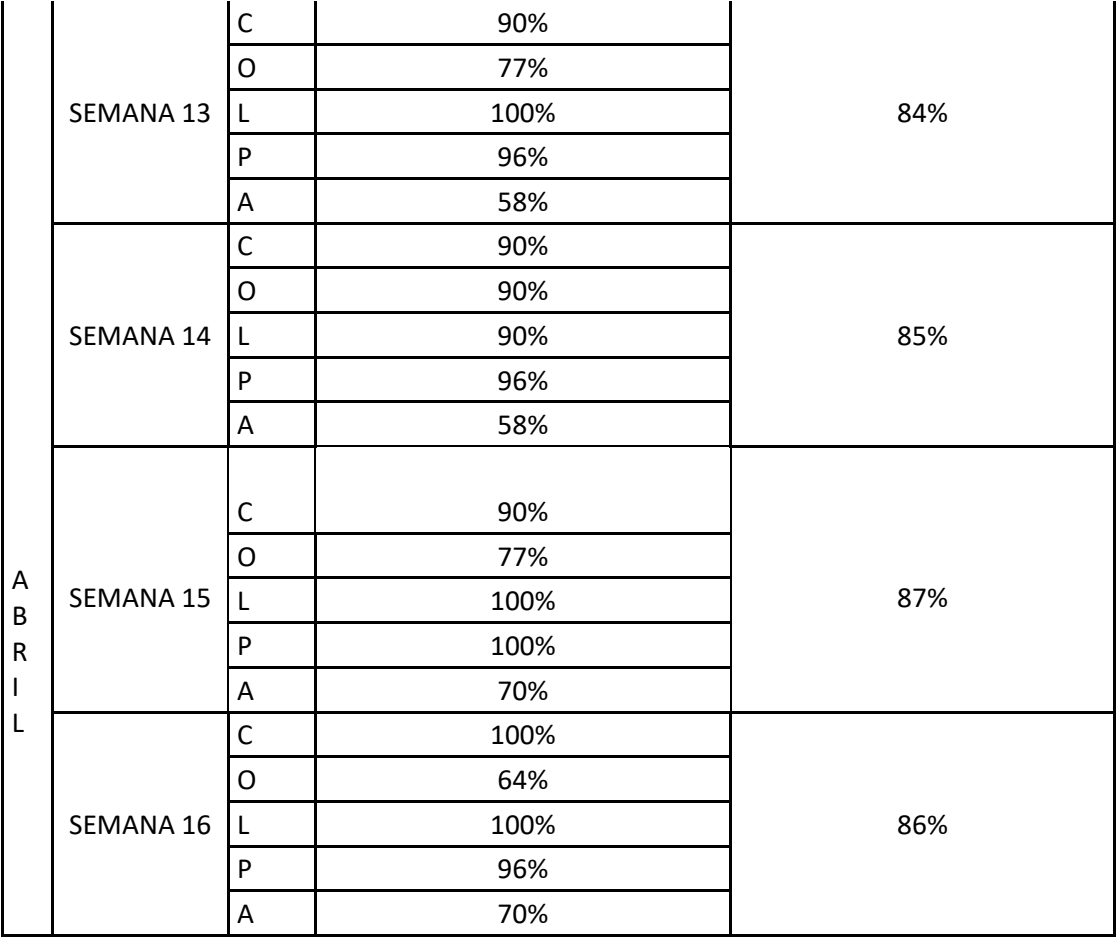

Como se muestra en la tabla Nº27, se tomó los datos pretest y su proyección según los datos obtenidos del antecedente, cabe mencionar que algunos datos salen mayores al 100%, pero se consideró el 100% ya que es el puntaje total; el promedio del método COLPA es del 86% de las 16 semanas pronosticadas.

Con los datos mostrados en la tabla N°26 a los datos históricos de la eficiencia y la eficacia, se multiplico por (2.04 y 1.35), para cada dato de eficiencia y eficacia; la productividad se calculó multiplicando el dato histórico y el dato proyectado.

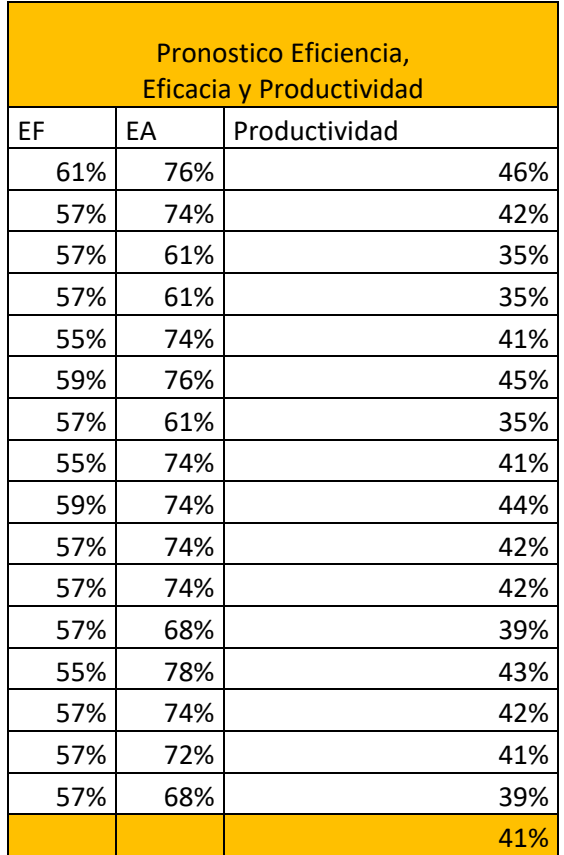

Tabla Nº28: Proyección de eficiencia, eficacia y productividad

Como se muestra en la tabla Nº28 el promedio de la productividad es de 41%

#### 3.6 Método de análisis de datos

Ali y Bhaskar (2016) en su artículo científico define el análisis estadístico descriptivo como: el método de análisis de datos de la población de estudio, que se emplea para la ejecución de una investigación, asimismo Alvarado et al, (2018) define en su artículo que mediante los procedimientos de su metodología analiza datos, graficar, interpretar aquellos hallazgos del estudio y con ello brinda resultados válidos y fiables.

Para la recopilación de los datos se utiliza el método análisis estadístico descriptivo: promedio, desviación estándar asimetría y curtosis, se utilizará el programa Microsoft SPSS V.26 para las variables tanto dependiente e independiente, con sus respectivas dimensiones. Para así lograr determinar el objetivo general y específicos.

#### 3.7 Aspectos éticos

En la investigación City University of Hong Kong (2021), definen los aspectos éticos de la investigación como las normas para la ejecución de un estudio juicioso, con el propósito de asegurar el máximo nivel ético.

El presente trabajo de investigación se realizó de acuerdo a la norma ISO 690, con un estilo parafraseado respetando de la autoría de información utilizando y adecuando a la estructura de la universidad césar vallejo, además también se está utilizando el programa turnitin.

Tabla Nº29: Tabla código de ética - UCV

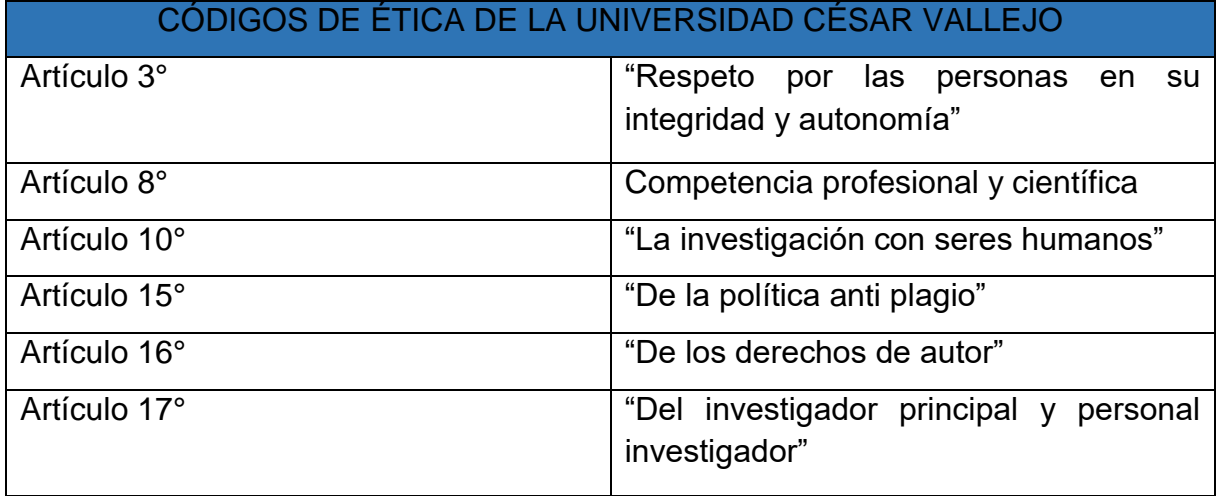

Fuente:https://www.umcv.edu.pe/datafiles/C%C3%93DIGO%20DE%20%C3%89TICA. pdf

**IV. RESULTADOS**

#### Análisis estadísticos descriptivos

Variable independiente Método COLPA

Dimensión: Clasificar

Tabla Nº30: Estadística descriptiva de la dimensión clasificar

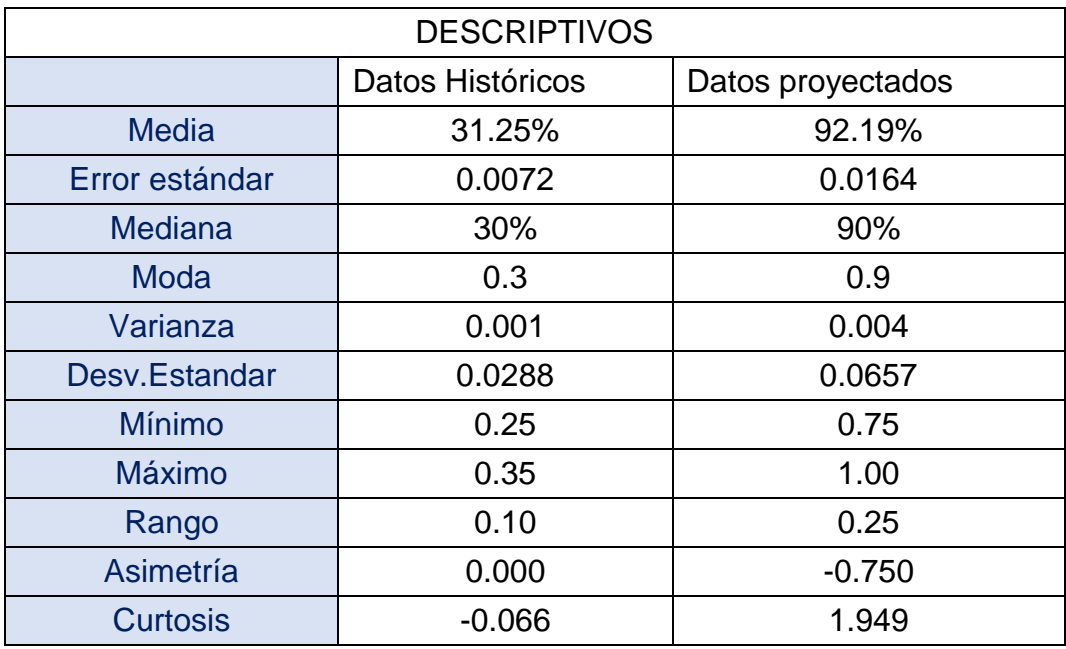

Fuente: Software SPSS

Como se muestra en la tabla N°30, se detalla los resultados estadísticos descriptivos donde la media de los datos históricos es de 31,25% y los datos proyectados fue de 92,19%, y esto cabe resaltar que con la propuesta de aplicación mejorará un 60.94%; así mismo la desviación estándar ha aumentado en 0.0657 esto quiere decir que los datos se alejan de la media de manera no favorable ;cabe mencionar que el valor mínimo tiene una diferencia de 0.39 y el valor máximo una diferencia de 0.55 del cual es un aumento de manera favorable, con respecto a la asimetría los datos históricos es de 0.000 y los proyectados fue de -0.750 esto quiere decir que es bueno porque lo datos se agrupan por encima la media de manera favorable , con respecto a la curtosis existe una diferencia de 2.015 del cual los datos se agrupan fuera de la media de manera no favorable, es decir es una curtosis platicùrtica.

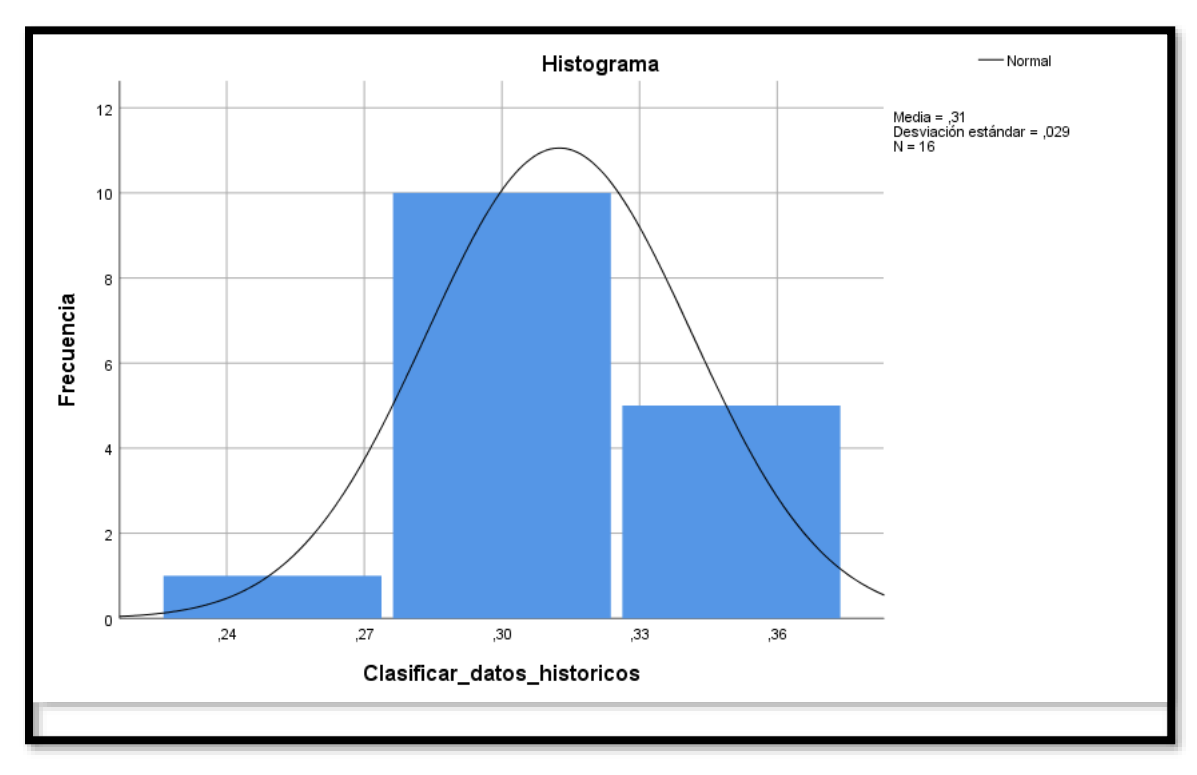

Figura N°13 : Histograma histórico de clasificar

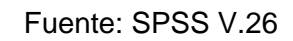

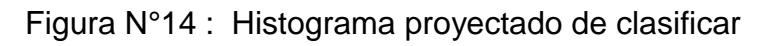

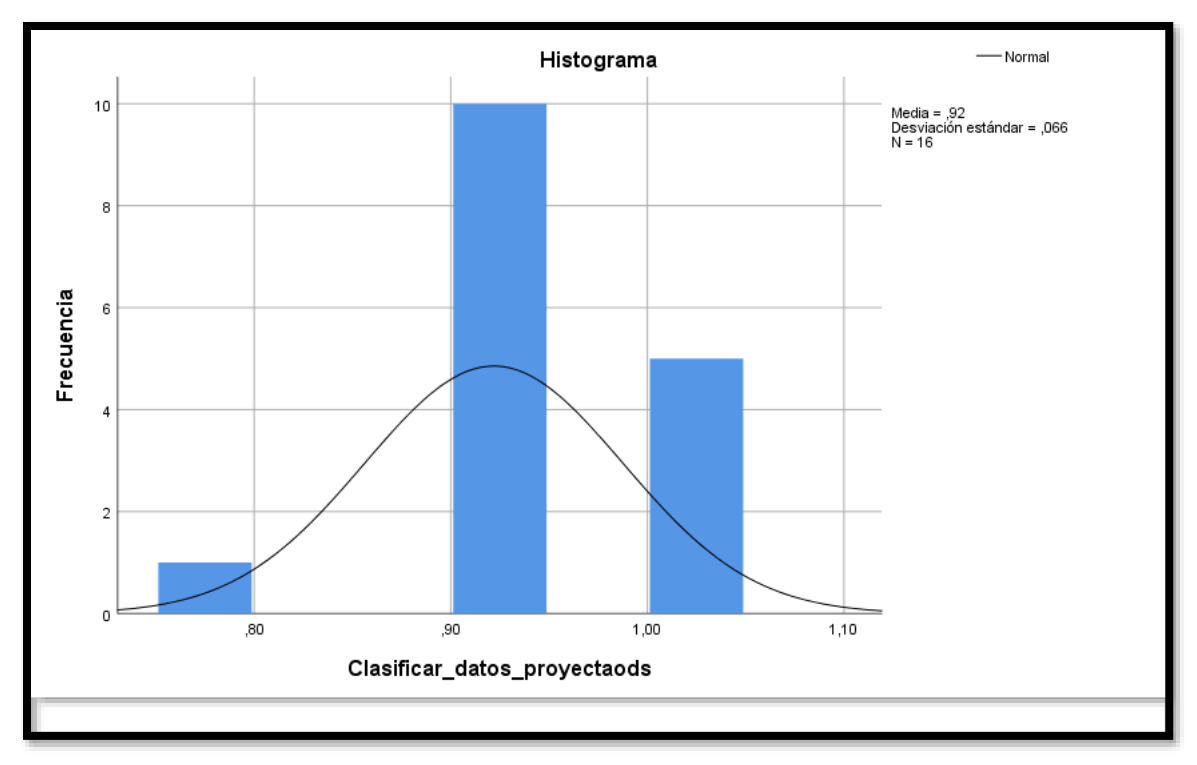

Fuente: SPSS V.26

#### Dimensión: Ordenar

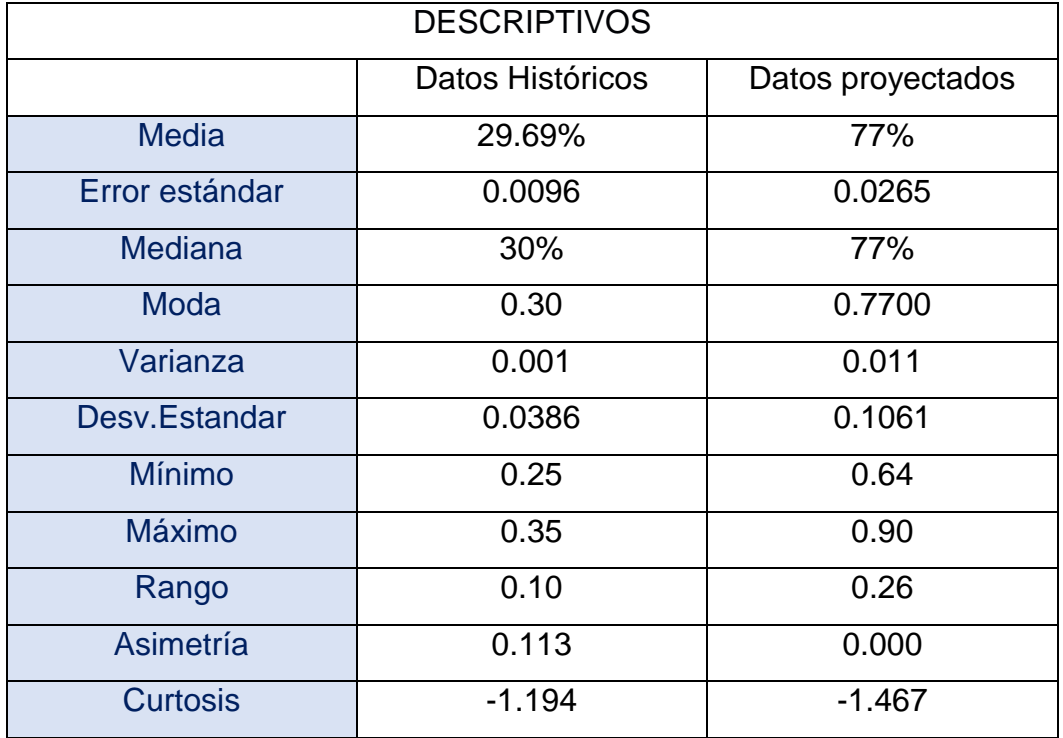

Tabla Nº31: Estadística descriptiva de la dimensión ordenar

Fuente: Software SPSS

Como se muestra en la Tabla N°31, se detalla los resultados de los datos históricos ,de la media es de 29.69 % y proyectados es de 77.00% lo cual tiene una diferencia de 47.31% , donde hubo un incremento positivo, así mismo la desviación estándar de dato histórico fue de 0.0386 y para el proyectado fue 0.1061 lo cual ha aumentado en 0.0675 esto quiere decir que los datos se alejan de la media de manera no favorable ;cabe mencionar que el valor mínimo tiene una diferencia de 0.39 y el valor máximo una diferencia de 0.55 del cual es un aumento de manera favorable, con respecto a la asimetría fue de 0.113 y en lo proyectado es de 0.000 ,esto quiere decir que los datos se agrupan por debajo de la media, con respecto a la curtosis existe una diferencia de -0.273 del cual los datos se agrupan por debajo de la media de manera no favorable es decir es una curtosis platicùrtica.

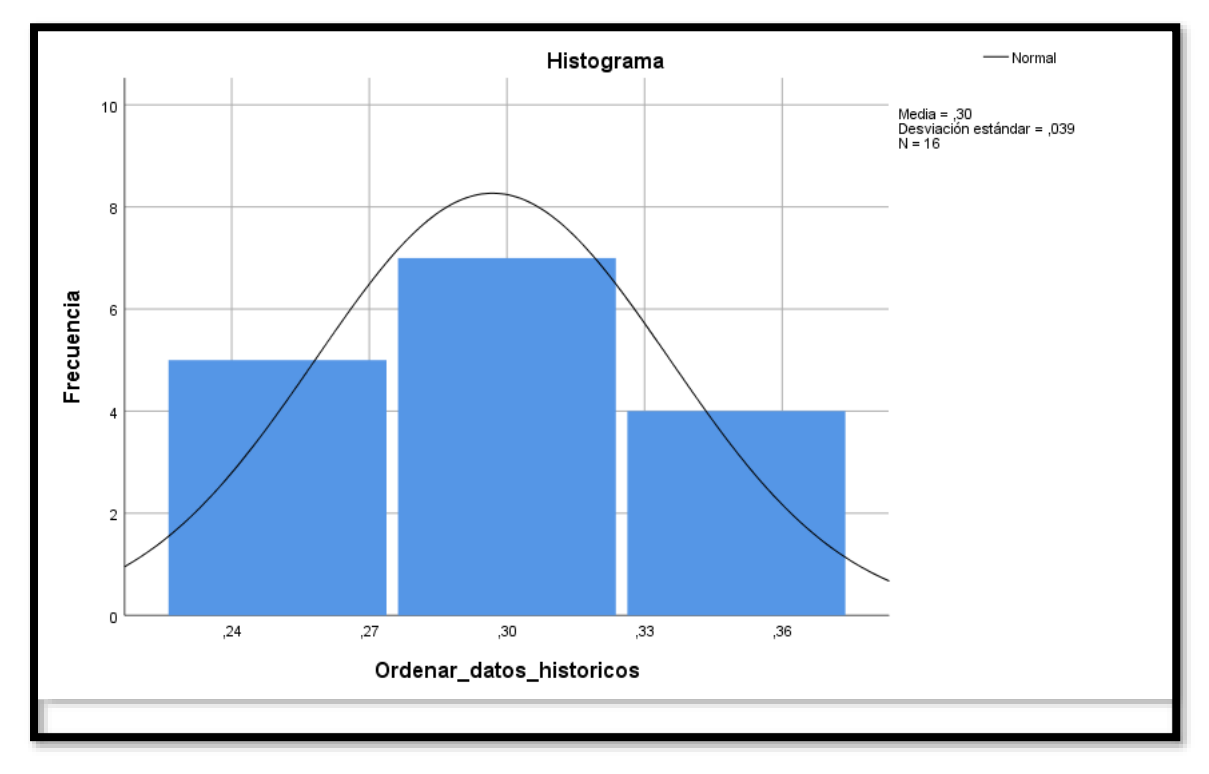

Figura N°15 : Histograma histórico de ordenar

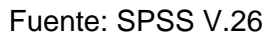

Figura N°16 : Histograma proyectado de ordenar

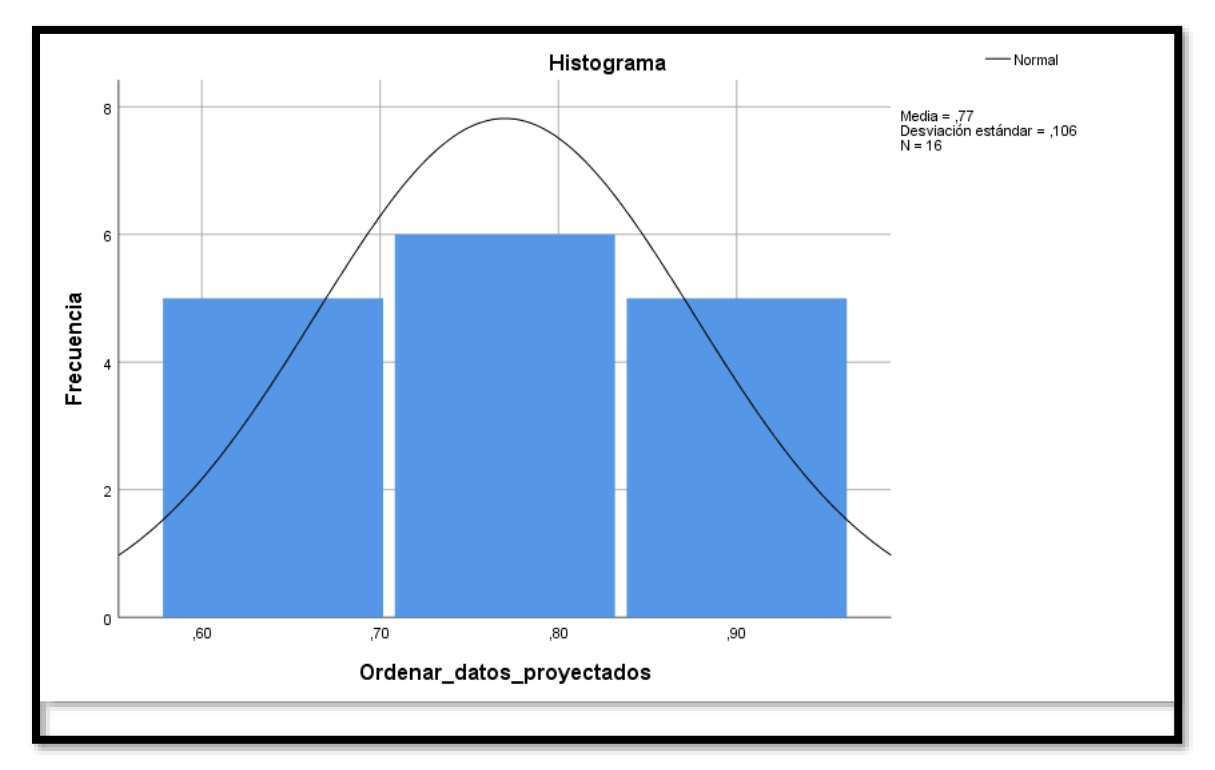

Fuente: SPSS V.26

#### Dimensión: Limpiar

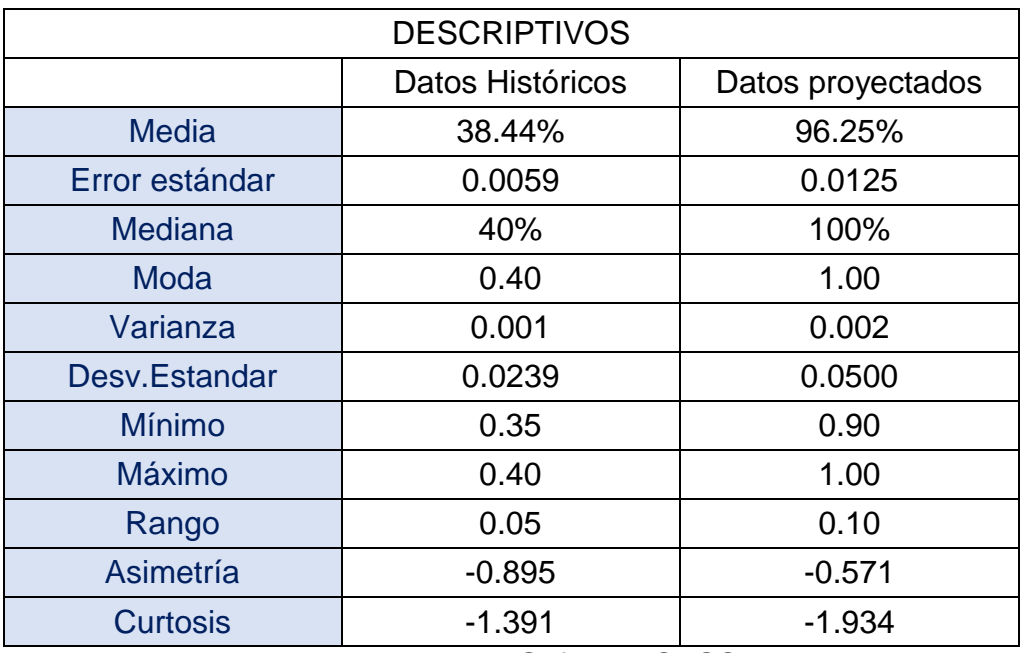

Tabla Nº32: Estadística descriptiva de la dimensión limpiar

Fuente: Software SPSS

Como se muestra en la Tabla N°32, se detalla los resultados donde la media para los datos históricos fue de 38.44% y del proyectado es de 96.25%,lo cual tuvo una diferencia de 57.81% donde hubo un incremento positivo, así mismo la desviación estándar ha aumentado en 0.0500 esto quiere decir que los datos se alejan de la media de manera no favorable ;cabe mencionar que el valor mínimo tiene una diferencia de 0.55 y el valor máximo una diferencia de 0.60 del cual es un aumento de manera favorable, con respecto a la asimetría hubo una diferencia de -0.324 es decir los datos están por encima del promedio de manera favorable , con respecto a la curtosis existe una diferencia de -0.543 del cual los datos se agrupan por debajo de la media de manera no favorable, es decir es una curtosis platicùrtica.

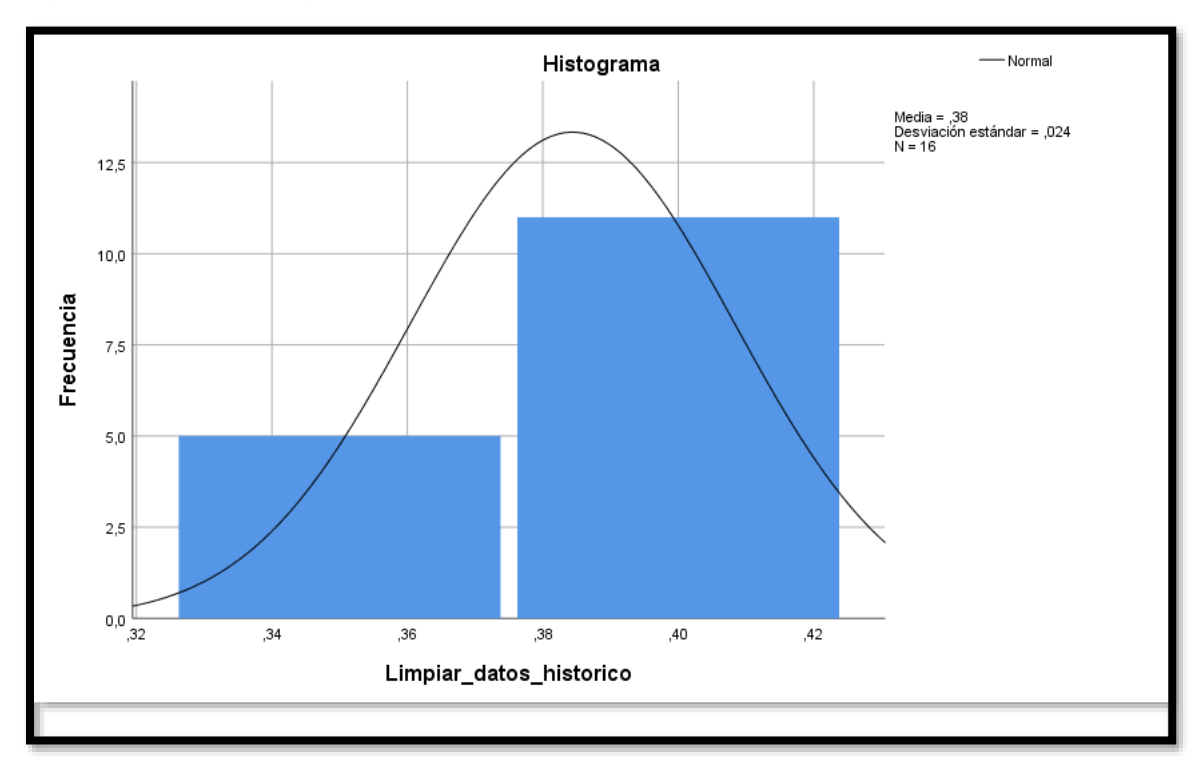

Figura N°17 : Histograma histórico de limpiar

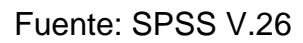

Figura N°18 : Histograma proyectado de limpiar

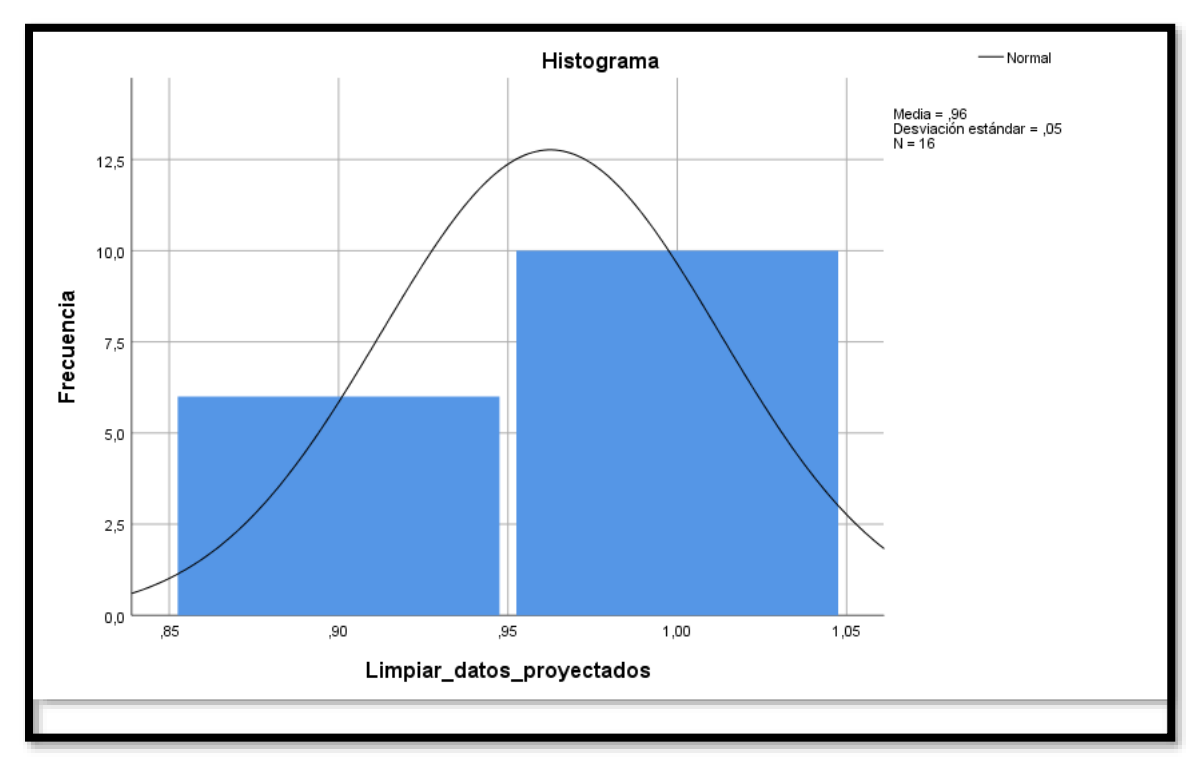

Fuente: SPSS V.26

Dimensión: Prevenir

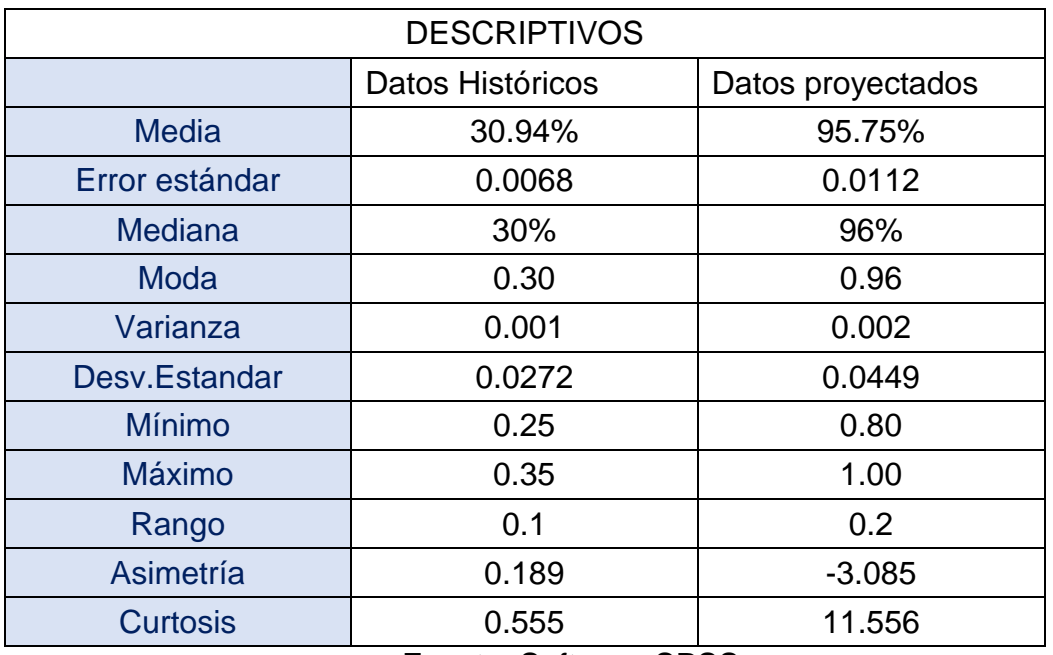

Tabla Nº33: Estadística descriptiva de la dimensión prevenir

Fuente: Software SPSS

Como se muestra en la Tabla N°33, se detalla los resultados de los datos históricos, de la media es de 30.94% y el proyectado es de 95.75% donde hay una diferencia de 64.81% tuvo un incremento positivo, así mismo la desviación estándar ha aumentado en 0.0177 esto quiere decir que los datos se alejan de la media de manera no favorable ;cabe mencionar que el valor mínimo tiene una diferencia de 0.55 y el valor máximo una diferencia de 0.65 del cual es un aumento de manera favorable, con respecto a la asimetría hubo una diferencia de -3.274 es decir los datos están por encima del promedio de manera favorable , con respecto a la curtosis existe una diferencia de 11.001 del cual los datos se agrupan cerca de la media de manera favorable ,es decir es una curtosis leptocúrtica.

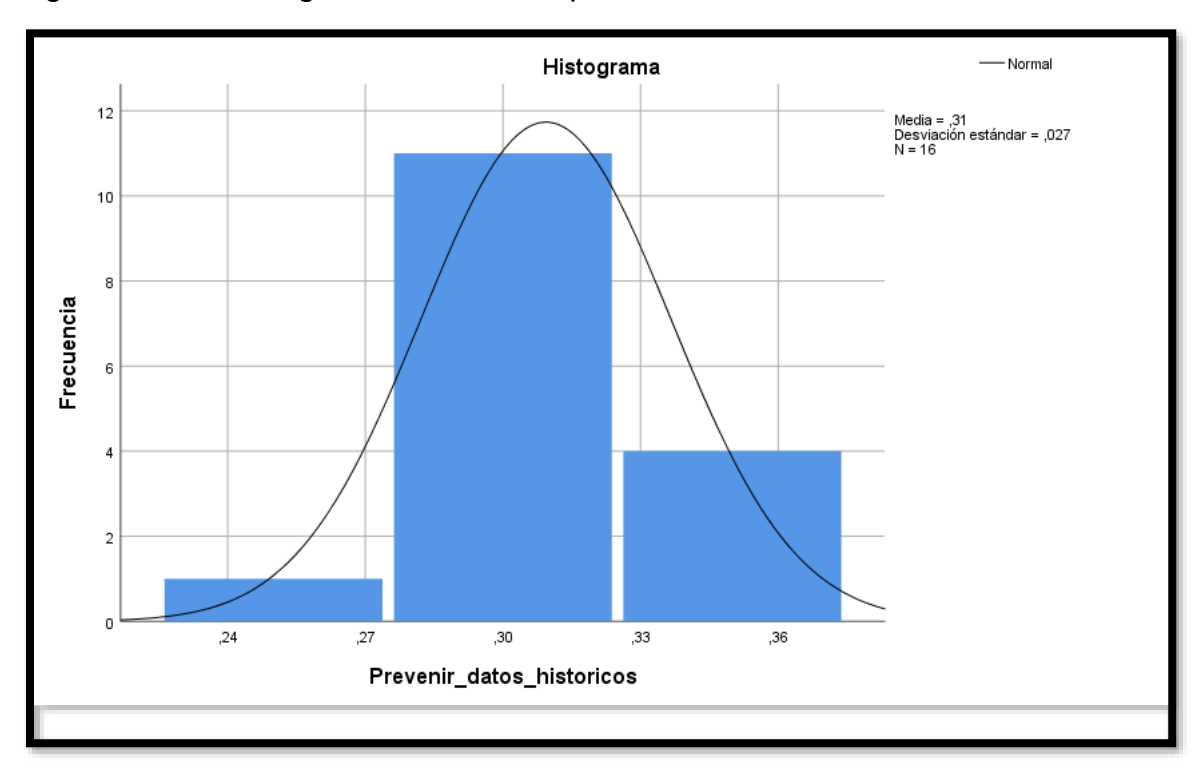

Figura N°19 : Histograma histórico de prevenir

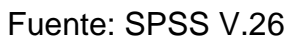

Figura N°20 : Histograma proyectado de prevenir

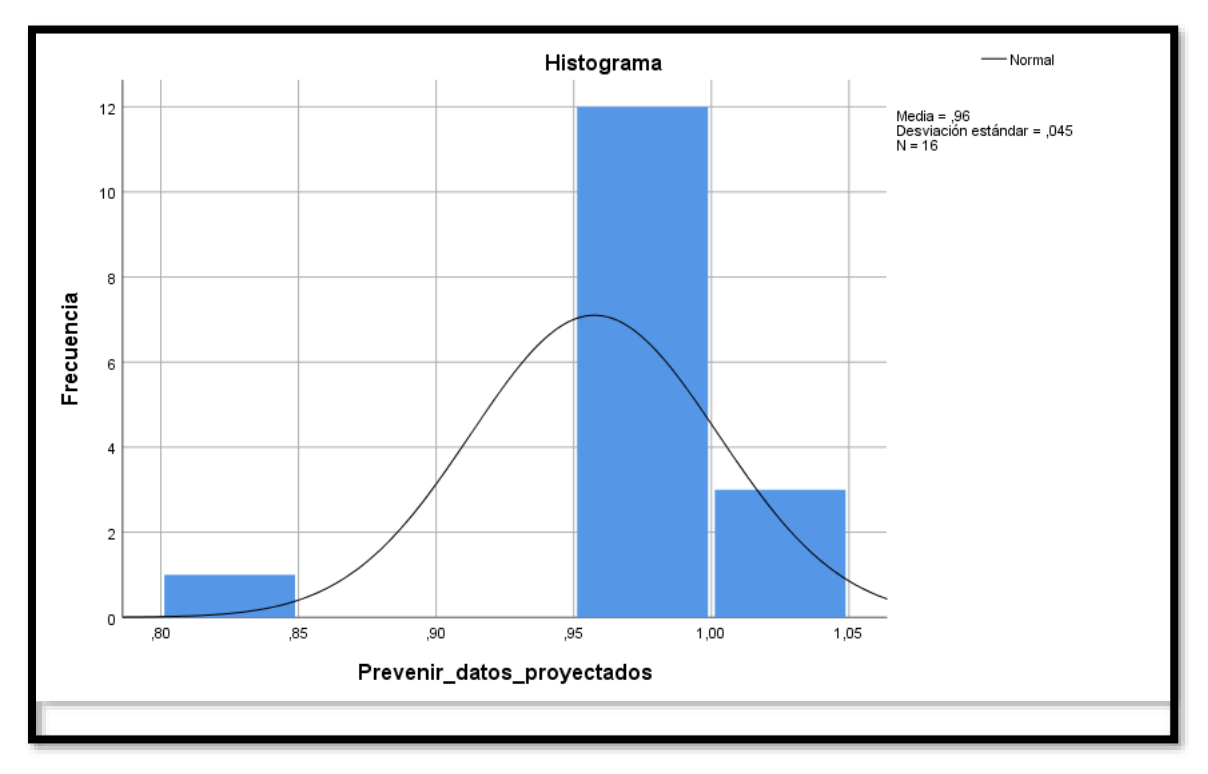

Fuente: SPSS V.26

#### Dimensión: Autodisciplina

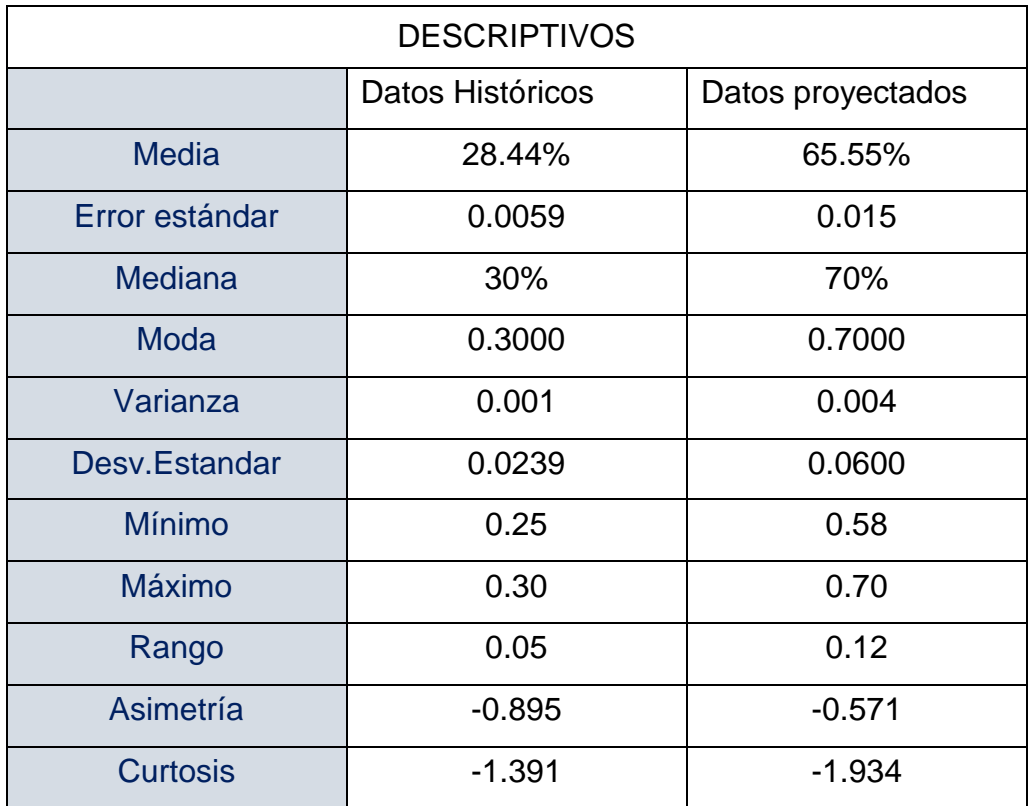

Tabla Nº34: Estadística descriptiva de la dimensión autodisciplina

#### Fuente: Software SPSS

Como se muestra en la Tabla N°34, se detalla los resultados de los datos históricos de la media es 28.44% y el proyectado fue de 65.50% donde hubo una diferencia de 37.06% lo cual hubo un incremento positivo, así mismo la desviación estándar ha aumentado en 0.0361 esto quiere decir que los datos se alejan de la media de manera no favorable ;cabe mencionar que el valor mínimo tiene una diferencia de 0.33 y el valor máximo una diferencia de 0.40 del cual es un aumento de manera favorable, con respecto a la asimetría hubo una diferencia en 0.324 de del cual la asimetría sigue siendo negativa es decir los datos están encima del promedio de manera favorable , con respecto a la curtosis existe una diferencia de -0.543 del cual los datos agrupan por debajo de la media de manera no favorable , es decir es una curtosis platicùrtica.

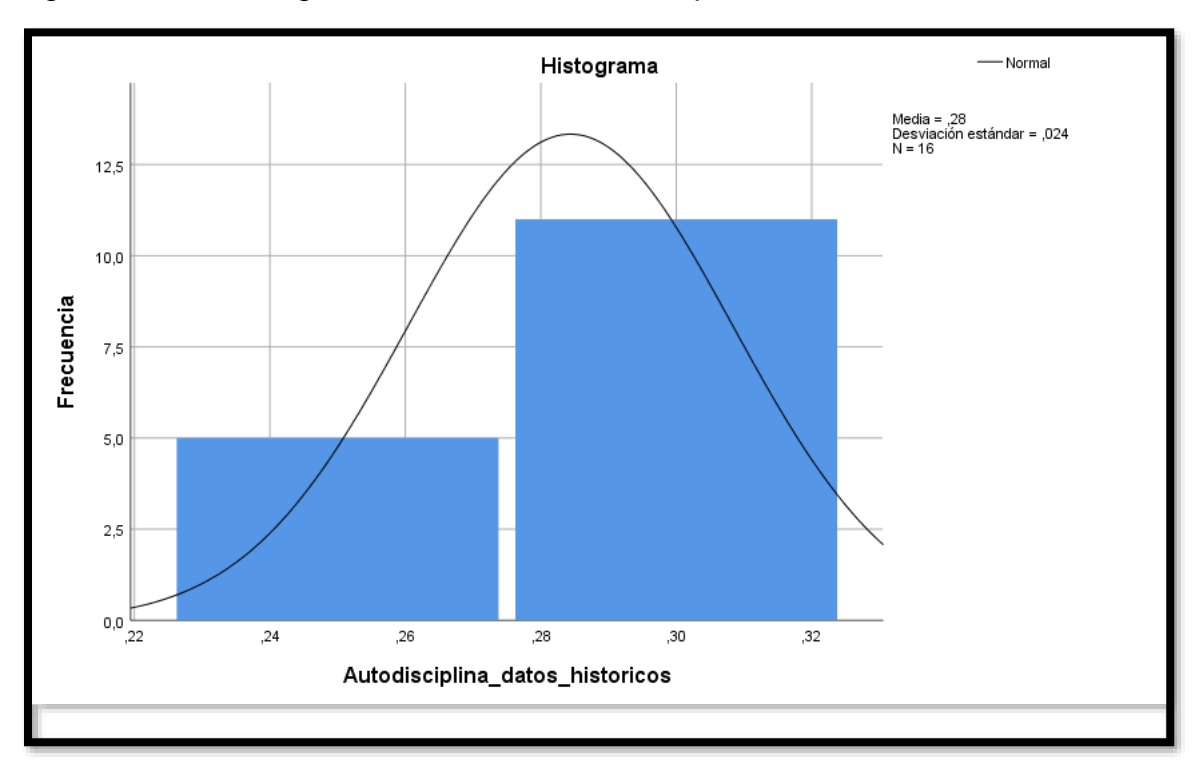

Figura N°21 : Histograma histórico de autodisciplina

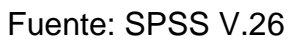

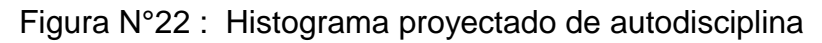

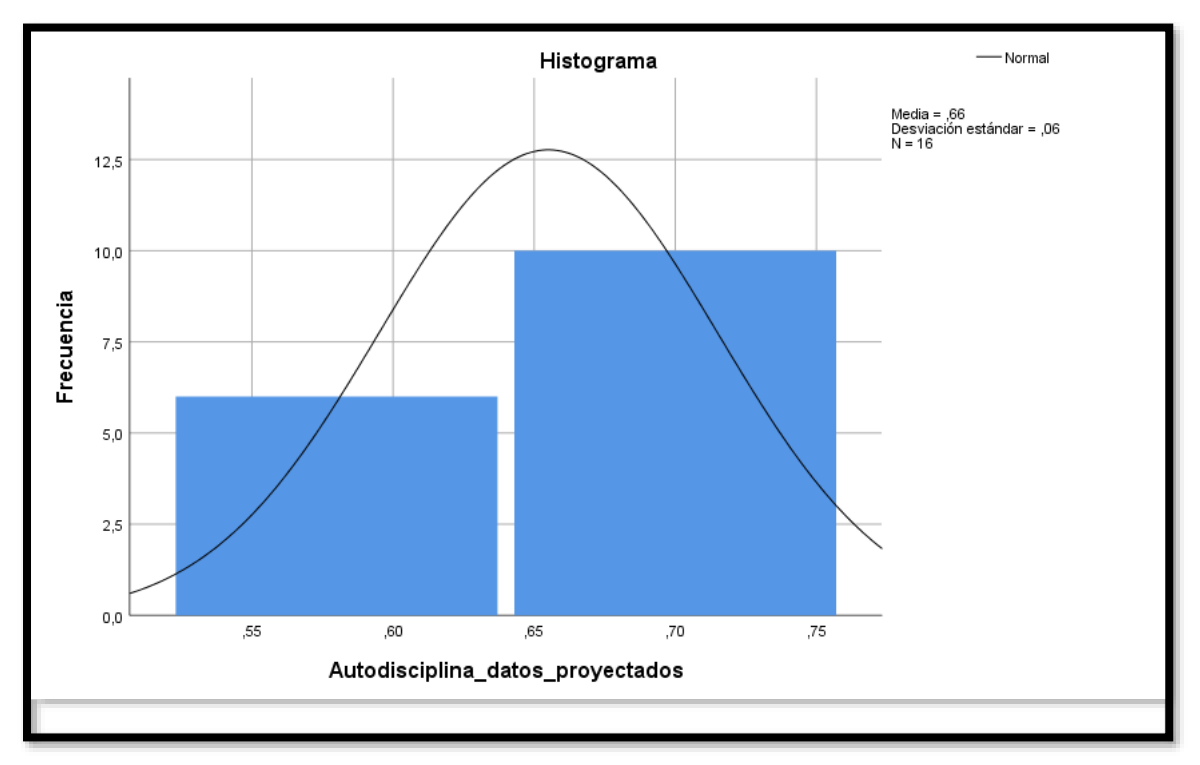

Fuente: SPSS V.26

#### Variable Dependiente Productividad

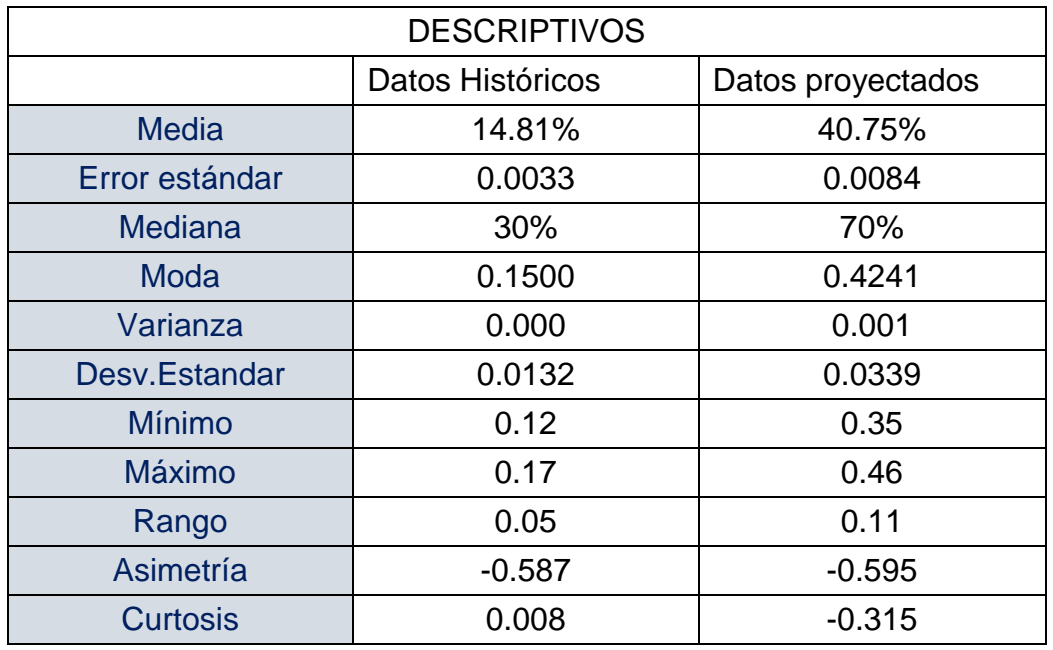

Tabla Nº35: Estadística descriptiva de la productividad

Fuente: Software SPSS

Como se muestra en la Tabla N°35, se detalla los resultados de los datos históricos de la media que es 14.81% y el proyectado fue de 40.75 % donde hubo una diferencia de 25.94% tuvo un incremento positivo, así mismo la desviación estándar ha aumentado en 0.0207 esto quiere decir que los datos se alejan de la media de manera no favorable ;cabe mencionar que el valor mínimo tiene una diferencia de 0.23 y el valor máximo tiene una diferencia de 0.29 del cual es un aumento de manera favorable, con respecto a la asimetría hubo una diferencia de -0.008 del cual la asimetría sigue siendo negativa, con respecto a la curtosis una el valor proyectado es de -0.315 de del cual los datos se agrupan por debajo de la media de manera no favorable, es decir es una curtosis platicùrtica.

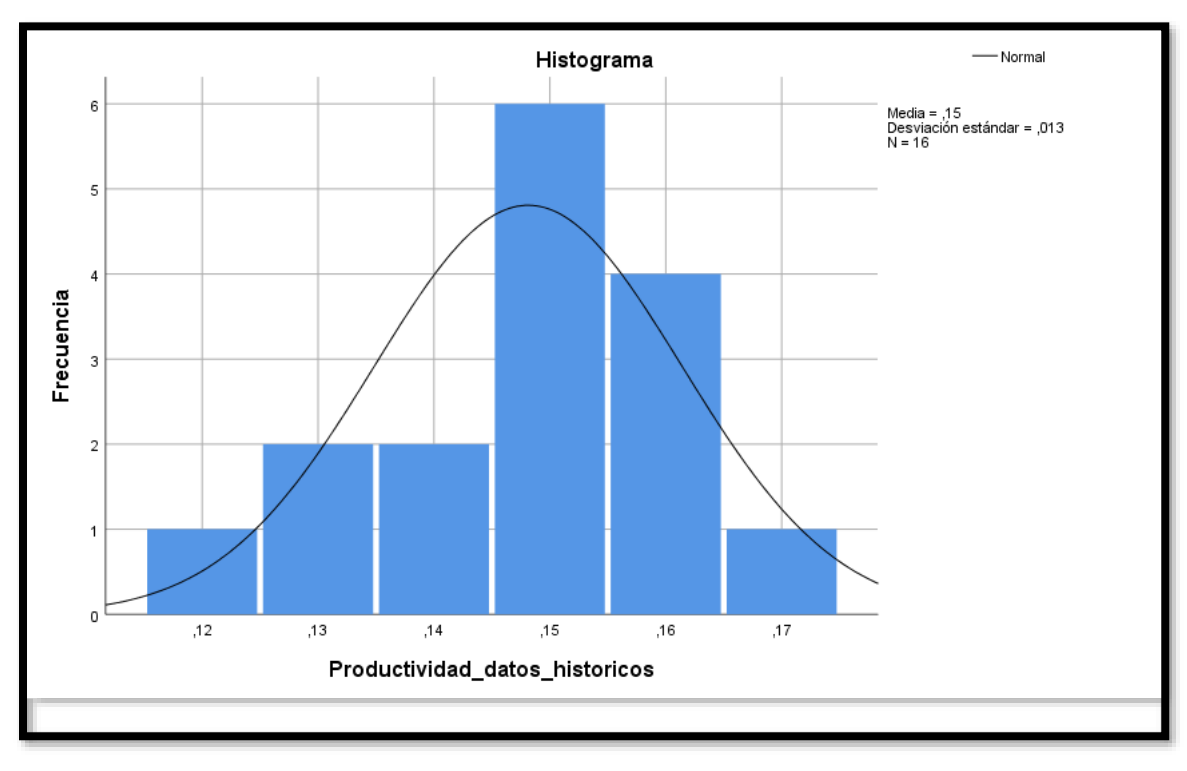

Figura N°23 : Histograma histórico de productividad

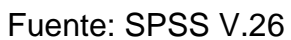

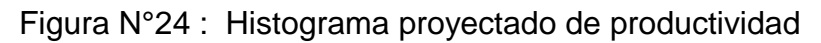

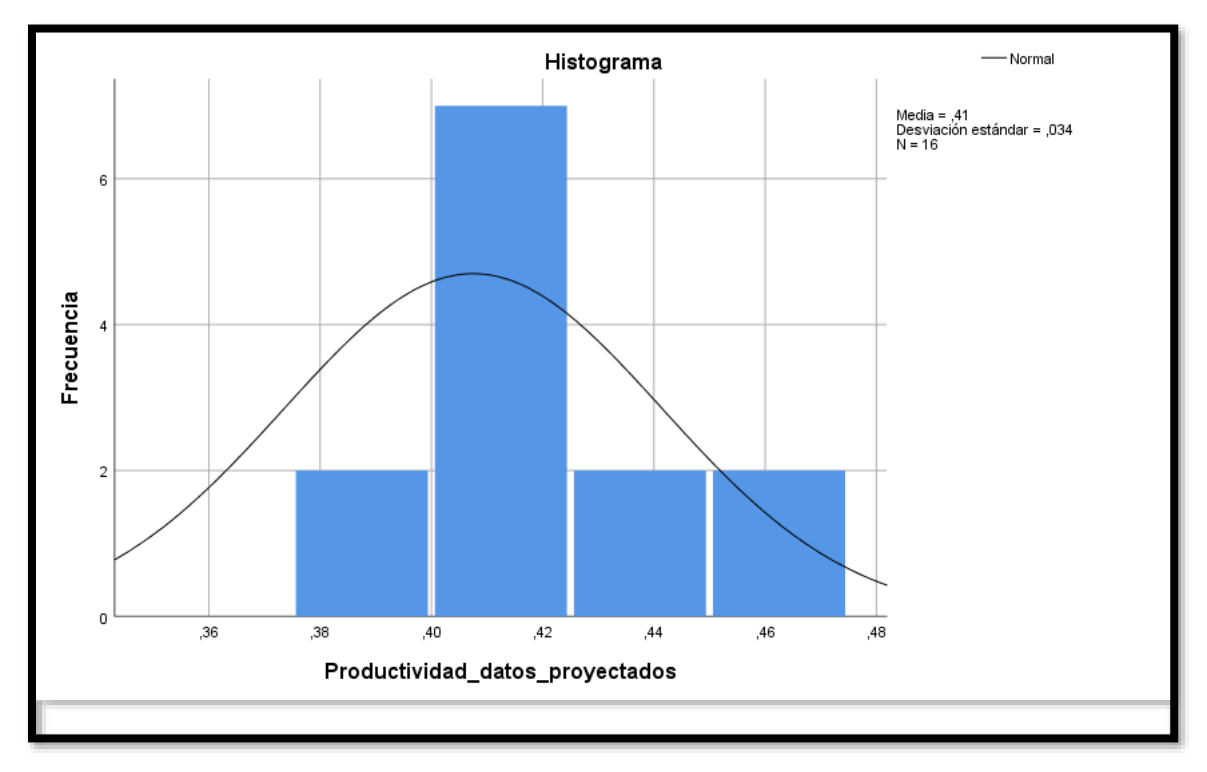

Fuente: SPSS V.26

### Dimensión: Eficiencia

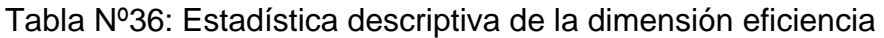

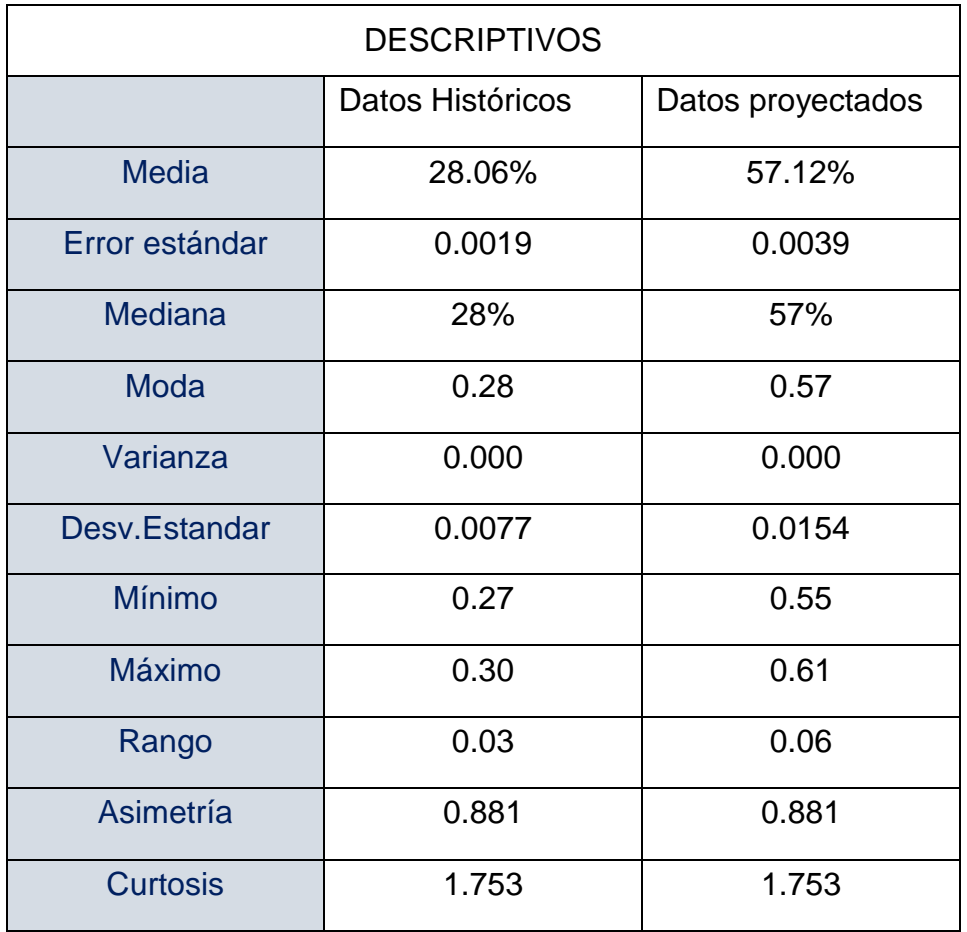

Fuente: Software SPSS

Como se muestra en la Tabla N°36, se detalla los resultados de los datos históricos ,de la media fue 28.06% y del proyectado fue de 57.12% donde hubo una diferencia de 29.06% ,hubo un incremento positivo, así mismo la desviación estándar ha aumentado en 0.0077 esto quiere decir que los datos se alejan de la media de manera no favorable ;cabe mencionar que el valor mínimo tiene una diferencia de 0.28 y el valor máximo una diferencia de 0.31 del cual es un aumento de manera favorable, con respecto a la asimetría hubo una diferencia en 0.00 de cual la asimetría sigue siendo positiva es decir los datos están debajo del promedio , con respecto a la curtosis existe una diferencia de 0.000 del cual sigue siendo mayor a cero es decir los datos se encuentran agrupados cerca de la media de manera favorable, es decir es una curtosis leptocúrtica.

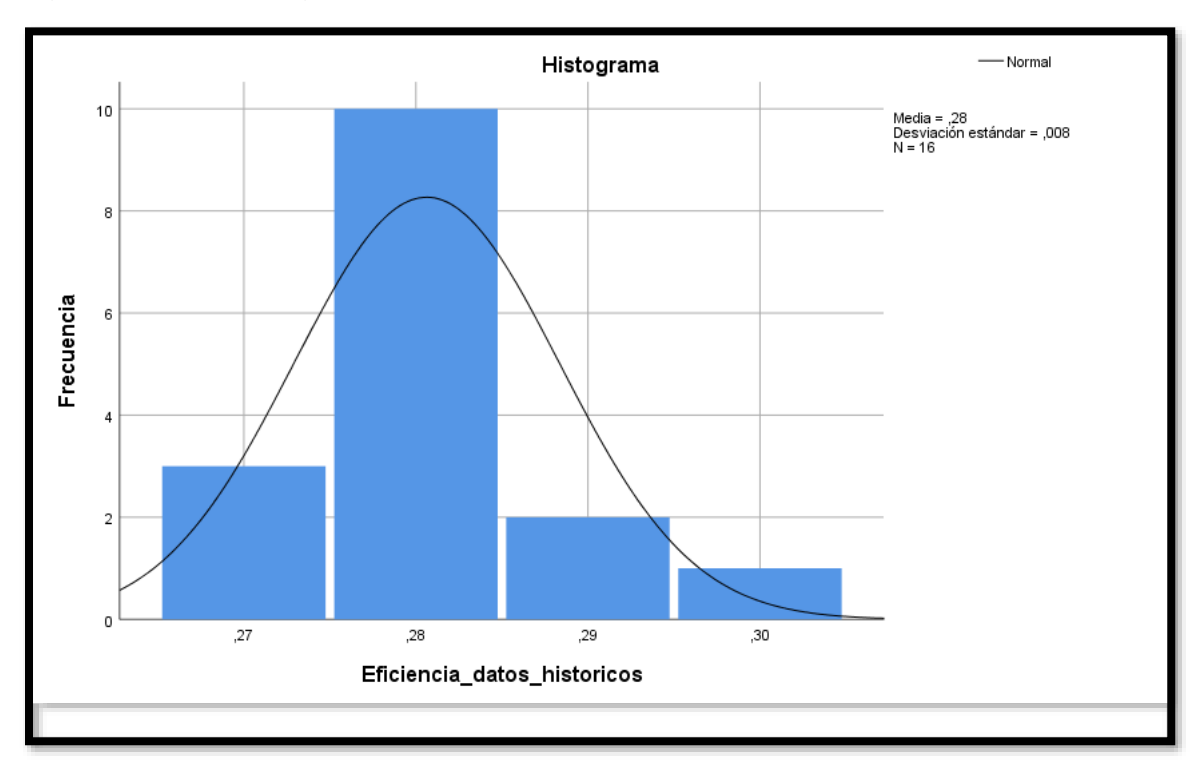

Figura N°25 : Histograma histórico de eficiencia

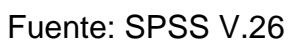

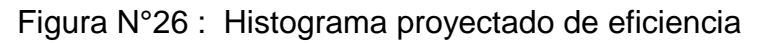

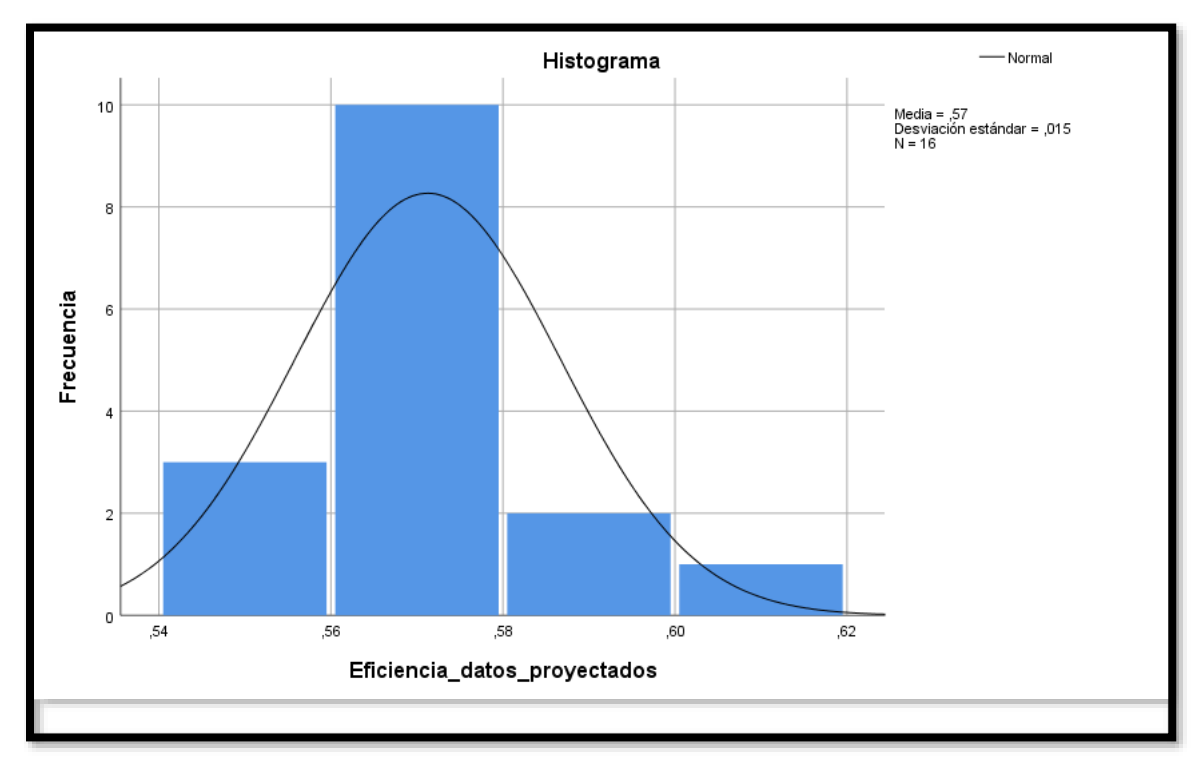

Fuente: SPSS V.26

#### Dimensión: Eficacia

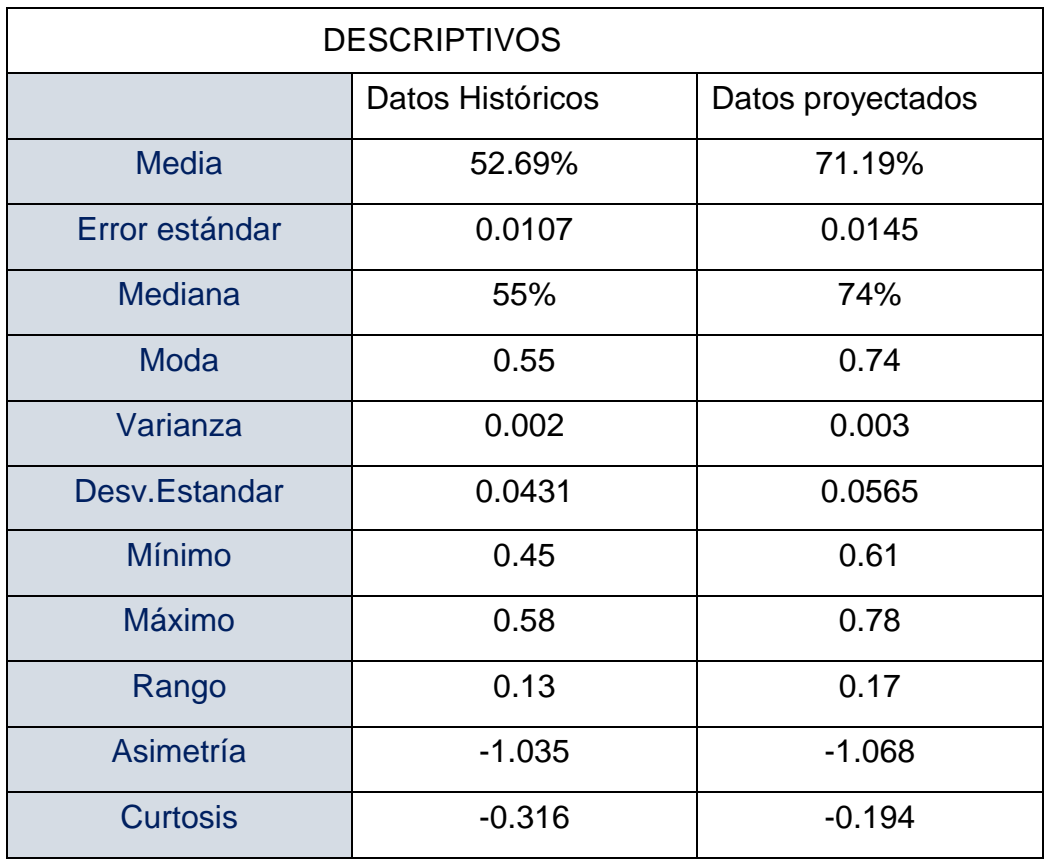

Tabla Nº37: Estadística descriptiva de la dimensión eficacia

Fuente: Software SPSS

Como se muestra en la Tabla N°37,se detalla los resultados de los datos históricos, la media es 52.69 y el proyectado fue 71.19% donde hubo una diferencia de 18.50,hubo un incremento positivo, así mismo en la desviación estándar el valor proyectado es 0.0565 esto quiere decir que los datos se extienden a la media ;cabe mencionar que el valor mínimo tiene una diferencia de 0.16 y el valor máximo una diferencia de 0.20 del cual es un aumento de manera favorable, con respecto a la asimetría hubo una diferencia en +0.033 de del cual la asimetría sigue siendo negativa es decir los datos están encima del promedio , con respecto a la curtosis existe una diferencia de +0.122 del cual ha aumentado de manera positiva es decir los datos se encuentran agrupados cerca de la media de manera favorable, es decir es una curtosis leptocúrtica.

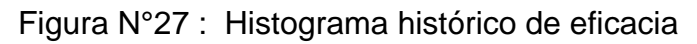

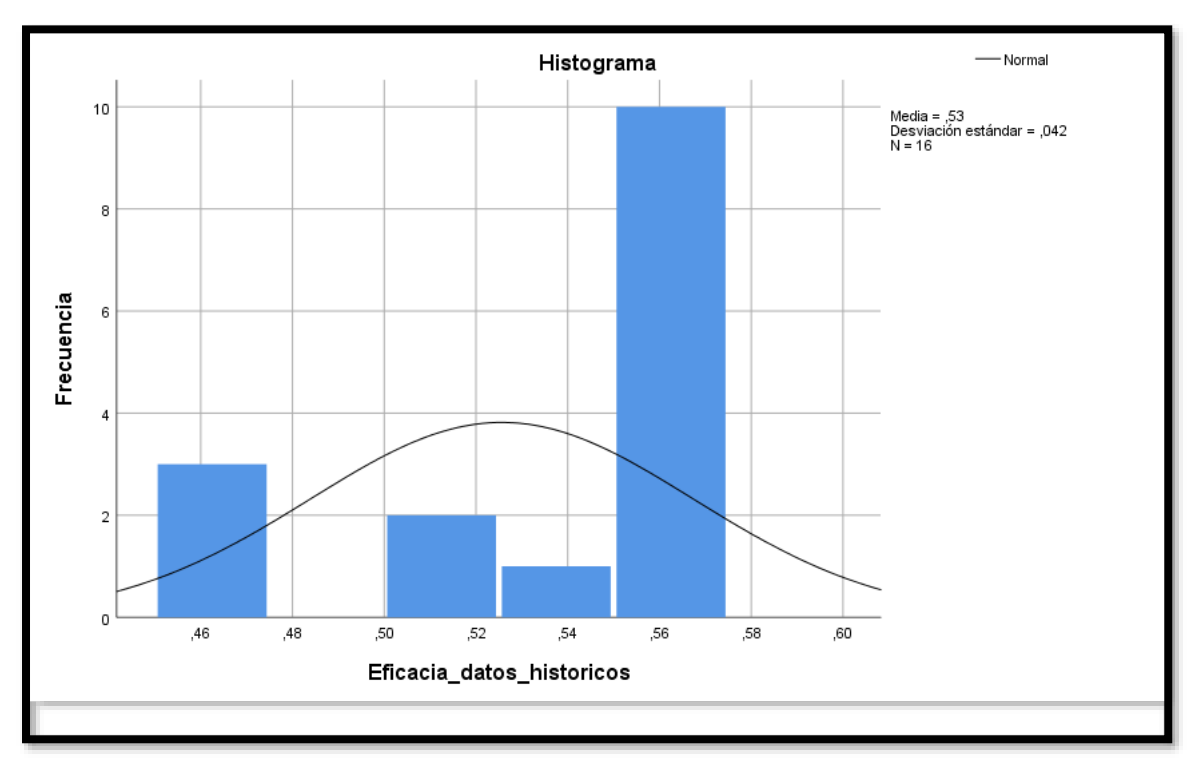

Fuente: SPSS V.26

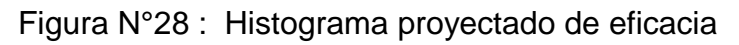

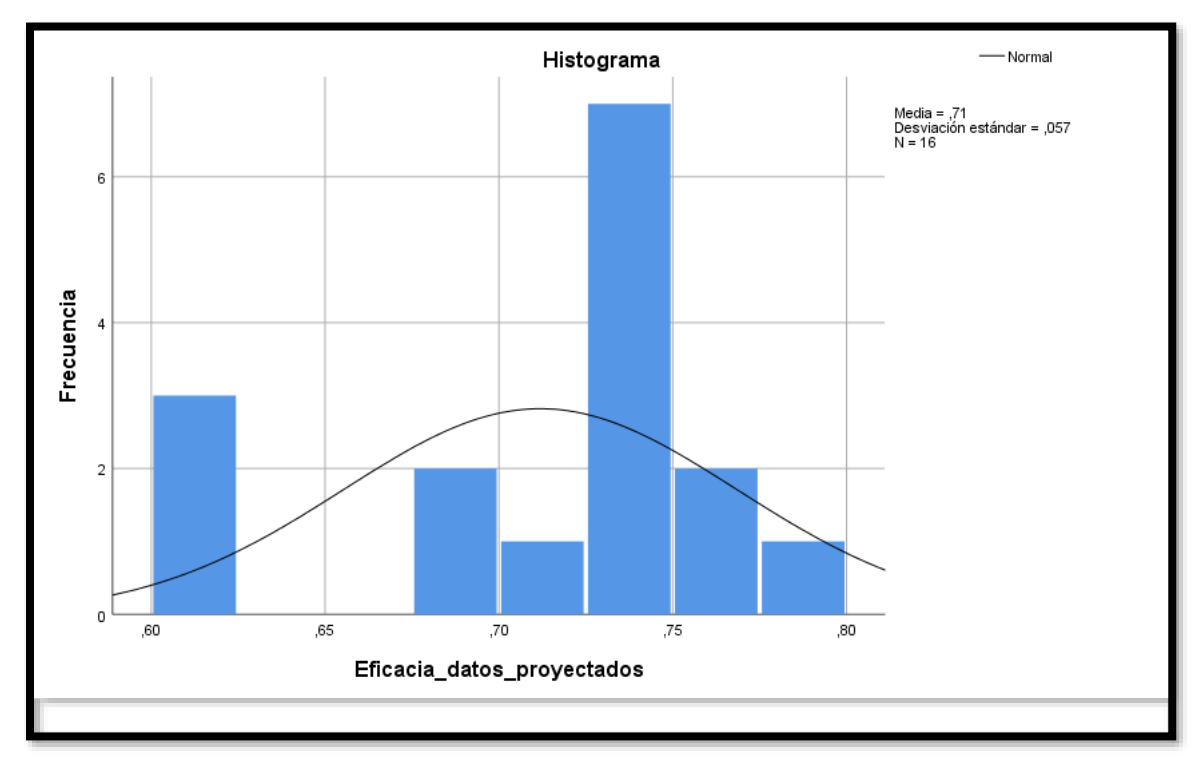

Fuente: SPSS V.26

**V.DISCUSIÓN**

#### Discusión 1

Como se puede apreciar en la tabla N°35 mediante el análisis descriptivo la media de la productividad de los datos históricos es de 14.81%, con la propuesta de aplicación del método COLPA y los datos el valor proyectado de la productividad puede alcanzar una media de 40.75%; dando un incremento de mejora del 25.94%. Este resultado es contrastable con Heros (2021) quien mediante la implementación de las 5" S" logro incrementar la productividad en un 20% en una empresa textil. Adicionalmente para Baca (2014), entiende la productividad como la mejora continua de los procesos de trabajo, con el fin de "hacer lo mejor con lo necesario", incluida en la rutina diaria de la compañía. Se debe tener una visión integral del proceso productivo.

#### Discusión 2

Como se puede apreciar en la tabla N°36 mediante el análisis descriptivo la media de la eficiencia de los datos históricos es de 28.06% con la propuesta de aplicación del método COLPA en la metalmecánica el valor proyectado de la eficiencia puede llegar hasta un 57.12%, siendo esto una mejora del 29.06%.Este resultado es contrastable con Ascencio (2018) que al aplicar el método 5"S" en una empresa de plástico logró mejorar la eficiencia en un 3% .Adicionalmente para Moore (2019), hace referencia a la manera como se realizan las labores. Se muestra eficiencia cuando se usa la menor cantidad de fuerza e insumos para efectuar los trabajos encomendados

#### Discusión 3

Como se puede mostrar en la tabla N°37 mediante el análisis descriptivo la media de la eficacia de los datos históricos es de 52.69% con la propuesta de aplicación del método COLPA en la metalmecánica el valor proyectado de la eficacia puede llegar hasta un 71.19%. Este resultado es contrastable con Vásquez y Árdela (2021), quien logro mejorar una diferencia de porcentaje un 18.50% de manera favorable. Además, para Martins (2021), consiste en realizar actividades que añaden mayor valor a la empresa. Consiste en determinar qué objetivos debemos priorizar cuales son los recursos más apropiados que debemos asignar para realizar lo correcto.

**VI.CONCLUSIONES**

El presente trabajo de investigación se llegó a las siguientes conclusiones:

#### Conclusión general

Se concluye que seguirse con la propuesta de aplicación del método COLPA contenida en esta investigación se espera que se logren los resultados que se han proyectado, de incrementar la productividad de un 14.81% a 40.75% en el área administrativa en la empresa metalmecánica, Chimbote 2022.

#### Conclusión 1

Se espera que la productividad del área administrativa se incremente mediante la propuesta de aplicación del método COLPA, esta se puede evidenciar en el capítulo de discusión, donde se presenta la variación del índice de los datos proyectados de la productividad de 14.81% a 40.75%, por lo que se concluye que en la productividad se espera un aumento del 25.94%

#### Conclusión 2

Se espera que la eficiencia del área administrativa se incremente mediante la propuesta de implementación del método COLPA, esta se puede evidenciar en el capítulo de discusión, donde se presenta la variación del índice de los datos proyectados de la eficiencia de 28.06% a 57.12% por lo que se concluye que en la eficiencia se espera un aumento del 29.06%.

### Conclusión 3

Se espera que la eficacia del área administrativa se incremente mediante la propuesta de aplicación del método COLPA esta se puede evidenciar en el capítulo de discusión, donde se presenta la variación del índice de los datos proyectados de la eficacia de 52.69% a 71.19%, por lo que se concluye que en la eficiencia se espera un aumento del 18.50%.

# **VII.RECOMENDACIONES**

Para incrementar la productividad en el área administrativa en la empresa metalmecánica. Es necesario una formación, concientización y adiestramientos de los trabajadores con respecto al método COLPA, con el fin de disminuir en los tiempos utilizados en la entrega de documentos.

Para poder reducir el tiempo utilizado se debe recomendar usar un sistema informático del cual permita digitalizar los documentos, para así llevar un estricto orden digitalmente y físicamente, se recomienda aplicar el método COLPA de manera inmediata como se muestra en el plan maestro.

Finalmente, se recomienda que las capacitaciones brindadas al comité 5S(COLPA) sean dictadas por la asociación AOTS-PERÚ , ya que cuenta con cursos virtuales con relación a la metodología 5S Kaizen.

## **REFERENCIAS**

Agrahari, R. S., Dangle, P. A., & Chandratre, K. V. (2015). Implementation of 5S methodology in the small-scale industry: A case study. Revista Internacional de Investigación Científica y Tecnológica Volumen 4, Numero 04, 130-137.

ISSN 2277-8616

Disponible en:

[https://www.ijstr.org/final-print/apr2015/Implementation-Of-5s-Methodology-In-](https://www.ijstr.org/final-print/apr2015/Implementation-Of-5s-Methodology-In-The-Small-Scale-Industry-A-Case-Study.pdf)

[The-Small-Scale-Industry-A-Case-Study.pdf](https://www.ijstr.org/final-print/apr2015/Implementation-Of-5s-Methodology-In-The-Small-Scale-Industry-A-Case-Study.pdf)

ALI, Zulfiqar; BHASKAR, S. Bala. Basic statistical tools in research and data analysis. Indian journal of anaesthesia, 2016, vol. 60, no 9, p. 662

Arias, L. (2017). "Empresa de clase mundial con la herramienta 5S´s". Articulo online

Disponible en:

https://www.casasauza.com/procesos-tequila-sauza/empresa-clase-mundialherramienta-5s

Ashraf, R. Rashid, M. Harunur, A R M. (2017). Implementation of 5S Methodology in a Food & Beverage Industry: A Case Study. International Research Journal of Engineering and Technology (IRJET) Volumen 04

e-ISSN: 2395 -0056

Disponible en:

Baca, G, y otros. Introducción a la Ingeniería Industrial. Segunda edición ebook Grupo editorial Patria S.A. Ciudad de México, México, 2014. 386 pp. ISBN ebook: 978-607-438-919-7

Disponible:

[https://todoproyecto.files.wordpress.com/2021/03/introduccion-a-la-ingenieria](https://todoproyecto.files.wordpress.com/2021/03/introduccion-a-la-ingenieria-industrial-gabriel-baca.pdf)[industrial-gabriel-baca.pdf](https://todoproyecto.files.wordpress.com/2021/03/introduccion-a-la-ingenieria-industrial-gabriel-baca.pdf)

Asociación Kenshu Kiokay del Perú (AOTS Perú) (2021), "Premio nacional 5s kaizen"

Disponible:

[http://www.aotsperu.com/files/1/docs/BASES%20PREMIO%20NACIONAL%20](http://www.aotsperu.com/files/1/docs/BASES%20PREMIO%20NACIONAL%205S%202021%2016062021%201.pdf) [5S%202021%2016062021%201.pdf](http://www.aotsperu.com/files/1/docs/BASES%20PREMIO%20NACIONAL%205S%202021%2016062021%201.pdf)

Banton C. (2020). Efficiency. Blog Investopedia. Artículo online.

Disponible:

#### <https://www.investopedia.com/terms/e/efficiency.asp>

CARRO, Roberto y GONZALES, Daniel. Productividad y Competitividad. En: Administración de las Empresas. Buenos Aires: Universidad Nacional del Mar de la Plata, 2012. ISBN: 9871871228

Disponible en: http://nulan.mdp.edu.ar/1607/

CEGARRA, José. Metodología de la investigación científica y tecnológica. Madrid: Díaz Santos, 2004. 30 pp.

ISBN: 9788479786248

Disponible en: the entity of the entity of the entity of the entity of the entity of the entity of the entity of the entity of the entity of the entity of the entity of the entity of the entity of the entity of the entity https://www.academia.edu/31681132/Metodolog%C3%ADa\_de\_la\_investigaci %C3%B3n\_cinet%C3%ADfica\_y\_tecnol%C3%B3gica

Costa, C., LUÍS P. Ferreria, L. P., SÁ, J. C. & Silva, F.J. (2018). "Implementation of 5S Methodology in a Metalworking Company". DAAAM International Scientific Book 2018 pp. 001-012 Chapter 01.

Disponible:

[file:///C:/Users/PC001/Documents/Implementation\\_of\\_5S\\_Methodology\\_in\\_a\\_M](file:///C:/Users/PC001/Documents/Implementation_of_5S_Methodology_in_a_Metalworking.pdf) [etalworking.pdf](file:///C:/Users/PC001/Documents/Implementation_of_5S_Methodology_in_a_Metalworking.pdf)

CRUELLES, José. Productividad e incentivos: Cómo hacer que los tiempos de fabricación se cumplan. México: Alfaomega, 2013. 220 pp. ISBN: 978-607-707- 578-3

Disponible en: the entity of the entity of the entity of the entity of the entity of the entity of the entity of the entity of the entity of the entity of the entity of the entity of the entity of the entity of the entity [https://books.google.com.pe/books?id=keXDrXAU5YYC&printsec=copyright#v=](https://books.google.com.pe/books?id=keXDrXAU5YYC&printsec=copyright#v=onepage&q&f=false) [onepage&q&f=false](https://books.google.com.pe/books?id=keXDrXAU5YYC&printsec=copyright#v=onepage&q&f=false)

DZUL, M. "Aplicación básica de los métodos científicos". Documento Online, Universidad Autónoma del Estado de Hidalgo, Hidalgo, México, 2018. Disponible en:

[https://www.uaeh.edu.mx/docencia/VI\\_Presentaciones/licenciatura\\_en\\_mercad](https://www.uaeh.edu.mx/docencia/VI_Presentaciones/licenciatura_en_mercadotecnia/fundamentos_de_metodologia_investigacion/PRES38.pdf) [otecnia/fundamentos\\_de\\_metodologia\\_investigacion/PRES38.pdf](https://www.uaeh.edu.mx/docencia/VI_Presentaciones/licenciatura_en_mercadotecnia/fundamentos_de_metodologia_investigacion/PRES38.pdf)

GAPP. Rod. Implementing 5S within a Japanese context: an integrated management system. Management Decisión, 46(4): 565-579, 2008. ISSN: 0025- 1747

Gutarra, F. Introducción a la Ingeniería Industrial. Fondo Editorial de la Universidad Continental, 2015. Huancayo, Perú. Pp. 174.

Disponible:

https://repositorio.continental.edu.pe/bitstream/20.500.12394/2192/1/DO\_FIN\_1 08\_MAI\_UC0516\_20162.pdf

Hernández, Z. (2012). Métodos de análisis de datos. Servicio de publicaciones de la Universidad de la Rioja, La Rioja España.ISBN 9788461575794 Disponible:

[https://www.unirioja.es/cu/zehernan/docencia/MAD\\_710/Lib489791.pdf](https://www.unirioja.es/cu/zehernan/docencia/MAD_710/Lib489791.pdf)

Hernández R, Mendoza C (2020)." Metodología de la investigación". México, 6ta edición.2018 ISBN: 9781456223960

Disponible:

https://www.uca.ac.cr/wp-content/uploads/2017/10/Investigacion.pdf

HERNANDEZ, Eileen. Impact of 5S on productivity, quality, organizational climate and industrial Safety in Caucho Metal Ltda. Ingeniare, 23(1): 107-117, 2015. ISSN: 07183291

Heros, M. (2021) "Implementación del Programa 5S en la Planta de una Pequeña Empresa Textil de Confección".

Disponible:

https://repositorio.ulima.edu.pe/bitstream/handle/20.500.12724/12755/Heros\_C allirgos\_Maria\_Fernanda.pdf?sequence=1&isAllowed=y

Hirano, H. (1997). 5 pilares del lugar de trabajo visual. Cambridge. Edición en español Equipo de Desarrollo de Productivity Press. Madrid España.

ISBN 979-84-87022-28-9.

Disponible en:

https://books.google.com.pe/books?id=QvdKDwAAQBAJ&printsec=frontcover& hl=es#v=onepage&q&f=false

Huamán, A. "Implementación de la metodología 5S para incrementar la productividad en el área de producción en una planta siderúrgica" Disponible:

https://cybertesis.unmsm.edu.pe/bitstream/handle/20.500.12672/16962/Huama n\_ga.pdf?sequence=1&isAllowed=y

Innovación y productividad en la industria metalmecánica de México, el contexto actual, 2010-2016

Disponible:

http://www.scielo.org.bo/scielo.php?script=sci\_arttext&pid=S2415- 06222018000400005&lng=es&nrm=iso&tlng=es

Jiménez, M. Romero, L. Domínguez, M. y Espinosa, M. del M. (2015). 5S methodology implementation in the laboratories of an industrial engineering university school. Journal Safety Science Volume 78, Pages 163-172 Disponible en:

https://www2.uned.es/egi/publicaciones/articulos/5S\_Methodology\_Implementat ion in the Laboratories of an Industrial Engineering University School.pdf Johnson, K. (2021). How Effectiveness & Efficiency Relate to Productivity Small Business. Business & Workplace Regulations.

Disponible en:

https://smallbusiness.chron.com/effectiveness-efficiency-relate-productivity-37341.html

Juárez, C, Tesis de Doctorado "Propuestas para implementar Metodología 5 S´S en el Departamento de Cobros de la Subdelegación Veracruz Norte IMSS" Disponible:

[https://www.uv.mx/gestion/files/2013/01/CARLA-VIOLETA-JUAREZ-](https://www.uv.mx/gestion/files/2013/01/CARLA-VIOLETA-JUAREZ-GOMEZ.PDF)

[GOMEZ.PDF](https://www.uv.mx/gestion/files/2013/01/CARLA-VIOLETA-JUAREZ-GOMEZ.PDF)

LOPEZ, Jorge. +Productividad. Bloomington: Palibrio, 2013. 146 pp. ISBN: 978- 1463374808

Martins, J. (2021). Eficiencia vs. Efectividad en los negocios: por qué tu equipo necesita ambas cualidades. Artículo científico

Disponible en:

https://asana.com/es/resources/efficiency-vs-effectiveness-whats-the-difference Moore, K. (2019). How to boost your team's efficiency and effectiveness. Artículo de Monday.com.

https://monday.com/blog/teamwork/efficiency-and-effectiveness/

Nutcache, Equipo Editorial. (2021). Project Cost Management, Resource Allocation and Budget Control. Articulo online.

Disponible:

https://www.nutcache.com/blog/project-cost-management-resource-allocationand-budget-control/

PEARSON EDUCACIÓN, México, 2008. Páginas: 752 ISBN: 978-970-26-1217- 9

Noreña, D. (2020). Diccionario de Investigación. Universidad de Lima, Escuela de Posgrado. Lima Perú. Libro online.19

https://repositorio.ulima.edu.pe/bitstream/handle/20.500.12724/10889/Nore%C3 %B1a Diccionario-de-Investigacion.pdf?sequence=1&isAllowed=y

Ortiz, F. (2016). Diccionario de Metodología de la Investigación Científica. Editorial LIMUSA S.A. Ciudad de México, México. 174 pp. ISBN 9681864336 Disponible:

https://dariososafoula.files.wordpress.com/2017/01/diccionario-de-metodologiade-la-investigacion-cientifica\_ortiz\_uribe.pdf

Osada, T. (1995). Las 5S: cinco claves para un entorno de calidad total. EE. UU.: Organización Asiática de Productividad.

ISBN 978-9-28331-115-7.

Artículo científico. (2021). What ir Research Ethics? City University of Hong Kong, Hong Kong.

Disponible:

https://libguides.library.cityu.edu.hk/researchmethods/ethics#s-lg-box-8893261

Prawira, A. Y., Rahayu, Y., Hamsal, M. and Purba, H. H. (2018). "How 5S Implementation Improves Productivity of Heavy Equipment in Mining Industry" Disponible:

<http://www.ijmp.jor.br/index.php/ijmp/article/view/826/951>

NSDS Guidelines (2017). Presupuesto, financiamiento. NSDS Guidelines. Artículo online.

Disponible:

https://nsdsguidelines.paris21.org/es/node/277

Pereira (2014) Tesis: "Propuesta de modelo de gestión por procesos del área de capital humano para la implementación de un sistema de capacitación que permita mejorar la competitividad de asociaciones de Mypes metalmecánica del Parque Industrial de Villa el Salvador (VES) y su posicionamiento en el mercado. Universidad Peruana de Ciencias Aplicadas UPC".

Serrano S. y Vásquez, M (2018) "Aplicación de las Tecnologías de Gestión 5S, 7 pérdidas para la Peluquería Cabecitas de la Ciudad de Bucaramanga" Disponible:

https://repositorio.udes.edu.co/bitstream/001/4413/1/Aplicaci%c3%b3n%20de% 20las%20Tecnolog%c3%adas%20de%20Gesti%c3%b3n%205S%2c%207%20 p%c3%a9rdidas%20para%20la%20Peluquer%c3%ada%20Cabecitas%20de% 20la%20Ciudad%20de%20Bucaramanga.pdf

Sánchez, Reyes y Mejía (2018). Manual de términos en investigación científica, tecnológica y humanística. Editado por la Universidad Ricardo Palma, Vicerrectorado de Investigación, Lima Perú. ISBN Nº 978-612-47351-4-1 Disponible:

[https://www.urp.edu.pe/pdf/id/13350/n/libro-manual-de-terminos-en-](https://www.urp.edu.pe/pdf/id/13350/n/libro-manual-de-terminos-en-investigacion.pdf)

## [investigacion.pdf](https://www.urp.edu.pe/pdf/id/13350/n/libro-manual-de-terminos-en-investigacion.pdf)

SILVA, Oscar. Planificación Eficiente y Tangible PET. Venezuela: Lulu Publishers, 2008. 229 pp. ISBN: 9781430327189

## Disponible en:

[https://books.google.com.ec/books?id=OF1j7b4ihhsC&printsec=frontcover#v=o](https://books.google.com.ec/books?id=OF1j7b4ihhsC&printsec=frontcover#v=onepage&q&f=false) [nepage&q&f=false](https://books.google.com.ec/books?id=OF1j7b4ihhsC&printsec=frontcover#v=onepage&q&f=false)

Investigación Aplicada: Definición,Propiedad intelectual e industria. JOSE, LOZADA. 2014. 34, Ecuador : CienciAmerica: Revista de divulgación científica de la Universidad Tecnológica Indoamérica, 2014, Vols. 3,N°1, págs. 47-50. -e 1390-9592.

LA INVESTIGACIÓN APLICADA: UNA FORMA DE CONOCER LAS REALIDADES CON EVIDENCIA*.* Vargas Cordero, Zoila Rosa. 2009. 1, Costa Rica : Universidad de Costa Rica, 2009, Vol. 33, págs. 155-165. ISS: 0379-7082.

Suarez, P. (2018), Población de estudio y muestra, Curso de Metodología de la Investigación Unidad Docente de MFyC. Asturias.

Disponible:http://udocente.sespa.princast.es/documentos/memorias/Metodologi

a\_Investigacion/Presentaciones/4\_%20poblacion&muestra.pdf

Tavera, J. El sector Metalmecánico en Perú: El capital humano un recurso escaso. 2020

Disponible:

https://www.eumed.net/actas/20/trans-organizaciones/36-el-sector-

metalmecanico-en-peru-el-capital-humano-un-recurso-escaso.pdf

THIRY-CHERQUES, R La guerra sin fin: sobre la productividad administrativa. Disponible:

https://hermanoprojetos.com/2020/11/16/la-guerra-sin-fin-sobre-la-

productividad-administrativa**/**

Vásquez J y Árdela J (2019) en su tesis denominada "Aplicación de las 5s para mejorar la productividad en el área administrativa de la Empresa ENVIROTEST S.A.C, San Martín de Porres, 2019.

Disponible[:https://repositorio.ucv.edu.pe/handle/20.500.12692/45042](https://repositorio.ucv.edu.pe/handle/20.500.12692/45042)

**ANEXOS**

# ANEXO 01: MATRIZ DE OPERACIONALIZACIÒN DE VARIABLES

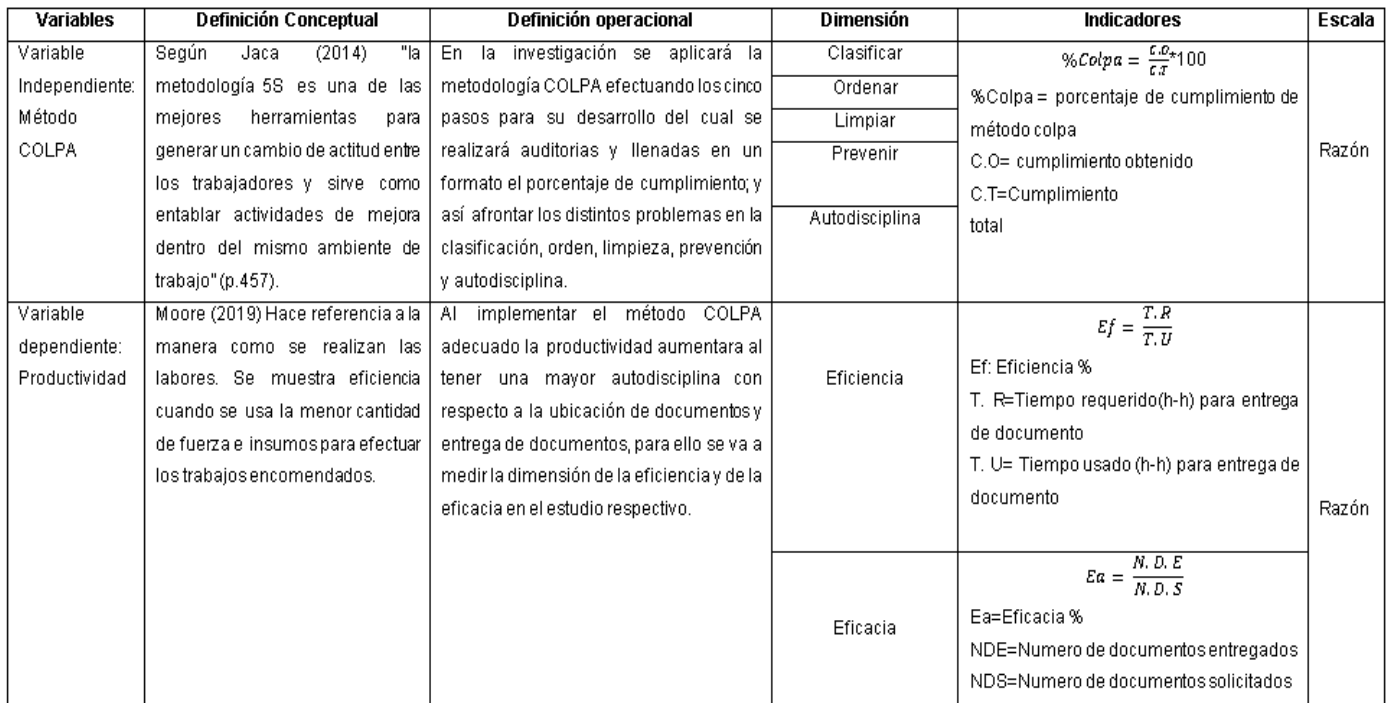

# ANEXO 02: INSTRUMENTO DE RECOLECCIÓN DE DATOS

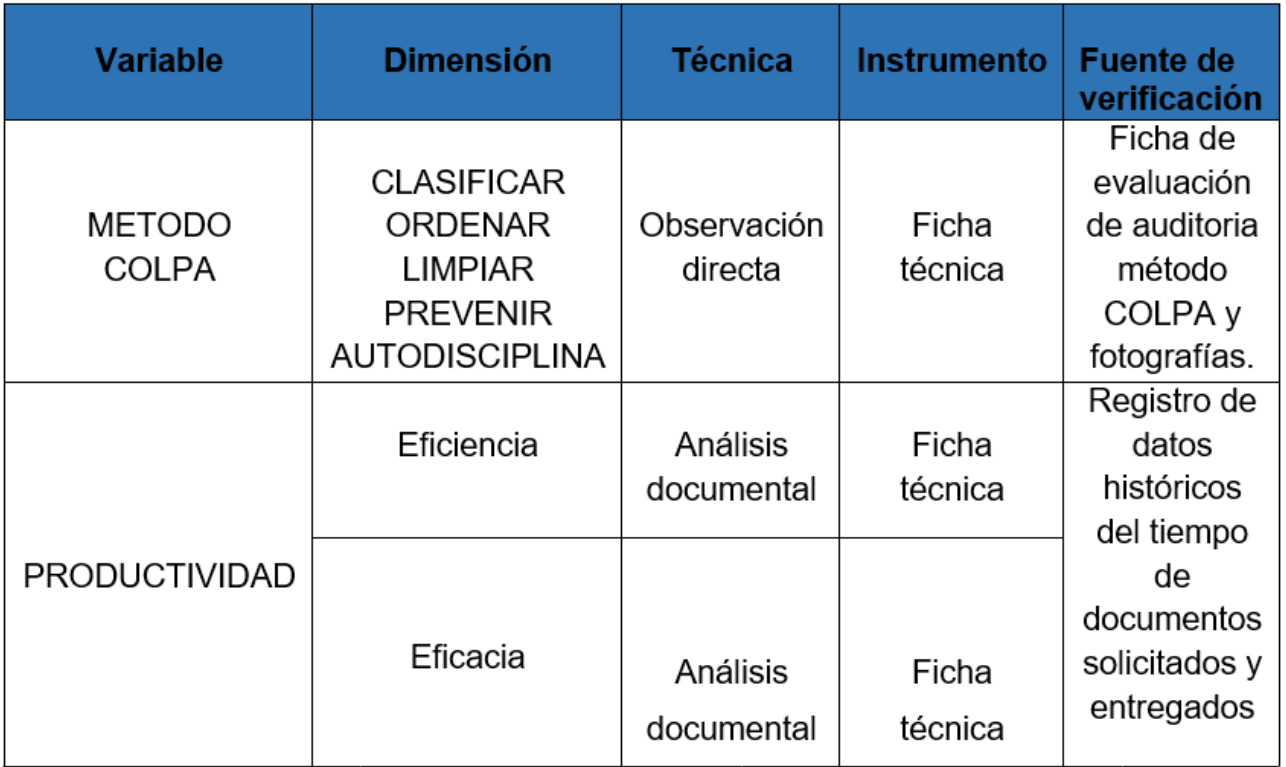

#### ANEXO 03: VALIDACION DE MATRIZ POR JUICIO DE EXPERTOS

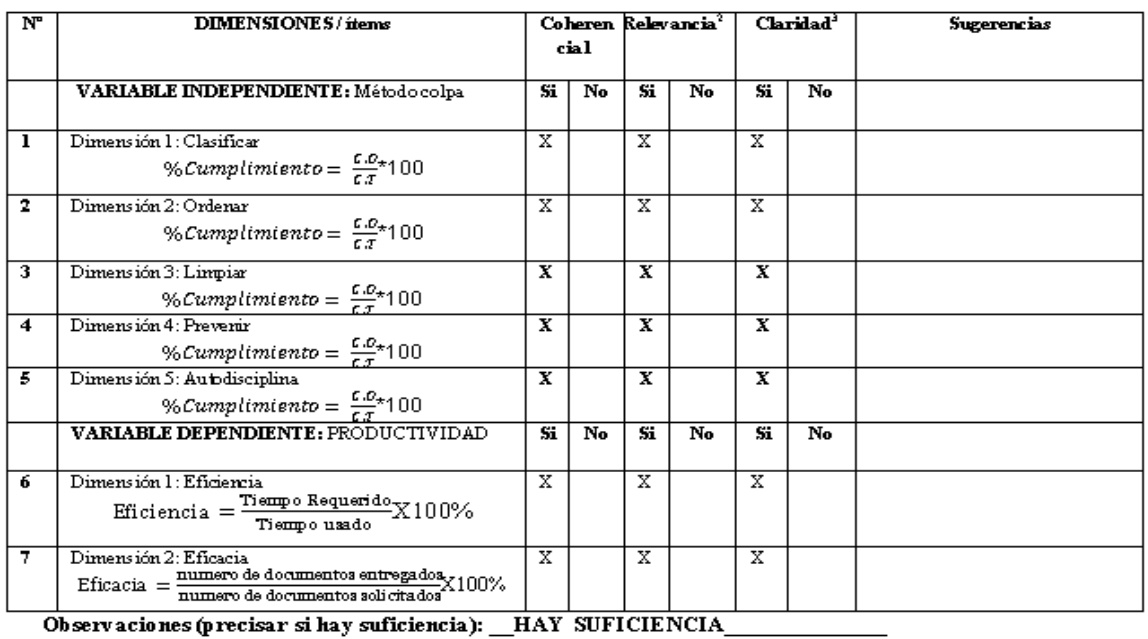

Opinión de aplicabilidad: Aplicable [X] Aplicable después de corregir [] No aplicable [] Apellidos y nombres del juez validador. Sunohara Ramírez, Percy DNI: 40608759

#### Especialidad del validador: Ingeniero Industrial

<sup>1</sup> Coherencia: El ítemtiene relación lógica con la dimensión o indicador que está midiendo<br>**"Relevancia:** El ítemes esencial o importante, para representar al componente o dimensión **Experimental El fremes esencial o importante, para representar al componente o dimensione del constructor de la componente del constructor específica del constructor específica del constructor específica del constructor d** 

07 de marzo 2022

Nota: Suficiencia, se dice suficiencia cuando los ítems planteados son suficientes para medir la dimensión

Percy Sunohara R.
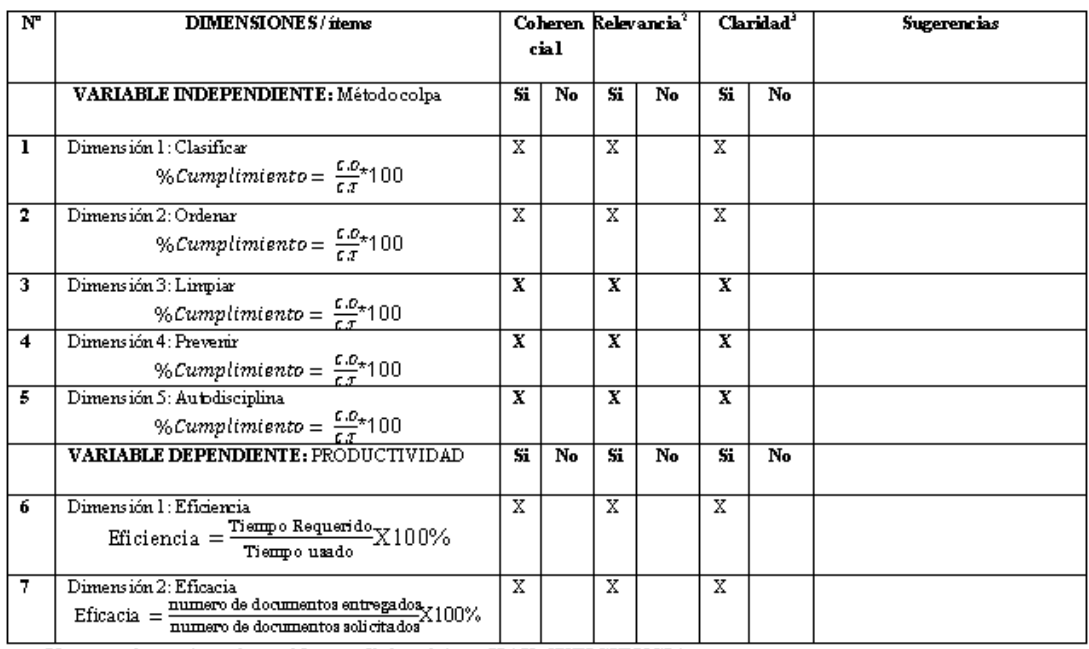

Observaciones (precisar si hay suficiencia): HAY SUFICIENCIA

Opinión de aplicabilidad: Aplicable [X] Aplicable después de corregir [] No aplicable [] Apellidos y nombres del juez validador. Rodriguez Alegre Lino CIP 25095

Especialidad del validador: Ingeniero Pesquero Tecnólogo Mg Administrac. CIP 25095

8 de enero 2022

<sup>1</sup> Coherencia: El ítemtiene relación lógica con la dimensión o indicador que está midiendo<br>**"Relevancia:** El ítemes esencial o importante, para representar al componente o dimensión específica del constructo<br>Caribbe específica del constructo<br>Caribbe específica del constructo

directo

**Nota:** Suficiencia, se dice suficiencia cuando los ítems planteados son suficientes para medir<br>la dimensión

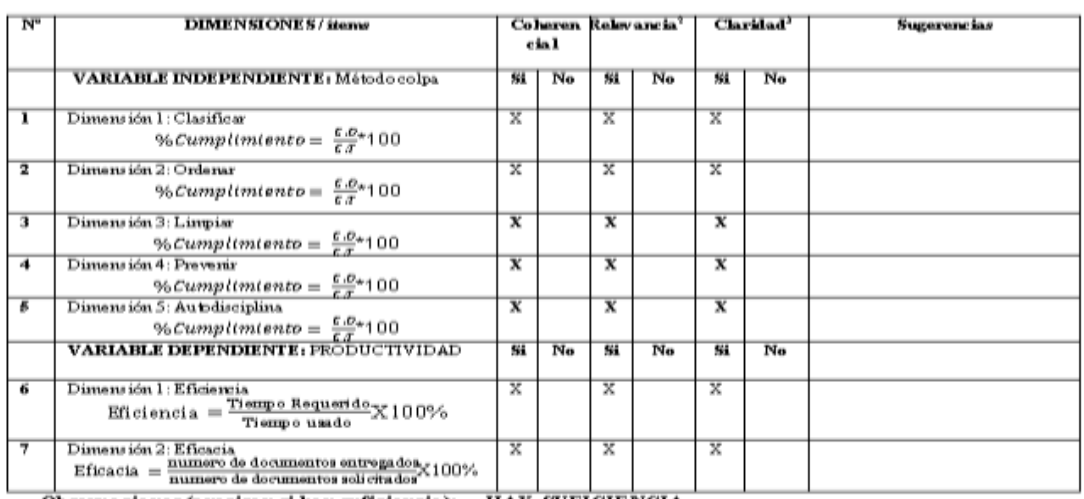

Observaciones (precisar si hay suficiencia): \_HAY SUFICIENCIA\_ Opinión de aplicabilidad: Aplicable [X] Aplicable después de corregir [] Apellidos y nombres del juez validador. Molina Vilchez Jaime Enrique

×

Especialidad del validador: Ingeniero Industrial CIP 100497

 $\overline{\phantom{a}}$ 

" Coherencia: El ítemtiene relación lógica con la dimensión o indicador que está midiendo<br>"Relevancia: El ítemes esencial o importante, para representar al componente o dimensión<br>"Claridad: Se entiende sin dificultad algun

Nota: Suficiencia, se dice suficiencia cuando los ítems planteados son suficientes para medir<br>la dimensión

 $94,600$ 

28 de enero 2022